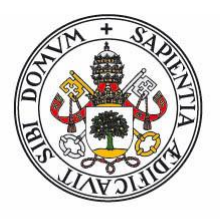

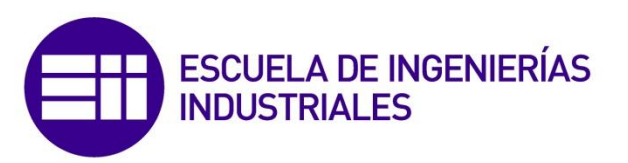

# Universidad de Valladolid

# **UNIVERSIDAD DE VALLADOLID**

# **ESCUELA DE INGENIERÍAS INDUSTRIALES**

**Grado en Ingeniería Mecánica**

Análisis CFD sobre la influencia de la solidez en aerogeneradores H-Darrieus con perfiles asimétricos NACA 7425

# **Autor Tutores**

Alonso Rivero Sánchez María Teresa Parra Santos Diego José Palomar Trullen

> **Departamento de ingeniería energética y fluidomecánica**

*Valladolid, 12 de julio de 2016*

Gracias a todos aquellos que me me ayudaron, me apoyaron, me financiaron o simplemente estaban ahí cuando los necesité en estos cuatro años de camino por la ingeniería.

Gracias a mis dos tutores, Mª Teresa y Diego, por trasmitirme su experiencia, ganas de investigar y de aprender.

Y a mi compañero Pablo, por solucionar mis múltiples despistes y por haber colaborado en los resultados expuestos en este trabajo.

## ABSTRACT

El presente trabajo de fin de grado es un estudio CFD de un aerogenerador de eje vertical tipo H-Darrieus de pequeñas dimensiones, compuesto por tres álabes con perfiles asimétricos NACA 7425. El objetivo principal es analizar la influencia de la solidez en un aerogenerador con estas características, para ello se estudiaran diferentes modelos posibles, rotor completo y perfiles estáticos. En la práctica se han realizado diversas simulaciones para llegar a obtener las curvas características del aerogenerador y mediante un análisis del flujo llegar a las conclusiones oportunas para los distintos casos planteados. Todo ello con la finalidad de optimizar en la medida de lo posible el funcionamiento del aerogenerador y aportar al desarrollo de las energías renovables, en concreto al sector de la energía minieólica.

#### PALABRAS CLAVE

Eólica, H-Darrieus, CFD, Solidez, Pitch.

# ÍNDICE

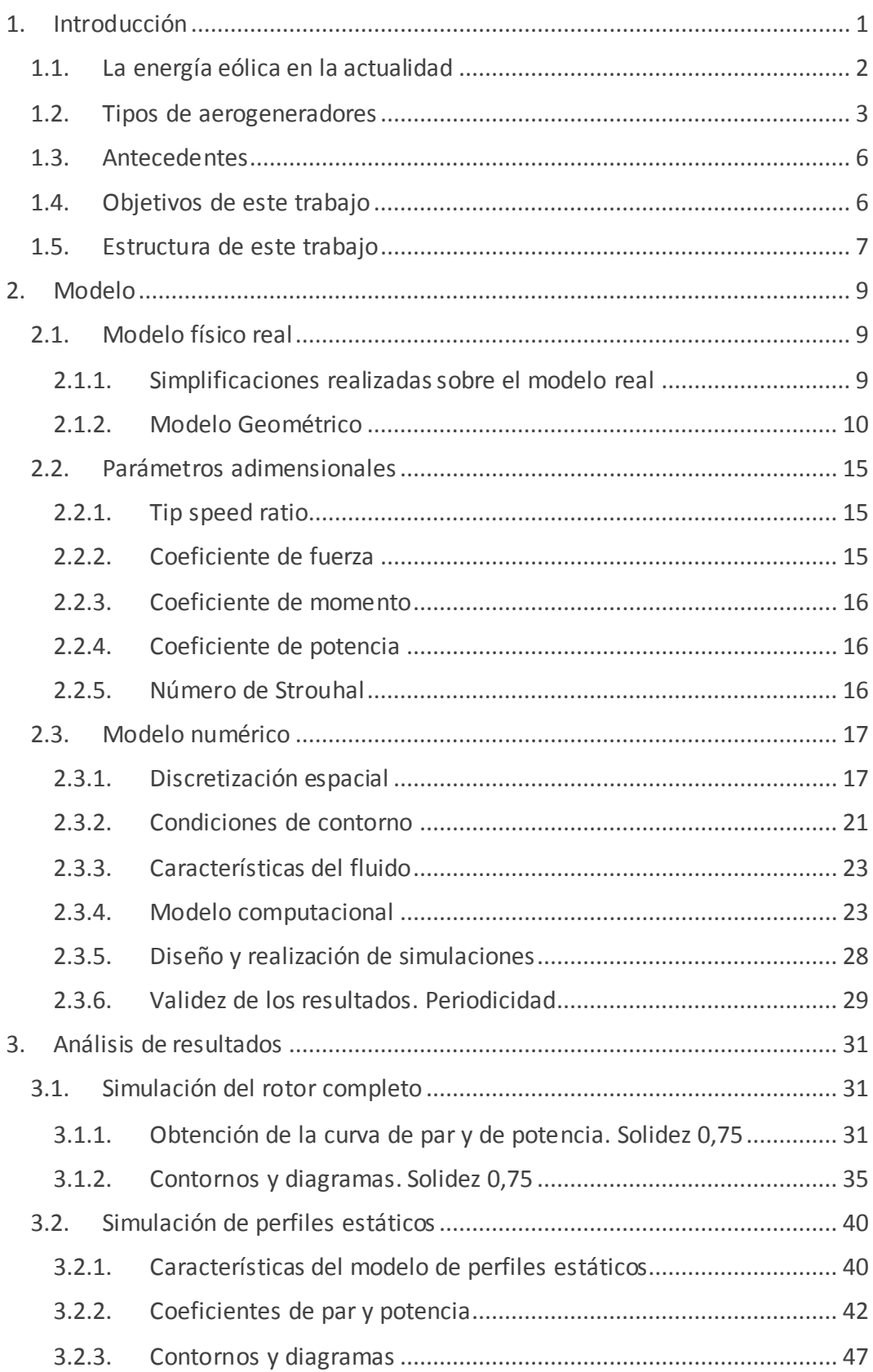

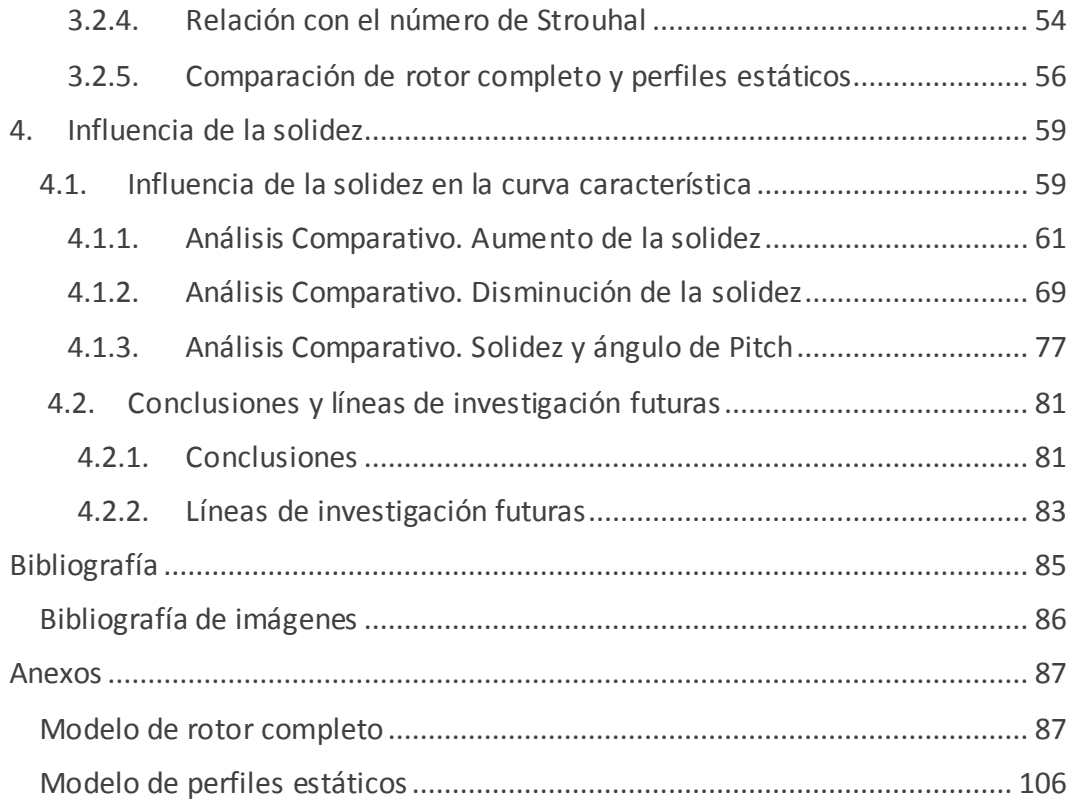

# <span id="page-6-0"></span>1. INTRODUCCIÓN

La humanidad siempre ha necesitado una fuente de energía para su supervivencia y desarrollo, empezando por el uso de madera para hacer una hoguera, hasta el aprovechamiento del calor del subsuelo para producir electricidad. Los métodos de obtención de energía no son únicos y han evolucionado a medida que la sociedad necesitaba satisfacer nuevas necesidades. Por este motivo la tecnología empleada ha sido cambiante y los grandes inventos siempre han traído consigo una mejora de la calidad de vida de las personas, como sucedió durante las revoluciones industriales, ligadas a la producción y uso de la energía.

La demanda energética de nuestra sociedad va en aumento. Cada vez más dispositivos de todo tipo utilizan energía eléctrica para su funcionamiento y aumenta el uso que hacemos de ellos. Es necesario concienciar a la población sobre un consumo responsable de energía, pero al mismo tiempo, las personas que poseen los medios suficientes (ya sean medios económicos o formación especializada en la materia) deben ayudar en la medida de lo posible al desarrollo de las tecnologías que nos permiten obtener energía.

Todo tiene un coste, no hay ningún método de obtención de energía conocido completamente eficaz y al mismo tiempo respetuoso con el medio ambiente. Pero bien es cierto que las posibilidades son enormes, existen métodos diversos y cuyo impacto en el entorno es diferente. Es importante desarrollar y optimizar estas tecnologías, para lograr satisfacer el consumo y a la vez garantizar el poder hacer uso de ellas en un futuro.

El presente trabajo pretende aportar un poco de luz al desarrollo de las energías renovables, en concreto al desarrollo de la energía eólica. Los combustibles fósiles, básicos para el funcionamiento de la sociedad desde hace más de doscientos años deben ser sustituidos de forma progresiva. Llegará el día que no podamos hacer uso de ellos, pero aunque se agoten, nuestro planeta nos proveerá de aire durante millones de años.

## <span id="page-7-0"></span>1.1. LA ENERGÍA EÓLICA EN LA ACTUALIDAD

Las energías renovables son aquellas obtenidas de fuentes naturales consideradas como inagotables, es decir, se encuentran en gran cantidad o se regeneran suficientemente rápido. Se pueden destacar como principales energías renovables la eólica, mareomotriz, geotérmica, hidráulica, solar, la biomasa y los biocombustibles.

La energía eólica es la obtenida a partir del viento, aprovechando el movimiento de las corrientes de aire se puede generar electricidad. Para ello es necesario un dispositivo denominado aerogenerador, que de forma general consta de dos partes, una encargada de aprovechar la energía cinética del aire para transformarla en movimiento de rotación y otra, el alternador, genera una diferencia de potencial aprovechando dicho movimiento. Por supuesto la energía eólica presenta una serie de ventajas e inconvenientes, se muestran algunas de ellas en la Tabla 1.1.

#### *Tabla 1.1: Ventajas e inconvenientes de la energía eólica*

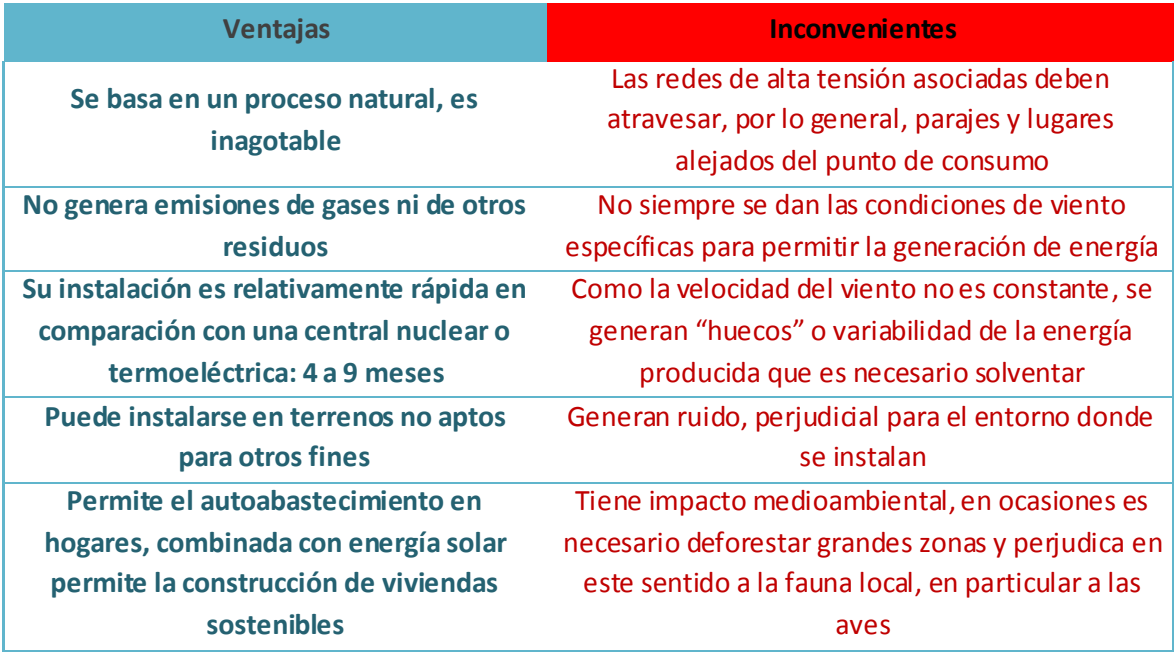

A grandes rasgos, la energía eólica se puede dividir en dos grupos:

Por un lado se encuentra la generación eólica de grandes potencias, las grandes instalaciones eólicas, tales como parques de aerogeneradores (ya sean terrestres o marinos). Los parques eólicos marinos son de gran interés puesto que las corrientes de aire en estos lugares suelen ser mayores y más constantes que en tierra.

La energía minieólica, un sector actualmente en crecimiento, agrupa los aerogeneradores cuyo rotor barre un área menor de 200 m<sup>2</sup> y con un límite de potencia de aproximadamente 65 kW. Presenta las ventajas de poder ser instalada en zonas de difícil acceso, aldeas o zonas rurales, zonas urbanas, o de forma doméstica. La minieólica se puede combinar con otras formas de energía renovable a pequeña escala como la solar, para llevar a cabo la construcción de viviendas sostenibles, que se autoabastecen de energía gracias a su entorno. Los pequeños aerogeneradores pueden ser instalados en zonas cercanas al suelo, además de funcionar con corrientes de aire de baja velocidad.

En España, el uso de la energía eólica ha ido en aumento en los últimos años. En el año 2014, el 21,3% de la demanda energética fue cubierta mediante el uso de aerogeneradores, superando de esta forma a la generación nuclear y situándose solo por detrás de la generación por ciclo combinado. España tiene una capacidad de 23002 MW, situándose de esta forma como el cuarto mayor productor de energía eólica del mundo, tan solo por detrás de China, EE.UU. y Alemania. Estos datos son esperanzadores, España cuenta con el entorno perfecto para la implantación de parque eólicos debido a su geografía y es importante desarrollar esta tecnología para aprovechar al máximo todas las ventajas que ofrece.

El objeto de estudio de este trabajo es la parte del aerogenerador encargada de aprovechar la energía cinética del aire y transformarla en energía cinética de rotación. Para lograr esto existen multitud de dispositivos diferentes, que utilizan distintos principios físicos para captar la energía del viento. Se detallarán a continuación en el apartado 1.2.

### <span id="page-8-0"></span>1.2. TIPOS DE AEROGENERADORES

Los aerogeneradores pueden ser clasificados atendiendo a la posición de su eje de rotación, de esta manera se distinguen dos grupos:

- *Horizontal-axis wind turbine (HAWT):* Son los aerogeneradores de eje horizontal, generalmente diseñados para grandes potencias y son los más habituales en los parque eólicos. Suelen ser de gran tamaño y han sido los más desarrollados e implantados hasta el momento.

- *Vertical-axis wind turbine (VAWT):* Aerogeneradores de eje vertical, existen diversidad de geometrías diferentes dentro de este grupo. Suelen ser de menor tamaño y generan menos potencia que los HAWT. Dentro de los VAWT se pueden distinguir las dos variantes más comunes, los aerogeneradores tipo Darrieus y Savonius.

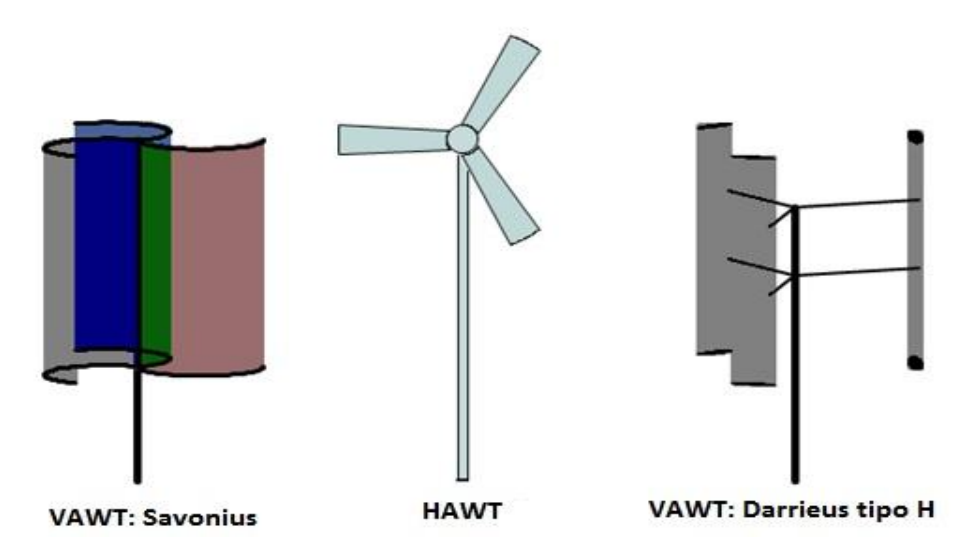

*Figura 1.1: Tipos de aerogeneradores*

El aerogenerador estudiado durante este trabajo será un H-Darrieus, es decir, un VAWT de tres álabes y dimensiones reducidas. Está diseñado para operar en condiciones de escasa velocidad del viento y ser instalado en zonas rurales, aldeas o viviendas. Al tratarse de un pequeño rotor y no generar mucha potencia, se puede clasificar este aerogenerador como perteneciente al sector minieólico.

A continuación se presentan ventajas e inconvenientes del aerogenerador H-Darrieus:

- **No necesita un mecanismo de orientación**: Pueden operar con viento en cualquier dirección. Esta es una gran ventaja pues permite que sean instalados en zonas donde las corrientes de aire son muy cambiantes.
- **Estructura simple**: Su mayor sencillez geométrica en comparación con los HAWT, permite una fabricación más sencilla y por tanto su coste se reduce. Además pueden prescindir de mecanismos de control de potencia y orientación de los álabes, economizando aun más su fabricación y mantenimiento.
- Mantenimiento sencillo: Respecto a los HAWT, son más sencillos de reparar y más accesibles a los operarios al contar con el alternador a nivel del suelo.
- **Generación de ruido**: Por lo general generan menos ruido que los HAWT, principalmente porque su mecanismo de eje y transmisión es más fácil de equilibrar, además generan menos ruido debido al viento ya que operan a bajas velocidades.
- **Pequeño tamaño**: Su reducido tamaño permite su instalación en zonas de difícil acceso o en viviendas. Pueden situarse en zonas montañosas o bosques, azoteas, parques o jardines.
- **Rendimiento**: Su rendimiento en general es peor que el de los HAWT, este es uno de los principales motivos por los que su implantación está menos extendida. También es uno de los motivos por los que requieren mayor investigación y desarrollo.
- Generación de par: El par que proporciona un VAWT y que transmite a su eje es variable y periódico, como se observará y comentará en los resultados. Esta es una fuerte desventaja pues implica esfuerzos sobre los elementos mecánicos de la transmisión y pueden resultar perjudiciales, debido a la fatiga mecánica.
- **Mala capacidad de autoarranque**: El autoarranque se produce cuando el aerogenerador inicia el movimiento rotativo de forma autónoma, sin asistencia de elementos externos que aporten energía. Los VAWT destacan por una mala capacidad de autoarranque, necesitan por lo general elementos externos para iniciar su movimiento. Esta característica es objeto de estudio y uno de los principales problemas a resolver.

Se puede obtener como conclusión que el aerogenerador H-Darrieus presenta muchas ventajas sobre todo a nivel económico y de sencillez de instalación. Sin embargo la tarea llevada a cabo en el desarrollo de este trabajo está enfocada en solucionar los principales problemas que plantean. El objetivo es por tanto la mejora de su rendimiento y su capacidad de autoarranque, dos características que necesitan un avance cualitativo. Solo de esta forma los VAWT serán considerados válidos para su implantación y desarrollo.

## <span id="page-11-0"></span>1.3. ANTECEDENTES

Este trabajo se apoya en trabajos ya realizados sobre aerogeneradores H-Darrieus, los más influyentes han sido:

- *[Gupta-2010]* propone un modelo 2D del aerogenerador cuyos resultados se acercan mucho a los resultados experimentales. El autor destaca la influencia de las estelas en el comportamiento del aerogenerador.
- *[Mohamed-2012]* trata de optimizar el aerogenerador combinando antisimetría y cambios de solidez, su objetivo es aumentar al máximo la potencia generada. Desarrolla para esto un modelo 2D del aerogenerador.
- *[Singh-2014]* realiza un estudio sobre la influencia de la solidez en el comportamiento del aerogenerador.
- *[Lanzafame-2014]* realiza un estudio 2D del aerogenerador H-Darrieus para determinar el modelo de turbulencia que permite obtener unos resultados más próximos a los experimentales.
- *[Parra-2014]* realiza un estudio comparativo de perfiles simétricos y asimétricos en un modelo 2D del aerogenerador.
- *[Esteban-2014] y [González-2014]* realizaron un trabajo de fin de carrera sobre la influencia de la solidez, simetría y antisimetría de los perfiles.
- Este trabajo ha sido realizado paralelamente con *[Pérez-2016]* que ha realizado un estudio de la influencia del ángulo de pitch en un aerogenerador con las mismas características. Se han utilizado algunos de sus resultados en este trabajo, facilitados por el autor, para realizar un estudio comparativo.

### <span id="page-11-1"></span>1.4. OBJETIVOS DE ESTE TRABAJO

De forma general, los objetivos de este trabajo son:

- Realizar un estudio bidimensional del rotor completo, estudiar la influencia de la solidez en su funcionamiento. Obtener para distintos valores de la solidez las curvas características del aerogenerador.
- Hacer un estudio del comportamiento del flujo, estela y fuerzas producidas en perfiles estáticos orientados según las diferentes posiciones que adoptan en un aerogenerador completo. Estos resultados serán usados para compararlos con las simulaciones del aerogenerador completo y en funcionamiento. El objetivo es estudiar la viabilidad de un modelo diferente para caracterizar este tipo de aerogeneradores.
- Analizar la perturbación del flujo incidente a su paso por el aerogenerador. Tratar de encontrar una relación entre perturbación del

flujo, influencia de estelas, torbellinos, desprendimientos de capa límite y rendimiento.

- Aportar en la medida de lo posible información valiosa para el desarrollo de esta tecnología y contribuir de esta manera a la evolución de las energías renovables.
- Obtener en mayor número de conclusiones posibles para tratar de optimizar el aerogenerador tipo H-Darrieus y plantear líneas de investigación futuras.

## <span id="page-12-0"></span>1.5. ESTRUCTURA DE ESTE TRABAJO

El trabajo se divide en cuatro partes:

- Capítulo 1: Consta de la introducción, definición de un aerogenerador, el tipo de aerogenerador estudiado, antecedentes y trabajos previos y objetivos planteados.
- Capítulo 2: En este capítulo se detalla todo lo necesario para realizar y comprender los experimentos llevados a cabo, modelo físico y simplificaciones realizadas, parámetros adimensionales y modelo numérico.
- **Capítulo 3:** Presentación de los resultados obtenidos tanto para perfiles estáticos como para rotor completo, procedimiento de obtención de los datos en ambos casos y tratamiento de los mismos.
- **Capítulo 4:** Influencia de la solidez en el comportamiento del aerogenerador, influencia conjunta de la solidez y el ángulo de pitch, análisis del flujo mediante contornos y diagramas vectoriales, conclusiones y líneas de investigación futuras.

Capítulo 1. Introducción

## <span id="page-14-0"></span>2. MODELO

En este capítulo se detalla el modelo computacional utilizado para el desarrollo del trabajo. Se explicará la geometría del aerogenerador H-Darrieus, en particular la de los perfiles NACA, también el modelo numérico, los parámetros adimensionales utilizados, las condiciones de contorno y otros factores que intervienen directamente en las simulaciones realizadas con el programa Fluent v.6.3.26.

## <span id="page-14-1"></span>2.1. MODELO FÍSICO REAL

El aerogenerador de eje vertical (VAWT) tipo H-Darrieus, sin torsión en sus álabes, es un aerogenerador de dimensiones reducidas. Está especialmente diseñado para generar energía eléctrica aprovechando la energía cinética de corrientes de aire de baja velocidad. El modelo estudiado posee una geometría similar a la que aparece mostrada de forma esquemática en la Figura 2.1.

Es importante destacar también las características que posee la corriente de aire incidente:

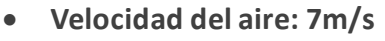

El aerogenerador está diseñado para trabajar a bajo número de Reynolds, la velocidad del aire por tanto no es elevada.

**Flujo incompresible**

Debido a que es un gas que trabaja a bajas velocidades, se considera que se comporta como un fluido incompresible y por tanto se pueden aplicar todas las simplificaciones que esto conlleva.

### <span id="page-14-2"></span>2.1.1. SIMPLIFICACIONES REALIZADAS SOBRE EL MODELO REAL

El modelo utilizado no posee las mismas características geométricas que el aerogenerador H-Darrieus real, se han realizado simplificaciones con el objetivo principal de reducir el coste computacional y facilitar el estudio del mismo. Las simplificaciones realizadas se detallan a continuación.

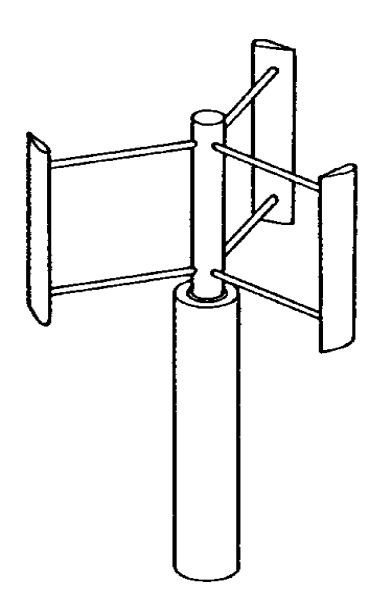

*Figura 2.1: Aerogenerador tipo H-Darrieus*

- **Modelo bidimensional:** El modelo realizado es bidimensional, esta es una decisión tomada fundamentalmente para la reducción del coste computacional, facilitando en gran medida la realización de simulaciones. Se sabe que un modelo 2D es suficientemente fiable para reproducir el funcionamiento de aerogeneradores tipo H-Darrieus. Según los estudios realizados por *[Lam-2016],* el modelo bidimensional sobreestima los valores del coeficiente de potencia en comparación con el tridimensional, dado que no se tiene en cuenta el flujo que incide en la dirección longitudinal del eje del generador. De la misma forma, *[Gosselin-2013]* realiza un estudio con un modelo bidimensional y también llega a las mismas conclusiones, por tanto se debe tener en cuenta este hecho a la hora de analizar los resultados.
- **Eliminación de elementos constructivos:** Por otro lado se produce de nuevo una sobreestimación del coeficiente de potencia ya que no se tienen en cuenta la presencia del eje del rotor, ni la de los brazos que sirven de soporte para los álabes ni sus correspondientes sistemas de unión. Todos estos elementos generan estelas turbulentas que modifican el flujo que se desarrolla internamente en el rotor y disminuyen la potencia que es capaz de producir el aerogenerador. Esta decisión se ha tomado para simplificar el modelo y facilitar el estudio del comportamiento del flujo.

### <span id="page-15-0"></span>2.1.2. MODELO GEOMÉTRICO

Es importante definir físicamente el aerogenerador tipo H-Darrieus, este en particular tiene unas características concretas que lo diferencian del resto. Lo caracterizan sus reducidas dimensiones que le permiten ser instalado y operar en lugares donde otros aerogeneradores no podrían, o sus álabes, pequeños y de sección asimétrica.

En este apartado se definirán las características geométricas que tiene el aerogenerador, se indicarán sus principales dimensiones y los parámetros asociados. A continuación se detalla la geometría de los perfiles NACA y en particular el utilizado en este estudio, el perfil asimétrico NACA 7425. Este es un problema ya estudiado por *[Singh-2014]*, que realizó un estudio sobre VAWTs a bajo número de Reynolds y usando perfiles asimétricos. De esta forma se podrán comparar los resultados obtenidos.

#### 2.1.2.1. PERFIL NACA 7425

Los perfiles aerodinámicos NACA son una serie de perfiles que fueron creados por la NACA (National Advisory Committee for Aeronautics) para estandarizar la nomenclatura de los mismos y sus parámetros geométricos asociados. Toda la familia NACA tiene las siguientes características, se indican en la Figura 2.2.

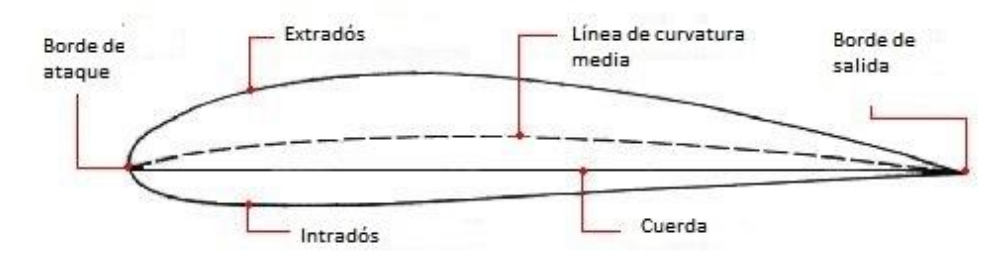

*Figura 2.2: Perfiles NACA*

**Borde de ataque:** Es la zona más adelantada de todo el perfil. La corriente de aire incide a través del borde de ataque.

**Borde de salida:** Es la zona posterior del perfil. La corriente que circula alrededor del cuerpo lo abandona finalmente a través del borde de salida, este es más estrecho para favorecer un desprendimiento progresivo de la capa límite y no generar grandes depresiones propias de los cuerpos romos.

**Intradós:** Es la zona inferior del perfil que une el borde de ataque con el borde de salida, es una zona de altas presiones.

**Extradós:** Es la zona superior del perfil que une el borde de ataque con el borde de salida y es una zona de bajas presiones, aunque como ya se verá más adelante, la zona de alta presión variará en función de la posición relativa entre el álabe y la corriente incidente de aire. Por este motivo no se podrá definir el intradós ni el extradós basándose únicamente en la geometría del perfil, su definición se fundamentará en los valores de la presión.

**Cuerda:** Línea recta que une el borde de ataque con el borde de salida.

**Línea de curvatura media:** Es la línea que equidista entre el intradós y el extradós. Determina la curvatura del perfil, si la línea de curvatura media coincide en todos sus puntos con la cuerda, entonces el perfil aerodinámico será simétrico longitudinalmente.

**Espesor máximo:** O anchura máxima, es la máxima distancia que hay entre el intradós y el extradós medida en dirección perpendicular a la cuerda.

En este trabajo se usará un perfil NACA de 4 dígitos, el NACA 7425, estos dígitos se utilizan para determinar sus características geométricas y definirlo como se indica a continuación.

*Perfil aerodinámico NACA 7425:* Es un perfil fundamentalmente asimétrico y se puede considerar como un perfil ancho. Sus características geométricas son:

- Primer dígito: Sirve para definir la curvatura máxima que alcanza un perfil, medida como la máxima distancia que existe entre la línea de curvatura media y la cuerda. Se expresa como porcentaje de la cuerda, para este caso la curvatura máxima será el 7% del valor de la cuerda. Si se tratase de un perfil simétrico esta cifra sería 0.
- Segundo dígito: Sirve para definir la posición del punto de máxima curvatura, medido desde el borde de ataque. Está expresado como décimas de cuerda, para este caso la posición del punto estará al 40% del valor de la cuerda respecto al borde de ataque.
- Tercer y cuarto dígitos: Representan el valor porcentual del espesor máximo del perfil, relativo a la cuerda. Para este perfil el espesor máximo tiene un valor del 25% de la cuerda.

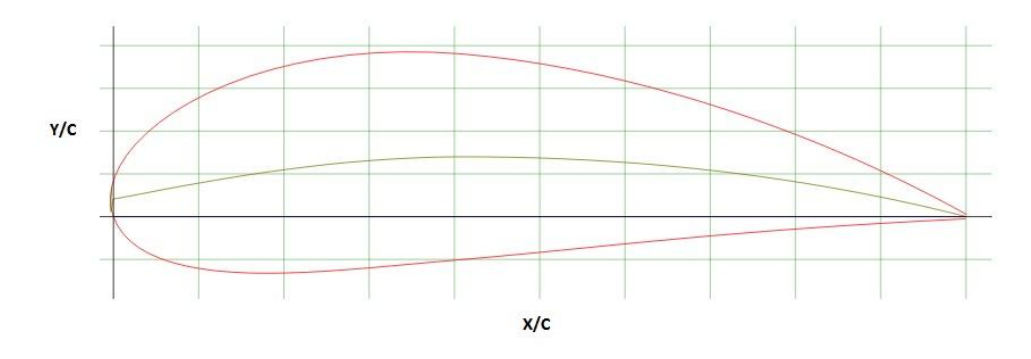

*Figura 2.3: Perfil NACA 7425* 

- Cuerda: 0,05 m
- Curvatura máxima: 3,5e-3 m
- Posición del punto de máxima curvatura: 0,02 m
- Espesor máximo del perfil: 0,0125 m

## 2.1.2.2. PARÁMETROS GEOMÉTRICOS DEL AEROGENERADOR

Una vez definido el tipo de perfil aerodinámico se procede a definir las características dimensionales del aerogenerador. En la Tabla 2.1 se muestran sus principales dimensiones y se indican otras que, al ser variables durante los experimentos, se detallan con más precisión posteriormente.

#### *Tabla 2.1: Características del aerogenerador*

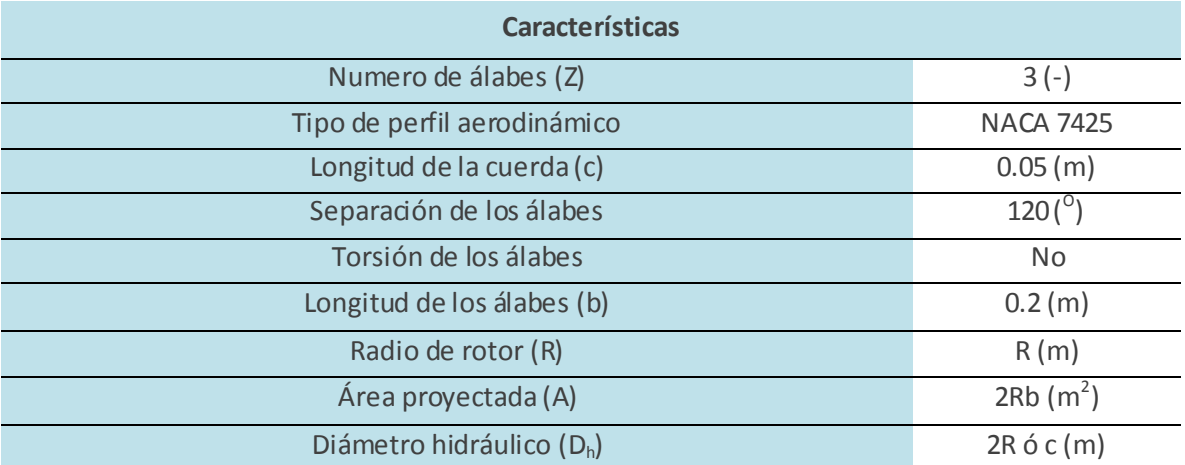

Todos estos parámetros serán fijos a excepción del radio del rotor. Este condiciona los valores del área proyectada y del diámetro hidráulico, de los cuales se indican las fórmulas que los definen.

- **Radio (R):** Uno de los objetivos de este trabajo es determinar la influencia que tiene el radio en el comportamiento del aerogenerador, ya que influye en un parámetro que se define más adelante denominado *solidez.*  Se indican a continuación los radios utilizados para los diferentes experimentos, en la Tabla 2.2.
- **Área proyectada (A):** Se corresponde con el área resultante al proyectar el rotor sobre un plano perpendicular a la dirección del flujo incidente, es decir, se corresponde con el área de un rectángulo de base 2R y altura b.
- **Diámetro hidráulico (Dh):** Cabe destacar que este parámetro se ha determinado de dos formas distintas en función del experimento que se realizase.
	- Para experimentos con perfil estático e individual, se tomó el valor de la longitud de la cuerda del perfil (c).
	- Para experimentos con el rotor completo, se tomó como diámetro hidráulico el valor 2R, es decir, el valor del diámetro del rotor.

#### *Tabla 2.2: Parámetros relacionados con el radio*

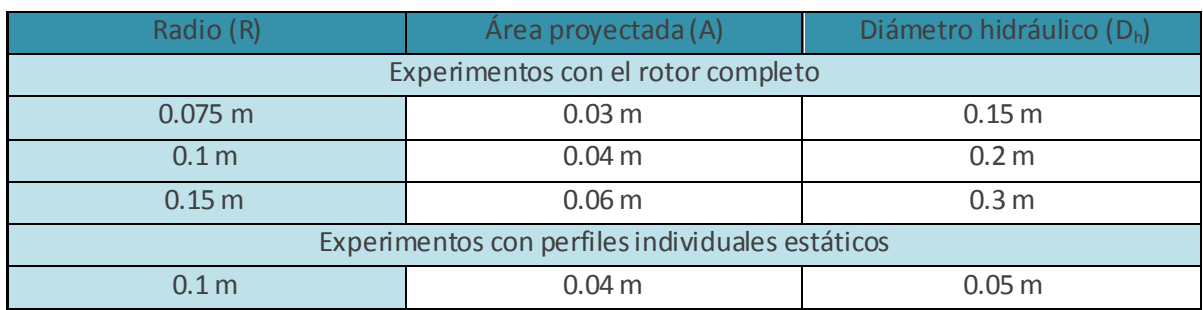

A continuación se definen otros parámetros asociados al aerogenerador y que sirven para diferenciarlo y caracterizarlo convenientemente, estos son el *ángulo de pitch* y la *solidez.*

- **Ángulo de pitch:** Es el ángulo que forma la cuerda del álabe con el radio del rotor, si ambos se encuentran perpendiculares esto se corresponde con un ángulo de pitch de  $0^0$ .
- **Solidez (σ):** Es un parámetro adimensional que caracteriza la proporción geométrica que tiene el rotor, comparando varias de sus dimensiones principales. Da una idea de la relación entre el diámetro del rotor y el tamaño de los álabes, más concretamente, expresa la densidad de álabes que tiene el rotor o la fracción de área que estos ocupan. Se define como:

$$
\sigma = \frac{Z \cdot c \cdot b}{2 \cdot R \cdot b} \tag{2.1}
$$

Donde:

- Numerador: Representa el área total ocupada por los álabes.
- Denominador: Representa el área proyectada del rotor.

La influencia de la solidez es el objetivo principal de estudio en este trabajo, se pretende observar como varía la potencia y el par que entrega el aerogenerador funcionando estacionariamente cuando se modifica su valor, gracias los estudios realizados por *[Brusca-2015]* se podrán comprobar y comparar los resultados. Los valores de solidez se indican en la Tabla 2.3.

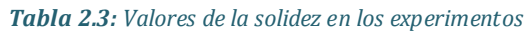

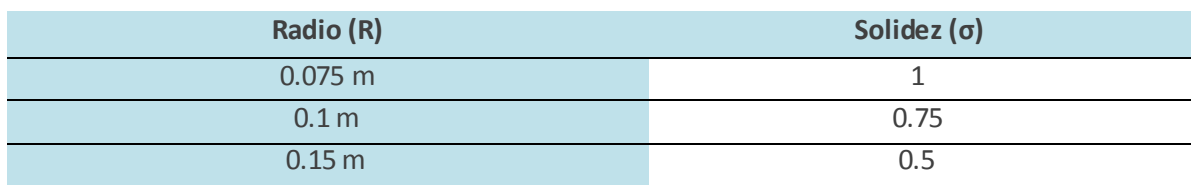

#### <span id="page-20-0"></span>2.2. PARÁMETROS ADIMENSIONALES

En este apartado se definen los principales números o parámetros adimensionales que posteriormente se utilizarán para caracterizar el aerogenerador. Es importante entender su significado para interpretar adecuadamente los resultados obtenidos mediante la experimentación. A continuación se definen los más importantes.

### <span id="page-20-1"></span>2.2.1. TIP SPEED RATIO

Comúnmente designada como TSR o λ, es la relación de la velocidad de punta del aerogenerador. Indica la relación entre la velocidad tangencial de la punta del álabe y la velocidad de la corriente de aire incidente. Es un parámetro adimensional que se define como:

$$
\lambda = \frac{\omega \cdot R}{v} \qquad (2.2)
$$

Donde:

- ω: Velocidad angular del rotor (rad/s)
- R: Radio del rotor (m)
- v: Velocidad de la corriente de aire en un punto alejado (m/s)

#### <span id="page-20-2"></span>2.2.2. COEFICIENTE DE FUERZA

Es un coeficiente adimensional resultado del cociente de una fuerza entre la fuerza total que generaría una corriente de aire con esas características. Se define como:

$$
C = \frac{F}{\frac{1}{2} \cdot \rho \cdot v^2 \cdot A} \tag{2.3}
$$

Donde:

- F: Fuerza (N). Puede ser de arrastre o de sustentación, dando lugar al coeficiente de arrastre  $(C_d)$  o al de sustentación  $(C_l)$
- p: Densidad del aire (kg/m<sup>3</sup>)
- A: Área de referencia  $(m^2)$ . Se corresponde con el área proyectada del rotor definida en el apartado 2.1.2.2. en la Tabla 2.2

#### <span id="page-21-0"></span>2.2.3. COEFICIENTE DE MOMENTO

El coeficiente de momentos es una relación entre el par obtenido en el eje del aerogenerador respecto al par máximo que se podría obtener de una corriente de aire con esas características (influyen características tanto del flujo como del fluido). Se define como:

$$
C_m = \frac{r}{\frac{1}{2} \cdot \rho \cdot v^2 \cdot A \cdot R} \tag{2.4}
$$

Donde:

T: Momento en el eje del aerogenerador (Nm)

#### <span id="page-21-1"></span>2.2.4. COEFICIENTE DE POTENCIA

La obtención del coeficiente de potencia es uno de los objetivos principales de este trabajo, ya que es de vital importancia conocer la potencia que desarrollará el aerogenerador en diferentes situaciones. Se define como la relación entre la potencia que obtiene el aerogenerador (en el eje) y la máxima potencia que se puede obtener de una corriente de aire con esas mismas características. El coeficiente de potencia es función de λ y del ángulo de pitch, como se observará en apartados posteriores y en los resultados experimentales. Se define como:

$$
C_p = \frac{P}{\frac{1}{2} \cdot \rho \cdot v^3 \cdot A} = \lambda \cdot C_m \tag{2.5}
$$

Donde:

P: Potencia en el eje del aerogenerador (W)

Según la literatura, para un aerogenerador cualquiera existe un límite no superable del coeficiente de potencia. Este límite representa un máximo teórico y se puede interpretar como un rendimiento ideal para los aerogeneradores, así como el *rendimiento de Carnot* lo es para las máquinas térmicas. Se denomina *límite de Betz* y tiene un valor de 59,3%.

#### <span id="page-21-2"></span>2.2.5. NÚMERO DE STROUHAL

Es un número adimensional fundamental en la dinámica de fluidos. Sirve para describir el comportamiento oscilatorio de un flujo, en este caso, para ofrecer información sobre la frecuencia de desprendimiento de los torbellinos. Cuando la corriente de aire que rodea el álabe se acaba desprendiendo, forma torbellinos

que se repiten de forma periódica. El número de Strouhal indica la relación entre el comportamiento del fluido sin perturbaciones o estacionariamente y el mismo flujo afectado por un obstáculo que debe superar (álabe).

$$
St = \frac{f \cdot L}{u} = \frac{L}{T \cdot u} \tag{2.6}
$$

Donde:

- f: Frecuencia de la oscilación (Hz)
- T: Periodo (s)
- L: Longitud característica (m). En este caso se usará la cuerda (c)
- u: Velocidad del viento relativa al álabe (m/s)

El número de Strouhal aportará información para valorar con mayor objetividad la calidad o fiabilidad de las simulaciones realizadas. Esta cuestión se aclarará más adelante y con más detalle cuando sea preciso.

## <span id="page-22-0"></span>2.3. MODELO NUMÉRICO

El modelo numérico se basa en un conjunto de decisiones tomadas para la resolución del problema planteado, en definitiva determina una configuración muy específica que es conveniente explicar para poder interpretar el problema y los resultados obtenidos. En este trabajo se han realizado experimentos con diferentes configuraciones y por ello serán explicados de manera independiente, para rotor completo y para perfiles estáticos.

En este apartado se detalla la discretización espacial llevada a cabo (mallado), las condiciones de contorno aplicadas, el algoritmo matemático de resolución utilizado, el modelo de turbulencia, propiedades del fluido, etc.

### <span id="page-22-1"></span>2.3.1. DISCRETIZACIÓN ESPACIAL

A continuación se explicará la discretización espacial llevada a cabo para los distintos experimentos. El mallado ha sido comprobado y su eficacia se garantiza a través de estudios anteriores, no ha sido preciso refinar la malla salvo en los casos en los que se especifica. Se analizará de forma independiente la configuración espacial del rotor completo y de los perfiles estáticos.

Rotor completo: Se distinguen varias zonas, principalmente una zona denominada *entorno* y un conjunto de zonas que forman el rotor. El *entorno* posee un mallado menos preciso debido a la menor perturbación del aire en esta zona, sin embargo en la zona del rotor y más concretamente en la zona de los *alabes* se muestra una malla con un numero de celdas progresivamente creciente. Esta decisión ha sido tomada para obtener una correcta exactitud en los resultados, son las zonas de interés puesto que tienen los gradientes más elevados de presión y de velocidad. En la Figura 2.4 se pueden observar las distintas zonas, de forma general y para un radio del rotor cualquiera.

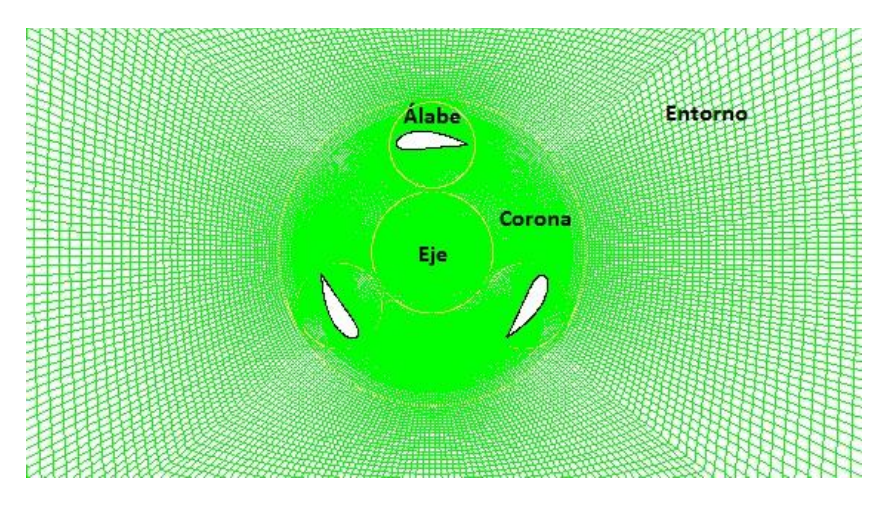

*Figura 2.4: Discretización espacial del rotor completo*

Las líneas amarillas que separan cada zona se denominan *interfaces,* para poder ser observadas con claridad la Figura 2.5 muestra un detalle de la malla en las proximidades del álabe. Se pueden observar las interfaces corona-entorno y álabe-corona.

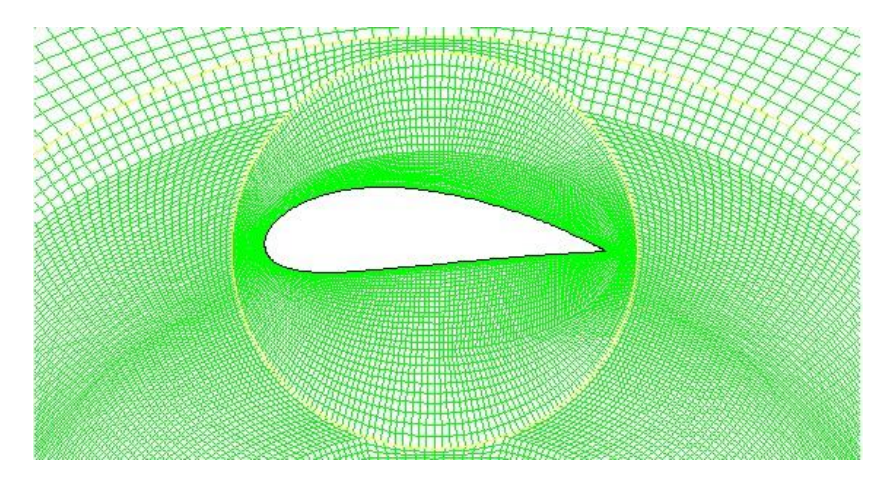

*Figura 2.5: Detalle del mallado de un perfil NACA 7425*

El número de celdas total en el espacio será variable en función de la solidez del rotor, ya que al aumentar el radio es necesario aumentar el tamaño de las otras zonas para mantener las proporciones dimensionales de la malla. En la siguiente tabla se recoge el número de celdas para cada caso:

#### *Tabla 2.4: Número de celdas en un rotor completo*

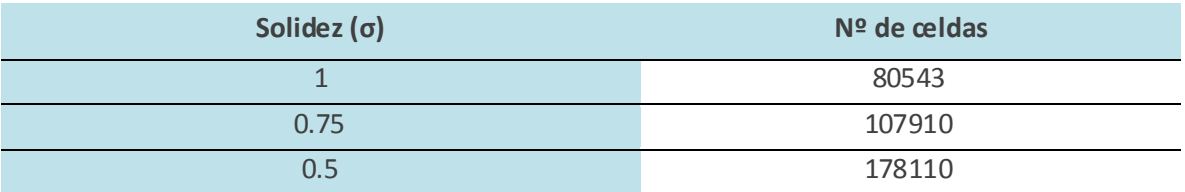

Como se puede comprobar, el número de celdas total aumenta conforme disminuye la solidez del rotor. Esto incrementa en gran medida el coste computacional y el tiempo de cálculo empleado en cada simulación, pero es una medida necesaria para la obtención de resultados suficientemente válidos.

Perfiles estáticos: La discretización en estos casos es mucho más sencilla, ya que solo están presentes dos zonas, el *entorno* y la zona del *álabe*. Ha sido necesario refinar la malla en algunos casos para cumplir con ciertas exigencias del modelo de turbulencia utilizado, como se detalla en el apartado 2.3.4.2. La Figura 2.6 muestra las zonas del modelo para perfiles individuales y estáticos.

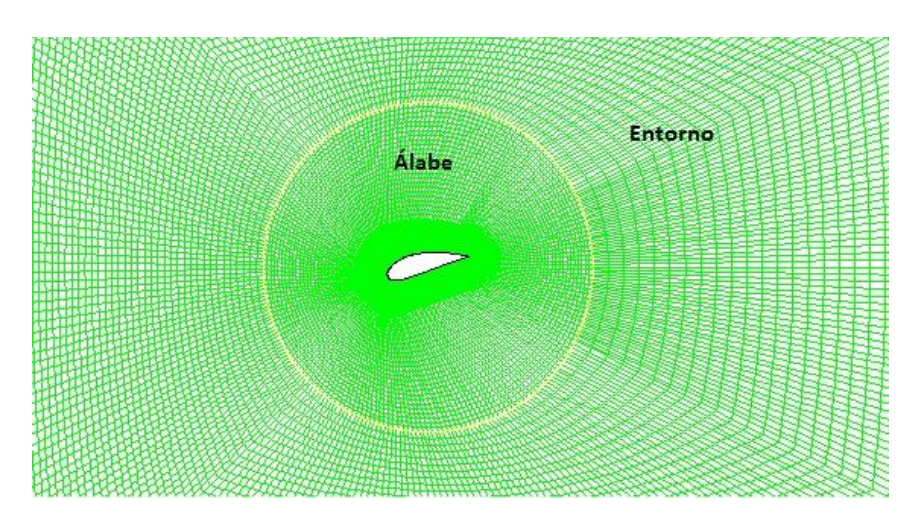

#### *Figura 2.6: Discretización espacial de perfiles estáticos*

En los casos que ha sido necesario refinar la malla se ha utilizado en dos ocasiones consecutivas la herramienta *Adapt boundary* y se ha seleccionando la pared del álabe. En la siguiente imagen se muestra un detalle de la pared del álabe después del proceso de refinado de la malla.

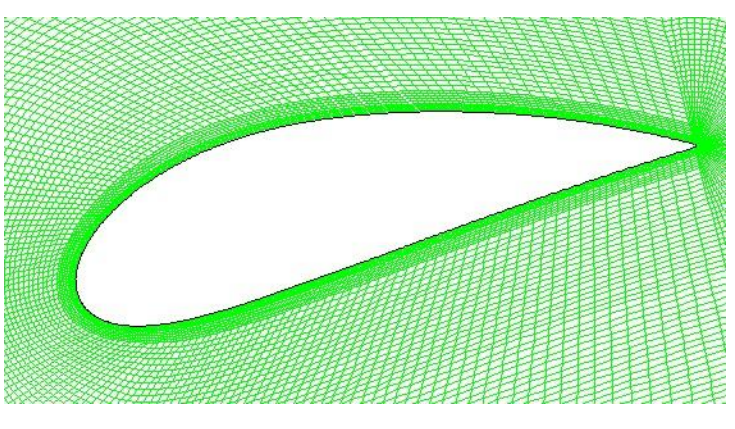

*Figura 2.7: Detalle de la pared del álabe refinada*

El tamaño de la malla antes y después de refinar se indica en la Tabla 2.5:

| Refinado | $No$ de celdas |
|----------|----------------|
| No       | 36615          |
| Si       | 41469          |

*Tabla 2.5: Número de celdas en perfiles estáticos* 

Como se puede apreciar no se produce un incremento en el número de celdas muy destacable, ya que solo se refina una pequeña zona de todo el espacio. Sin embargo esta medida es suficiente para mejorar los resultados de forma notable.

Por último es necesario aclarar que no se ha llevado a cabo un análisis de sensibilidad a la malla, que es común en estudios de este tipo. Para dar por buenos los mallados se han tenido en cuenta los siguientes criterios:

- Y<sup>+</sup><5 en la proximidad de la pared de los álabes, esta condición se detalla en el apartado 2.3.4.2.
- Contornos de vorticidad y presión suficientemente lógicos y que presenten continuidad a través de las *interfaces*.
- Alcanzar la periodicidad y convergencia del coeficiente de momentos.

No se plantea la posibilidad de verificar los resultados obtenidos con resultados experimentales. El estudio realizado es puramente comparativo, mientras la malla cumpla estos requisitos y se utilicen los mismos modelos matemáticos de resolución, se considerarán válidos los resultados obtenidos en cada experimento y podrán ser comparados entre sí. Esta cuestión se abordará con mayor profundidad en el apartado 2.3.6.

#### <span id="page-26-0"></span>2.3.2. CONDICIONES DE CONTORNO

En este apartado se detallan las condiciones de contorno utilizadas para la realización de las simulaciones en Fluent 6.3.26, es importante indicarlas pues condicionan mucho los resultados obtenidos. En la Figura 2.8 se definen de forma esquemática las zonas en las que se divide el espacio, las condiciones de contorno aplicadas en dichas zonas y el sistema de referencia utilizado.

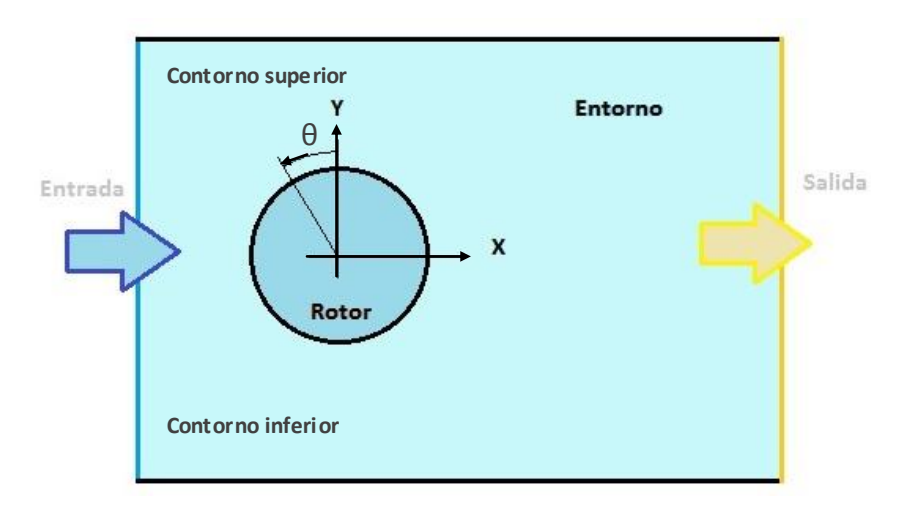

*Figura 2.8: Esquema del modelo de experimentación* 

- Entrada: En esta zona se define la velocidad de entrada del fluido, *velocity inlet,* que corresponde a 7 m/s. El flujo es perpendicular a la línea que define la entrada, *normal to boundary* y los valores para la intensidad turbulenta se han elegido por defecto del 10%. El diámetro hidráulico varía según el experimento que se realice, como se indicó anteriormente en el apartado 2.1.2.2, concretamente en la Tabla 2.2.
- Salida: En la salida se ha fijado la opción *pressure outlet*. Es importante destacar que los torbellinos formados en la estela atraviesan la salida y se producen recirculaciones del fluido. El aire va desde el exterior del dominio al interior a través de la salida, fenómeno conocido como flujo reverso, producido por el movimiento rotatorio de los torbellinos. No se ha modificado ninguno de los parámetros que Fluent asigna por defecto, considerándose que la salida está suficientemente alejada del rotor como para evitar las distorsiones que se puedan producir en los resultados debidas a este fenómeno.
- Contornos superior e inferior: Poseen la condición de simetría, *symmetry*. Esto implica que el valor de la velocidad y la presión normal a estos contornos es nula, conocida como condición de Von Newmann. Sirve para simular el funcionamiento del aerogenerador en campo abierto.
- Entorno o ambiente: Se ha considerado como *fluid,* puesto que es una zona que es atravesada por el aire. Se seleccionó el aire como fluido y también la opción malla estacionaria, es decir, la malla del ambiente no posee movimiento, *stationary*.
- Rotor: Se distinguen los casos del rotor completo y perfiles estáticos, pues presentan configuraciones diferentes:
	- Rotor completo: Compuesto por el eje, la corona y los álabes
		- Zona Eje: Se considera la opción *fluid*, al igual que el entorno, el fluido elegido es el aire y será una malla desprovista de movimiento, *stationary*.
		- Zona Corona: Se selecciona la opción *fluid*, el fluido elegido es aire. Esta la malla sí posee movimiento, *moving mesh*. La velocidad será angular y tendrá el valor correspondiente en cada caso, siendo el centro de rotación el origen de coordenadas, situado en el centro del rotor.
		- Zona Álabe: Se ha seleccionado para cada uno de los tres álabes la misma configuración que para la corona. Opción *fluid,* el fluido aire y malla móvil, dotada de la misma velocidad angular que la corona y con el mismo centro de rotación.
	- Perfiles estáticos: Compuesto únicamente por el álabe.
		- Zona Álabe: Se considera la opción *fluid,* el fluido que lo atraviesa es aire y en este caso la malla será fija, estacionaria. Lo que se pretende es estudiar el comportamiento del flujo alrededor del perfil en un momento concreto de su avance, por eso no posee movimiento.
- Pared de los álabes: Se selecciona la opción *wall*, ya que tiene que ser una pared que no permita el paso del fluido, impenetrable. Además se deja el valor de la rugosidad de la pared con los valores por defecto que ofrece Fluent.

## <span id="page-28-0"></span>2.3.3. CARACTERÍSTICAS DEL FLUIDO

En este apartado se definen las principales características del fluido de trabajo. Como ya se ha indicado anteriormente el fluido es aire en condiciones de presión y temperatura relativamente normales, esto es así porque se pretende que el aerogenerador trabaje en condiciones no idénticas pero al menos similares a las que se pueden dar en un caso práctico real. El aire entrará perpendicularmente a la línea que determina la entrada y posee inicialmente las características que se indican en la Tabla 2.6.

#### *Tabla 2.6: Características del fluido de trabajo*

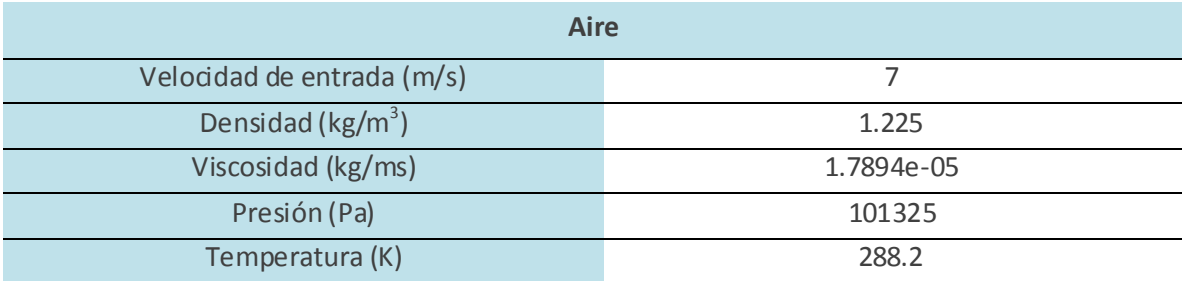

### <span id="page-28-1"></span>2.3.4. MODELO COMPUTACIONAL

En este apartado se explican detalladamente todas las decisiones tomadas para la resolución de los experimentos. Concretamente las decisiones de tipo matemático, algoritmos de resolución, modelos de turbulencia, resolución temporal y otros factores que afectan directamente en la obtención de resultados numéricos. Hay que tener en cuenta que la obtención de resultados se lleva a cabo mediante la resolución numérica de las ecuaciones de Navier-Stokes, aplicadas para un caso transitorio, bidimensional y con flujo incompresible.

Salvo indicación particular, la configuración llevada a cabo en Fluent ha sido la misma para la realización de todos los experimentos, independientemente de si se trata del rotor completo o de perfiles estáticos. A continuación se detallan todos esos parámetros y se comentará de forma justificada el porqué de su elección.

## 2.3.4.1. ALGORITMO MATEMÁTICO DE RESOLUCIÓN

En Fluent se puede acceder a los algoritmos de resolución a través de *Control Solution,* esta opción determina el tipo de algoritmo matemático de resolución a utilizar así como otros parámetros.

Ha sido escogido un acoplamiento entre las ecuaciones de presión y velocidad de tipo *SIMPLE,* entre las opciones disponibles para el algoritmo se elige la opción *UpWind de segundo orden* exceptuando la presión, *standard.* La configuración seleccionada se indica en la Tabla 2.7.

#### *Tabla 2.7: Algoritmos de resolución*

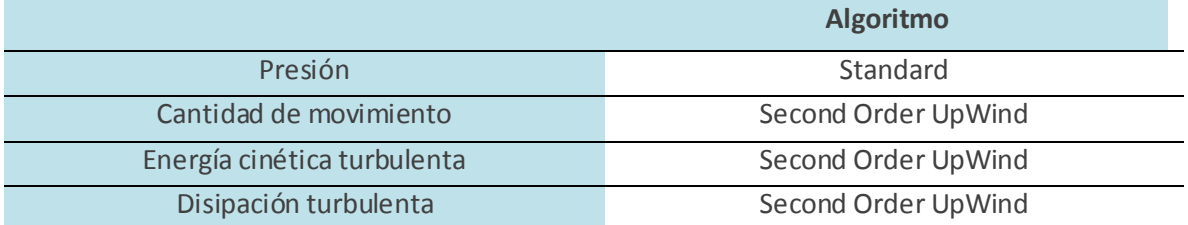

Según los estudios realizados por *[Lanzafame-2014],* el uso de algoritmos de segundo orden como los aquí mencionados mejora notablemente los resultados dado que evita la falsa difusión o difusión numérica, característica de los algoritmos de primer orden. Por tanto su elección ayuda a evitar errores asociados a este fenómeno.

### 2.3.4.2. MODELO DE TURBULENCIA

La elección de un correcto modelo de turbulencia es fundamental para la obtención de resultados válidos, las posibilidades son muy diversas y existen grandes diferencias entre el uso de unos y otros. Como es de esperar, algunos modelos de turbulencia están recomendados especialmente para casos particulares, en este apartado se justifica el porqué de su elección.

El problema planteado posee un flujo con doble naturaleza, por un lado la baja velocidad del fluido provoca que sea de carácter laminar, pero por el otro lado el movimiento de los álabes y los torbellinos que estos generan provocan un flujo con un carácter turbulento. Por este motivo es complicado determinar qué modelo de turbulencia es el más adecuado, el flujo no es puramente laminar ni turbulento, existe una transición entre ambos. A continuación se analizan con más detalle los fenómenos que tienen lugar en el flujo:

- En primer lugar, la baja velocidad del aire y la geometría aerodinámica de los álabes favorece en flujo fundamentalmente laminar hasta el momento del desprendimiento de la capa límite, es en este momento cuando se genera un flujo turbulento.
- El efecto del movimiento relativo de los álabes respecto a la corriente de aire provoca un cambio en el comportamiento aerodinámico de los perfiles. Esto provoca desprendimientos más o menos bruscos de la capa

límite, formando torbellinos de diferentes tamaños que están directamente relacionados con la turbulencia.

- Los álabes en su movimiento generan una estela turbulenta que afecta al flujo que rodea a otros álabes, se puede decir que las estelas que dejan los álabes *impactan* en álabes sucesivos. Este fenómeno se estudiará en capítulos posteriores y puede estar directamente relacionado con el rendimiento de los aerogeneradores H-Darrieus.
- Como conclusión, el rotor entero forma una estela turbulenta, compuesta por torbellinos de distinto tamaño y magnitud.

El mayor problema para simular mediante CFD y con bajo número de Reynolds es por tanto la elección de un correcto modelo de turbulencia. No se debe usar un modelo para turbulencia completamente desarrollada dado que a bajo Re todavía estarán presentes zonas con flujo laminar. Se debe buscar un modelo que recree adecuadamente los fenómenos laminares y turbulentos que tienen lugar en las proximidades del perfil aerodinámico.

Por estos motivos se selecciona un modelo de turbulencia concreto, *[Lanzafame-2014]* determina en sus estudios que para simulaciones bidimensionales de aerogeneradores tipo H-Darrieus el uso de modelos de turbulencia RANS clásicos (utilizados en flujos con turbulencia totalmente desarrollada) conduce a una sobreestimación de la potencia generada (Cp). La solución es el uso de un modelo de turbulencia basado en RANS pero modificado para flujos de transición laminar-turbulenta, se elige un modelo que se adapta a las condiciones del flujo según se requiera:

### - *k-ω* **SST transicional**

Es necesario añadir, que una condición necesaria para el correcto uso de este modelo de turbulencia es que las primeras celdas que rodean la pared del álabe deben estar en una zona de y<sup>+</sup><5 (y para resultados óptimos y<sup>+</sup><1) y ha sido necesario refinar la malla en zonas próximas a la pared en algunos casos. Por este motivo se ha tenido que garantizar el cumplimiento de esta condición en todas las simulaciones realizadas.

## 2.3.4.3. MODELOS MATEMÁTICOS DE RESOLUCIÓN

En este apartado se detallan las decisiones tomadas respecto a los diferentes modelos matemáticos, estos condicionan el tipo de resolución que efectúa Fluent. Esta configuración se ha llevado a cabo a través del comando *solver* del programa.

- Se elige la opción *pressure based,* esta opción es para casos en los que el flujo es incompresible. Mediante un cálculo rápido y haciendo uso del número de Mach se puede determinar de forma aproximada que efectivamente el flujo de aire es incompresible:

$$
M = \frac{v}{\sqrt{\gamma \cdot R \cdot T}} \qquad (2.8)
$$

Donde:

- v: Velocidad inicial del aire  $(7 \text{ m/s})$
- Υ: Coeficiente de dilatación adiabática (1,4)
- R: Constante de los gases ideales particularizada para el aire (287 J/kgK)
- T: Temperatura inicial del aire (288,2 K)

Se obtiene (para variables en condiciones iniciales):

$$
M=0,0205
$$

Por lo tanto, como en una corriente gaseosa para valores de Mach inferiores a 0,3 se considera flujo incompresible, la opción más correcta es la elegida.

- Se elige la opción de espacio bidimensional, *2D.*
- Se selecciona la opción *Green-Gauss Cell Based,* para el cálculo mediante diferencias finitas del transporte difusivo. Es menos preciso en los resultados que la opción basada en nodos, debido a que pueden presentarse casos de falsa difusión o difusión numérica (sobre todo en mallas poco estructuradas). Sin embargo requiere menor potencia de cálculo, esta es su principal ventaja.
- Dado que el problema es no estacionario, se elige la opción *Unsteady.*
- Se selecciona el método de formulación *implicit,* permite resultados más precisos a costa de mayor potencia de cálculo.
- Por último se deja la opción por defecto para formulación no estacionaria *1-st order implicit.*

## 2.3.4.4. VALORES DE REFERENCIA

Los valores de referencia son valores que Fluent utiliza para realizar diversas operaciones, como por ejemplo en el cálculo del coeficiente potencia (Cp) o el de momentos (Cm). Como no han sido utilizados los mismos valores para la realización de todos los experimentos, este apartado clasifica los valores utilizados en función del radio del rotor y si se trata del rotor completo o de perfiles estáticos.

Los valores de referencia han sido definidos en función del experimento a realizar, se indican a continuación en la Tabla 2.8.

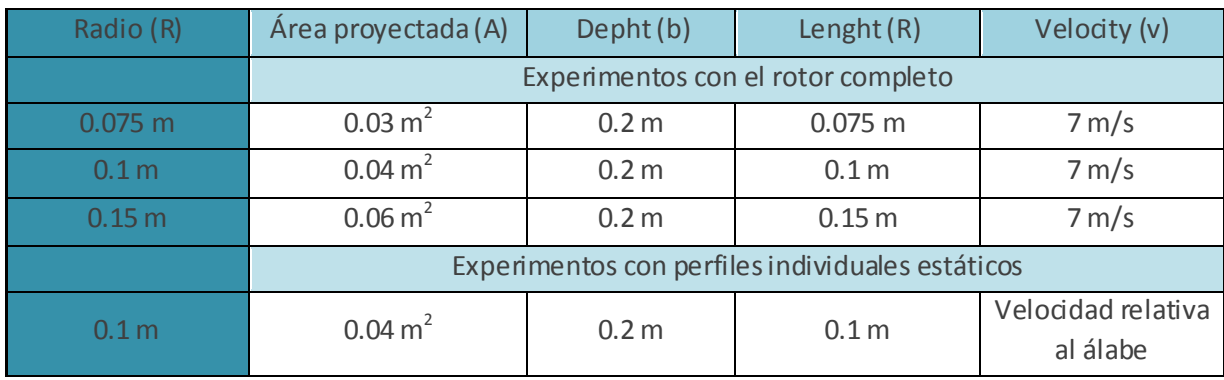

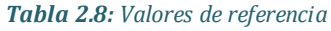

#### 2.3.4.5. RESOLUCION TEMPORAL

La resolución temporal es de vital importancia en la realización de los experimentos, pues determina el intervalo de tiempo que Fluent utiliza para realizar sus cálculos. Este intervalo de tiempo se denomina *time step* y ha sido determinado de la siguiente manera:

$$
\Delta t = \frac{2\pi}{\omega} \frac{1}{N} \qquad (2.9)
$$

De forma intuitiva y para comprender mejor la Ecuación 2.9, el *time step* se calcula como el tiempo que tarda el rotor en dar una vuelta completa (periodo), entre los *N time steps* en los que se desea realizar dicha vuelta. Por tanto *N* es un parámetro que depende del buen juicio del analista, suele ser un valor de compromiso entre velocidad de cálculo y precisión de los resultados. A mayor número de *time steps*, mayor número de operaciones realizará Fluent para completar una vuelta del rotor y esto implica más tiempo físico para obtener los resultados.

El número de *time steps* por vuelta será detallado más adelante en los experimentos realizados para **rotor completo**, pero como referencia un valor muy común es 300, lo que implica que se obtienen resultados numéricos cada vez que el rotor gira 1,2 0 . El *time step* por tanto*,* tendrá el valor correspondiente en función de la velocidad angular del aerogenerador.

Es importante destacar que para las simulaciones realizadas con **perfiles estáticos** no es posible determinar el *time step* mediante el procedimiento anterior, ya que no existe giro del rotor como tal. El criterio utilizado para su

obtención ha sido puramente experimental, seleccionando mediante el método ensayo-error su valor óptimo. Un valor muy utilizado por sus buenos resultados y que garantiza convergencia y periodicidad en la mayoría de los casos es:

$$
\Delta t = 0.003\,s
$$

## <span id="page-33-0"></span>2.3.5. DISEÑO Y REALIZACIÓN DE SIMULACIONES

Se detalla a continuación la realización de simulaciones, la configuración y parámetros utilizados para la obtención de los resultados.

- En primer lugar, Fluent se configura según se indica en los apartados anteriores, desde las condiciones de contorno hasta los valores de referencia específicos para cada experimento, estos varían fundamentalmente debido a la velocidad angular del rotor y al radio del mismo.
- Se monitorizarán los coeficientes oportunos, pero de forma general el coeficiente de momentos.
- Fluent se configura para realizar el guardado de *case and data* de forma automática, se elige cada cuantos *time steps* debe hacerlo. Se tiene en cuenta la siguiente configuración para el autoguardado:
	- **Rotor completo:** Fluent guarda automáticamente cada *N/6,* por lo que 6 *case and data* determinan una vuelta completa del rotor. Si *N*=300 implica que el autoguardado se produce cada 50 *time steps* o cada 60<sup>0</sup> girados.
	- **Perfiles estáticos:** Fluent guarda automáticamente un *case and data* cada 25 *time steps* (Sea cual sea el valor fijado para el *time step*)
- Se asigna a la simulación el número de *time steps* a realizar en total, esto dependerá del experimento y se detalla en el apartado 2.3.6.
- Una vez comenzada la simulación, esta se detendrá cuando este programada para hacerlo (cuando haya completado todos los *time steps* indicados) o bien cuando se aprecie un comportamiento adecuado en los resultados gráficos de los coeficientes, la denominada periodicidad que se detalla en el apartado 2.3.6.
- Finalmente los resultados son tratados de forma conveniente para su estudio.
- Los experimentos han sido realizados con un ordenador que posee:
	- Procesador: *Intel Core i3-2367 CPU 1,40 GHz*
	- Memoria RAM: *4 GB*

## <span id="page-34-0"></span>2.3.6. VALIDEZ DE LOS RESULTADOS. PERIODICIDAD

Los resultados obtenidos de las simulaciones se pueden clasificar de forma general como se indica a continuación:

- Coeficientes de momento, sustentación o arrastre.
- Contornos de presión o Vorticidad.
- Diagramas vectoriales de la velocidad.
- $\blacksquare$  Valores de la presión e y<sup>+</sup> en las proximidades de la pared de los álabes.

Los resultados han sido validados atendiendo a varios criterios que se detallan a continuación. Estos criterios son de vital importancia pues ayudan a analizar las simulaciones y con ellos será posible diferenciar con cierta objetividad los resultados correctos.

- 1- Análisis de residuales: Los errores residuales son errores relativos que hay entre una iteración y la siguiente, se calculan con todas las variables que se ponen en juego (continuidad, velocidad en *x* y en *y*, *k* y *Ω*). El valor límite para estos errores se ha fijado en *10e-3* para todas las simulaciones realizadas, independientemente de la naturaleza de estas. De esta forma lo que se logra es poder acotar el error cometido, concretamente se puede garantizar que el error disminuye con cada iteración y tiende a cero o bien se mantiene oscilando periódicamente, en cualquier caso siempre estará acotado por el valor elegido.
- 2- Periodicidad y convergencia: La periodicidad es una característica fundamental, es una condición necesaria para dar validez a los resultados. Cuando comienzan las simulaciones, el coeficiente de par obtiene valores muy dispares, en concreto durante la simulación de la primera vuelta del rotor. Progresivamente los resultados van adoptando una tendencia periódica cada vez más definida, durante una fase transitoria. La periodicidad se muestra claramente a partir de la tercera vuelta del rotor en casi todos los experimentos realizados, es decir, suponiendo que se definen 300 *time step* por vuelta, a partir de los 900 *time steps* el coeficiente de momentos ya muestra una tendencia periódica clara y un valor medio asociado. Es el valor medio del coeficiente de momentos lo que interesa, para posteriormente construir las curvas del aerogenerador (Cp vs TSR), con las Ecuaciones 2.3 y 2.5.

En la Figura 2.9 se puede observar la periodicidad del coeficiente de momentos en función de las vueltas giradas por el rotor. En este ejemplo se aprecia con claridad la periodicidad a partir de las 3 vueltas completas. Por este motivo, para la mayor parte de las simulaciones el criterio de finalización ha sido completar 1500 *time steps*, que se corresponden con 5 vueltas completas.

Es necesario aclarar que en determinados casos la convergencia no se ha logrado antes de los 1500 *time steps* y ha sido necesario simular más vueltas completas del rotor para lograrlo. En el caso de perfiles estáticos, la convergencia se logró con un numero de *time steps* muy variable, juzgando cualitativamente cuando los resultados eran suficientemente periódicos y la tendencia clara.

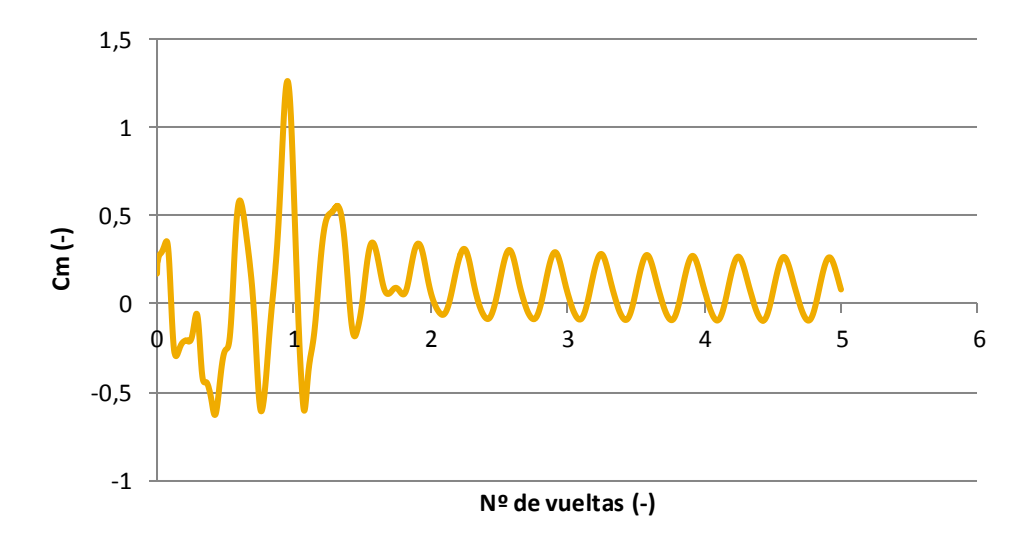

*Figura 2.9: Cm vs nº de vueltas del rotor* 

Estos dos criterios son necesarios para dar validez a los experimentos realizados, aunque hay que considerar también todas las simplificaciones del modelo que se han ido detallando hasta ahora, pues alejan en cierto modo los resultados obtenidos por otros autores como *[Lanzafame-2014]* o *[Gupta-2010].* Pero teniendo en cuenta el objetivo de este trabajo, un estudio comparativo, las simulaciones serán válidas siempre y cuando se cumpla que:

- 1. El modelo CFD simplificado del aerogenerador y el modelo matemático de resolución son iguales en todas las simulaciones.
- 2. La malla permite obtener un  $y^+$ <5 en la pared de los álabes, posibilitando el correcto funcionamiento del modelo de turbulencia.
- 3. Se garantiza la convergencia y la periodicidad de los resultados, con valores de errores residuales acotados dentro de los límites fijados.
# 3. ANÁLISIS DE RESULTADOS

En este apartado se estudiarán los resultados obtenidos de las simulaciones, tanto para el rotor completo como para los perfiles estáticos.

El objetivo es conseguir la información necesaria para llegar a unas conclusiones sólidas que permitan la optimización y mejora del aerogenerador. Este capítulo es fundamental para comprender el Capítulo 4, en el cual se hace uso de este análisis para llegar a las conclusiones definitivas. Este es por tanto un capítulo explicativo y con amplio detalle, para facilitar al lector la tarea de análisis y comprensión.

# 3.1. SIMULACIÓN DEL ROTOR COMPLETO

A continuación se detalla uno de los casos realizados para rotor completo, en concreto se ha elegido para grado de solidez 0,75, que se corresponde con un radio del rotor de 0,1 m. Servirá de ejemplo para explicar el funcionamiento del aerogenerador, como se obtienen sus curvas características, el flujo y su comportamiento, análisis de contornos y diagramas. Este caso es suficientemente representativo e ilustra con claridad todos los fenómenos y características que se han tenido en cuenta a la hora de realizar el análisis.

# 3.1.1. OBTENCIÓN DE LA CURVA DE PAR Y DE POTENCIA. SOLIDEZ 0,75

La obtención de la curva de potencia es el objetivo fundamental de los experimentos, muestra el comportamiento del aerogenerador para distintos valores de TSR. Con esta curva se puede caracterizar y comparar un aerogenerador y además determinar si es posible su aplicación práctica en un caso real. De un simple vistazo la curva característica o de coeficiente de potencia proporciona información sobre el rango de funcionamiento del aerogenerador, indica si tiene capacidad de autoarranque, valores máximos de aprovechamiento energético, estabilidad en funcionamiento etc. Se recuerda que el coeficiente de potencia es el cociente entre la potencia que proporciona el aerogenerador y la máxima potencia que podría obtenerse de una corriente de aire con esas características, interesará por tanto que sean valores lo más cercanos posible al límite de Betz. Se puede interpretar además el coeficiente de potencia como un rendimiento energético del aerogenerador.

Se han simulado experimentos para el rotor completo para distintos valores de TSR, de esta forma se obtienen curvas de par en cada simulación. El valor medio de cada curva de par junto a su valor de TSR, determina un único punto en la curva característica del aerogenerador. Obteniendo un número suficiente de puntos se construye la curva, que no es exacta, pero es suficientemente representativa y por tanto comparable con otras curvas que han sido obtenidas de la misma forma.

A continuación se muestra el coeficiente de par para una vuelta completa del aerogenerador funcionando en su punto de diseño, que es el punto donde se alcanza el coeficiente de potencia máximo, Figura 3.1.

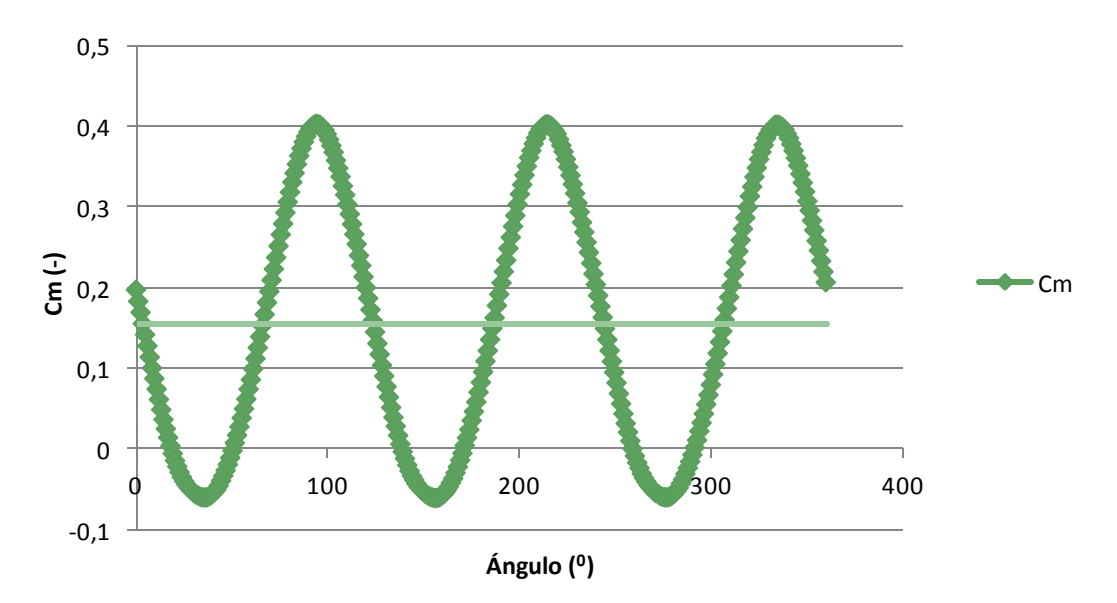

*Figura 3.1: Cm para rotor completo. TSR=2,071 σ=0,75*

Se observa la presencia de tres valores máximos y tres valores mínimos, se puede interpretar como una situación que se repite tres veces a lo largo de la vuelta. Cuando el aerogenerador alcanza un máximo de par generado se dice que está en una posición *favorable*, cuando alcanza un mínimo se dice que está en una posición *desfavorable*. Estas posiciones se repiten tres veces en 360<sup>0</sup> y cabe esperar que se correspondan con una idéntica disposición de los álabes. Según los estudios realizados por *[Esteban-2014]* y por *[González-2014]* las posiciones favorable y desfavorable vienen determinadas por una disposición concreta de los álabes:

- Posición favorable (60<sup>0</sup>-180<sup>0</sup>-300<sup>0</sup>)
- Posición desfavorable  $(0^0 120^0 240^0)$

Las posiciones descritas en estos estudios no se corresponden con los máximos y mínimos alcanzados en la simulación. Puede que estas posiciones vengan determinadas por el patrón de flujo, que a su vez se ve influenciado por la

geometría de los alabes y el rotor. Ambas posiciones se repiten tres veces a lo largo de una vuelta, esto se denomina *solape*. El primer solape se produce cuando el primer álabe se encuentra a 120 $^0$ , en este instante la disposición será  $120^0$ -240<sup>0</sup>-0<sup>0</sup>, que se corresponde con una disposición idéntica a la inicial, 0<sup>0</sup>- $120^0$ -240<sup>0</sup>. Debido a los solapes, que al fin y al cabo son disposiciones idénticas que se van repitiendo, los valores máximos y mínimos se repiten en tres ocasiones. Dada la discretización temporal llevada a cabo y la frecuencia de autoguardado (Ver apartado 2.3.5) se estudiarán las posiciones 0<sup>0</sup>-120<sup>0</sup>-240<sup>0</sup> y  $60^0$ -180 $^0$ -300 $^0$ . Ambas representan las dos disposiciones diferentes posibles, el resto de posiciones son solapes de estas. Es importante destacar que el patrón de flujo (presión y velocidad) es prácticamente idéntico en posiciones solapadas según indican *[Esteban-2014] y [González-2014]*. Los valores del coeficiente de par han sido tomados cuando se alcanzó la periodicidad, el mismo procedimiento se ha llevado a cabo para el resto de TSR simuladas. En la Tabla 3.1 se recogen estos valores, velocidad angular, Cm promedio y mediante la Ecuación 2.5 se calculó el coeficiente de potencia Cp.

*Tabla 3.1: Ángulos de ataque y velocidades relativas para las diferentes posiciones*

| ω (rad/s) | $Cm$ (-)   | $TSR(-)$   | $Cp$ (-)   |
|-----------|------------|------------|------------|
| 20        | 0.00059445 | 0.28571429 | 0.00016984 |
| 30        | 0.06471301 | 0.42857143 | 0.02773415 |
| 60        | 0.19033694 | 0.85714286 | 0.16314595 |
| 75        | 0.2002189  | 1.07142857 | 0.21452025 |
| 95        | 0.19127525 | 1.35714286 | 0.25958784 |
| 115       | 0.18880938 | 1.64285714 | 0.31018684 |
| 145       | 0.15476774 | 2.07142857 | 0.32059033 |
| 175       | 0.07783564 | 2.5        | 0.19458911 |
| 200       | 0.0053791  | 2.85714286 | 0.01536886 |

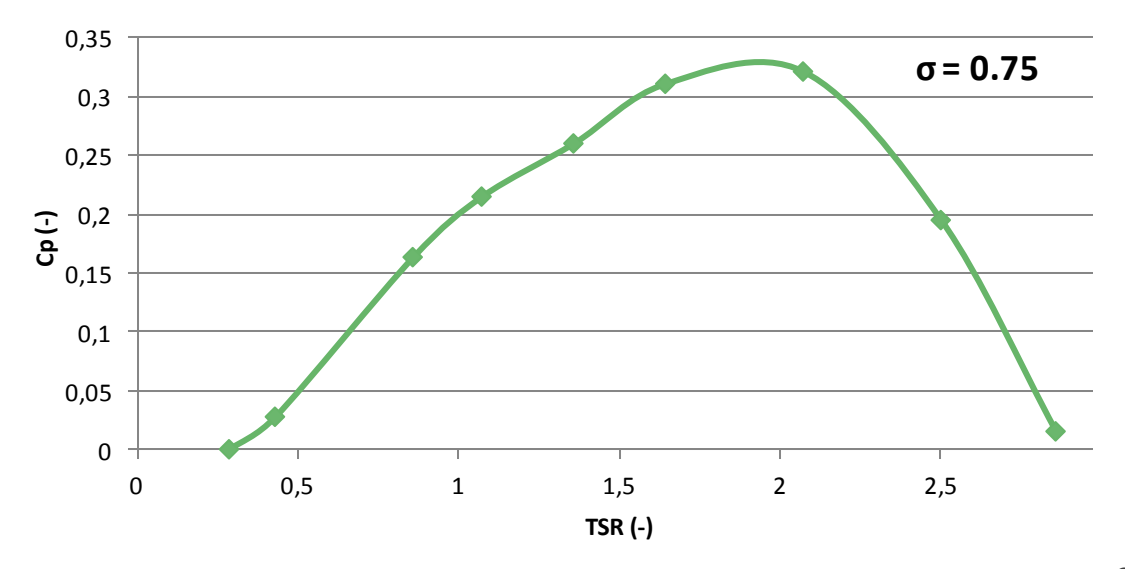

<sup>33</sup> *Figura 3.2: Curva característica del aerogenerador para σ=0,75*

Las dos últimas columnas de la Tabla 3.1 son las parejas de valores que conformaran la curva característica del aerogenerador, se presentan estos resultados gráficamente en la Figura 3.2.

En la curva se observa de forma cualitativa:

- Rango de funcionamiento: TSR (0,3-2,8)
- $-$  Punto de diseño: TSR = 2 ; Cp = 0,325
- Presenta forma de campana, casi simétrica, ligeramente desviada hacia la derecha. No presenta autoarranque, seria por tanto necesario un aporte de energía externo para iniciar el movimiento.

En comparación con estudios realizados previamente, la curva tiene la característica forma de *campana* propia de estos aerogeneradores. En ningún momento se supera el límite de Betz y el rango de operación es lógico y dentro de lo esperado. Se puede dar por válida la curva de potencia para su posterior comparación.

Como cabe esperar, el aerogenerador debe operar en valores próximos a TSR=2, para obtener la máxima energía posible del viento. De esta forma se aprovecha en torno al 32,5% de la potencia de la corriente de aire incidente, además para un rango de TSR entre 1,6 y 2,2 los valores del coeficiente de potencia se mantienen casi constantes y próximos al 30%, dado que la curva presenta una menor pendiente en esta zona. Desde el punto de vista de funcionamiento, interesarán curvas con pendientes pequeñas en la zona cercana al punto de diseño (que sean *planas* en la parte superior), lo que implica mayor estabilidad ante una pequeña variación de la velocidad del viento. No es conveniente que ante una variación de la velocidad del aire se produzca una variación grande del coeficiente de potencia, dado que implica una variación grande en el par que genera el rotor. Esto se traduce en definitiva en variabilidad de la potencia eléctrica generada y en daños por fatiga de los elementos mecánicos, tales como rodamientos o cojinetes.

Cabe añadir que los resultados obtenidos en este apartado no han sido verificados con resultados experimentales reales, tan solo contrastados mediante estudios previos. Como todos los experimentos han sido realizados siguiendo los mismos criterios de validez, es posible su comparación entre ellos. Es decir, no se pretende llegar a resultados próximos a la realidad experimental sino a resultados *suficientemente comparables* como para poder obtener conclusiones válidas y rigurosas.

#### 3.1.2. CONTORNOS Y DIAGRAMAS. SOLIDEZ 0,75

Se analizarán en este apartado todos los resultados obtenidos del postprocesado de los datos, es decir, contornos y diagramas del rotor completo. Es necesario su análisis para comprender el patrón de flujo, así como los fenómenos que tienen lugar durante el giro del aerogenerador. El análisis se realizará para el punto de diseño del aerogenerador con grado de solidez 0,75, que se corresponde con una TSR de 2,0714.

#### 3.1.2.1. CONTORNOS DE PRESIÓN

*Contornos de presión:* Representación gráfica del modelo simulado con diferentes zonas coloreadas. Las zonas se colorean en función de la presión estática, todos los colores están referenciados en la leyenda que aparece al lado izquierdo de la imagen. Son útiles para encontrar de manera cualitativa zonas como el intradós o el extradós del álabe, puntos de remanso, zona de desprendimiento de capa límite, torbellinos etc.

En la Figura 3.3 se muestran los contornos de presión correspondientes a las posiciones estudiadas.

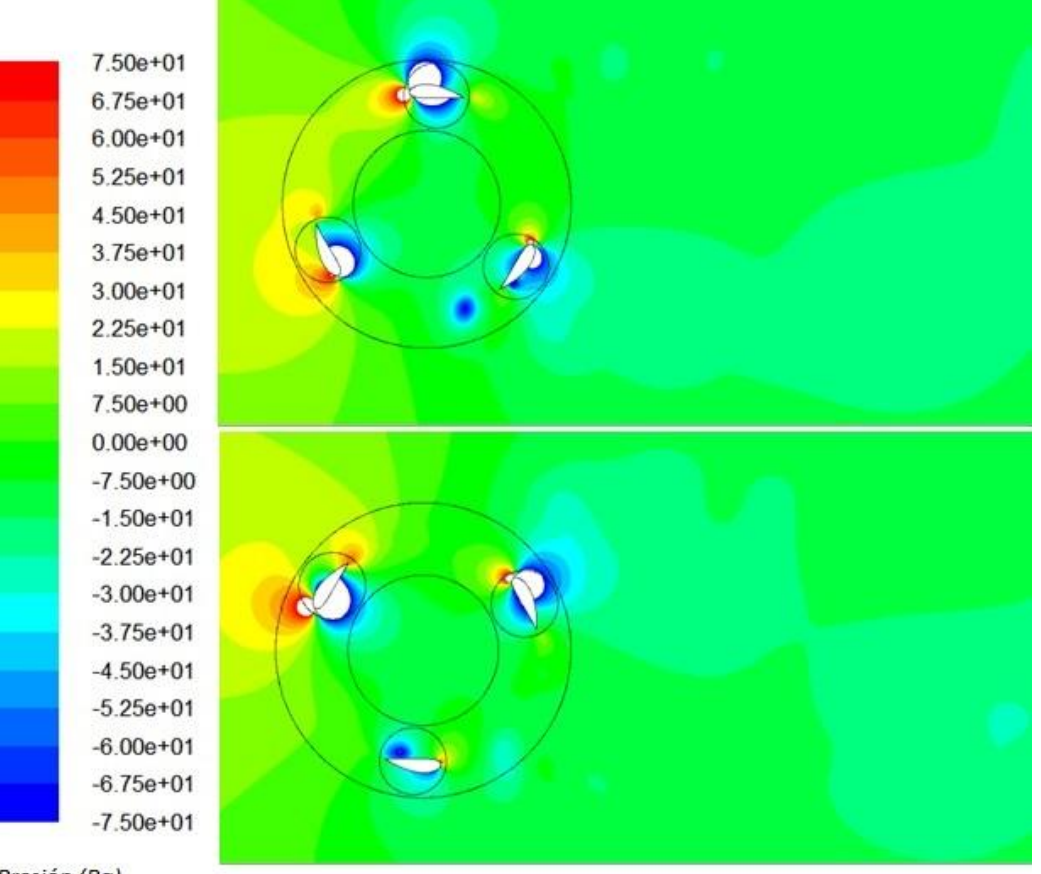

Presión (Pa)

*Figura 3.3: Contornos de presión. TSR = 2,0714; σ = 0,75*

De forma cualitativa se analizan los resultados obtenidos:

**Posición 0<sup>0</sup> -120<sup>0</sup> -240<sup>0</sup>** : Se corresponde a una posición que genera un par próximo al valor medio. El perfil a 0**<sup>0</sup>** parece contribuir negativamente al par dado que posee la zona de altas presiones en el borde de ataque, oponiéndose por tanto al giro. El perfil a 120<sup>0</sup> tiene claramente definidos el extradós (cara interna) y el intradós (cara externa), es probable que sea el perfil con mayor contribución al par. Por último en el perfil a 240**<sup>0</sup>** , se observa una zona de alta presión en el borde de ataque, no tiene bien definido el intradós ni extradós y parece haber desprendido un pequeño torbellino.

**Posición 60<sup>0</sup> -180<sup>0</sup> -300<sup>0</sup> :** En esta posición el rotor genera un par inferior al valor medio. El perfil a 60**<sup>0</sup>** muestra una gran zona de altas presiones en la cara externa y otra de bajas presiones en la cara interna, cabe esperar que esté sometido a una fuerza elevada y próxima a la dirección radial, es posible que tenga una cierta contribución a par. El perfil a 180**<sup>0</sup>** no presenta indicios de contribuir al par de ninguna forma, los gradientes de presión que lo rodean son pequeños en comparación con los otros álabes. Finalmente el perfil a 300**<sup>0</sup>** está rodeado de una gran zona de bajas presiones y una pequeña zona de alta presión justo en el borde de ataque, no queda muy clara su contribución a par, ni la dirección y sentido de las fuerzas que actúan sobre él.

Con todo esto, resultan lógicos y coherentes los resultados numéricos obtenidos. La primera posición tiene en su conjunto una mayor contribución al par que la segunda posición analizada, esto queda patente en los contornos de presión estudiados.

# 3.1.2.2. CONTORNOS DE VORTICIDAD

*Contornos de vorticidad:* En estas imágenes se muestra el modelo simulado y distintas zonas coloreadas en función de la velocidad de giro de los torbellinos (en Hz). Las zonas azules presentan poca o nula presencia de torbellinos, conforme el color avanza hasta el rojo, la velocidad angular de los torbellinos se hace progresivamente mayor. Estos contornos son útiles para cuantificar la cantidad, tamaño, influencia y velocidad de los torbellinos, en definitiva aportan mucha información sobre el comportamiento del flujo.

Las zonas blancas se salen de escala, son por tanto zonas de gran turbulencia. La escala se ha determinado hasta cierto valor suficiente como para poder diferenciar los torbellinos desprendidos que forman la estela. También es necesario aclarar que los valores de vorticidad en torno a las *interfaces* rotorambiente y eje-rotor son producidos por errores de tipo numérico, consecuencia de los desajustes de las mallas en esta frontera. Este factor no es muy influyente, ya que se puede apreciar continuidad en la estela y en los contornos de presión a uno y otro lado de las *interfaces*.

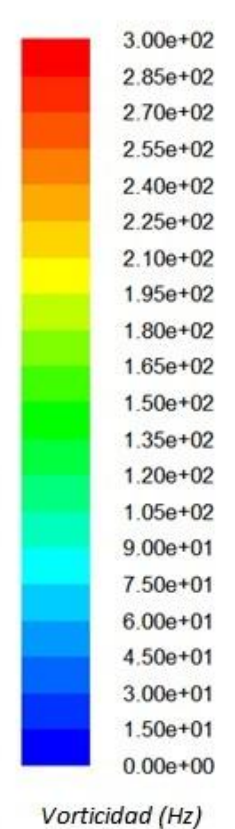

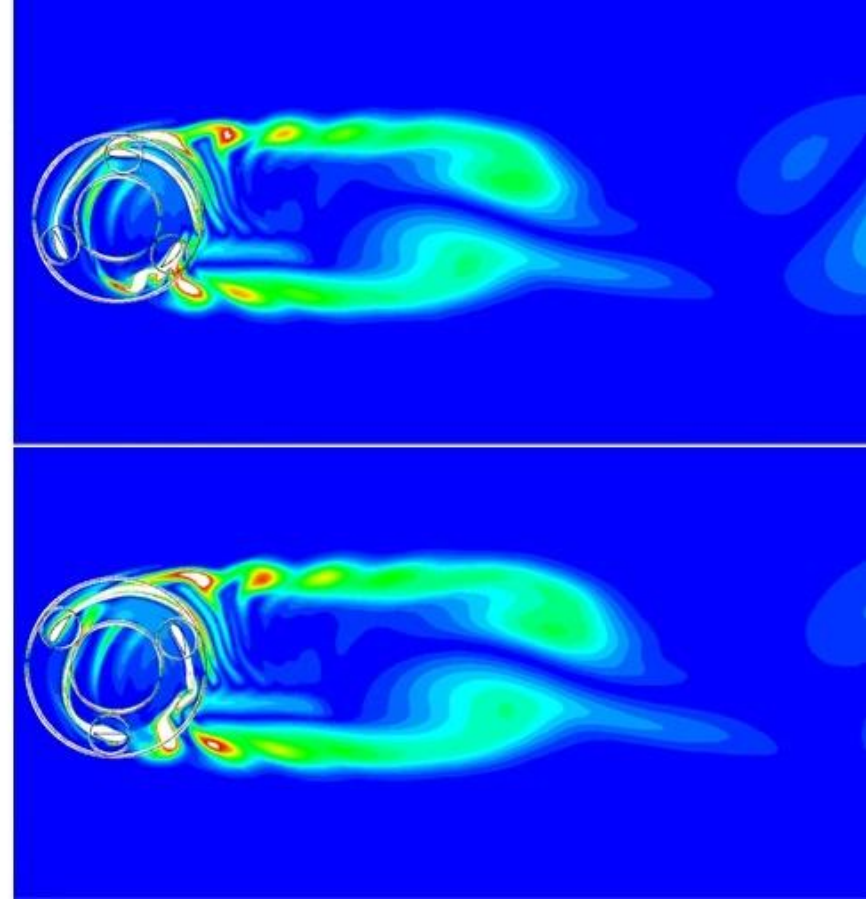

*Figura 3.4: Contornos de vorticidad. TSR = 2,0714; σ = 0,75*

De forma general en la Figura 3.4 se aprecia:

- El rotor genera una gran estela, o *calle,* conformada por los sucesivos torbellinos desprendidos que se alejan debido a la corriente de aire. Tiene aproximadamente el mismo ancho que el diámetro del rotor. Conforme avanza, los torbellinos que la forman se van disipando progresivamente, reduciendo su velocidad de rotación y aumentando su tamaño.
- Los álabes, a su paso por las posiciones 0**<sup>0</sup>** y 240**<sup>0</sup>** (aproximadamente), desprenden un torbellino. Este hecho determina el ancho de la calle, pues los torbellinos se sitúan en posiciones casi opuestas en el rotor. Profundizando más aun en este fenómeno, se analizará el porqué de cada desprendimiento:
	- Formación del torbellino a 0<sup>0</sup> (*Torbellino 1*): Todo parece indicar que este torbellino se forma como consecuencia del "corte" que

provoca el perfil a 0<sup>0</sup> sobre la estela del perfil que se encuentra a 120**<sup>0</sup>** . La estela del perfil a 120**<sup>0</sup>** avanza en el sentido de la corriente de aire, cuando el siguiente perfil pasa por la posición 0**<sup>0</sup>** intercepta la estela y la secciona, provocando un torbellino que se desprende inmediatamente en la parte superior del rotor. Es posible también que la capa límite del perfil a 0**<sup>0</sup>** se desprenda cuando el álabe atraviesa la estela del perfil a 120**<sup>0</sup> .**

 Formación del torbellino a 240**<sup>0</sup>** (*Torbellino 2*): El mecanismo de formación de este torbellino es distinto al anterior. En la posición 180**<sup>0</sup>** se aprecia un torbellino adherido a la cara interna del álabe, la corriente de aire incidente arrastra el torbellino y provoca finalmente su desprendimiento a través del borde de salida del álabe, en una posición entre los 180**<sup>0</sup>** y 240**<sup>0</sup>** .

Es lógico pensar por tanto, que a cada vuelta del rotor se generan un total de 6 torbellinos. 3 torbellinos en la parte superior y otros 3 en la parte inferior del rotor, correspondientes a los solapes de posiciones anteriormente mencionados.

# 3.1.2.3. DIAGRAMAS DE VECTORES VELOCIDAD

*Diagramas de vectores velocidad:* Los vectores que aparecen en los diagramas representados indican la dirección y sentido de la velocidad en dicho punto, además los vectores están coloreados y varía su tamaño en función del valor absoluto de la velocidad. Estos diagramas son de gran ayuda para determinar puntos de remanso, zonas de alta/baja velocidad, desprendimiento de la capa límite, torbellinos y dirección y sentido del flujo.

**Posición 0<sup>0</sup>-120<sup>0</sup>-240<sup>0</sup>: Representados en la Figura 3.5. La posición 0<sup>0</sup> presenta** dos zonas de gran velocidad, una superior al borde de ataque y la otra en el borde de salida (posiblemente debidas al desprendimiento de la capa límite). Para 120**<sup>0</sup>** se observa un gradiente elevado de la velocidad en los extremos del álabe, son zonas de desprendimiento y además parece existir una cierta recirculación del fluido en la cara interna. Finalmente para el álabe a 240**<sup>0</sup>** , aparece una zona de gran velocidad en la zona inferior externa, es un desprendimiento acompañado de un pequeño torbellino.

**Posición 60<sup>0</sup> -180 0 -300 0** : Representados en la Figura 3.6. La posición 60**<sup>0</sup>** muestra desprendimiento de la capa límite en la zona próxima al borde de ataque. Para 180**<sup>0</sup>** se contempla un torbellino justo encima de la zona de alta velocidad del borde de salida, similar a lo ocurrido en 240**<sup>0</sup>** . Por último el álabe a 300**<sup>0</sup>** no presenta zonas con elevado gradiente, ni desprendimientos evidentes, ni torbellinos, en la cercanía a la pared del perfil.

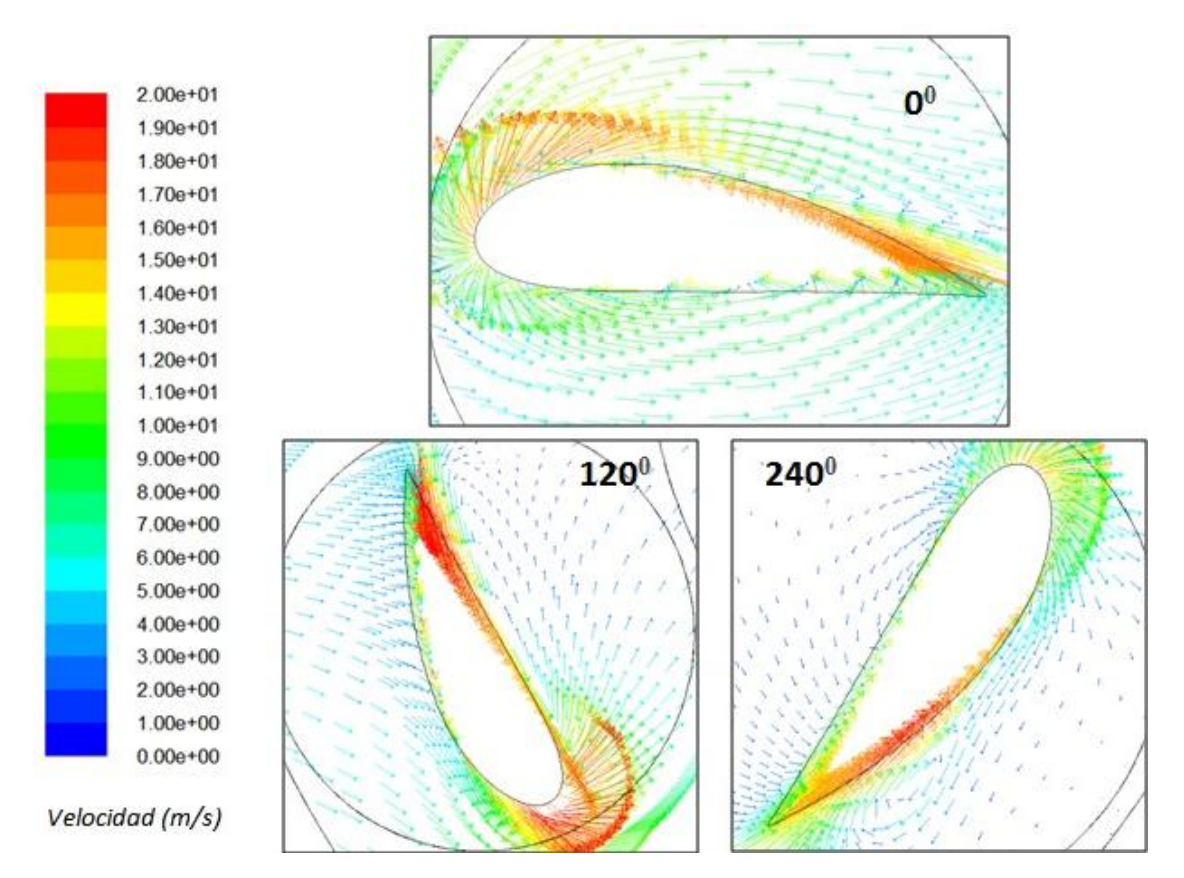

*Figura 3.5: Diagramas de vectores velocidad (00-1200-2400) TSR = 2,0714 σ = 0,75*

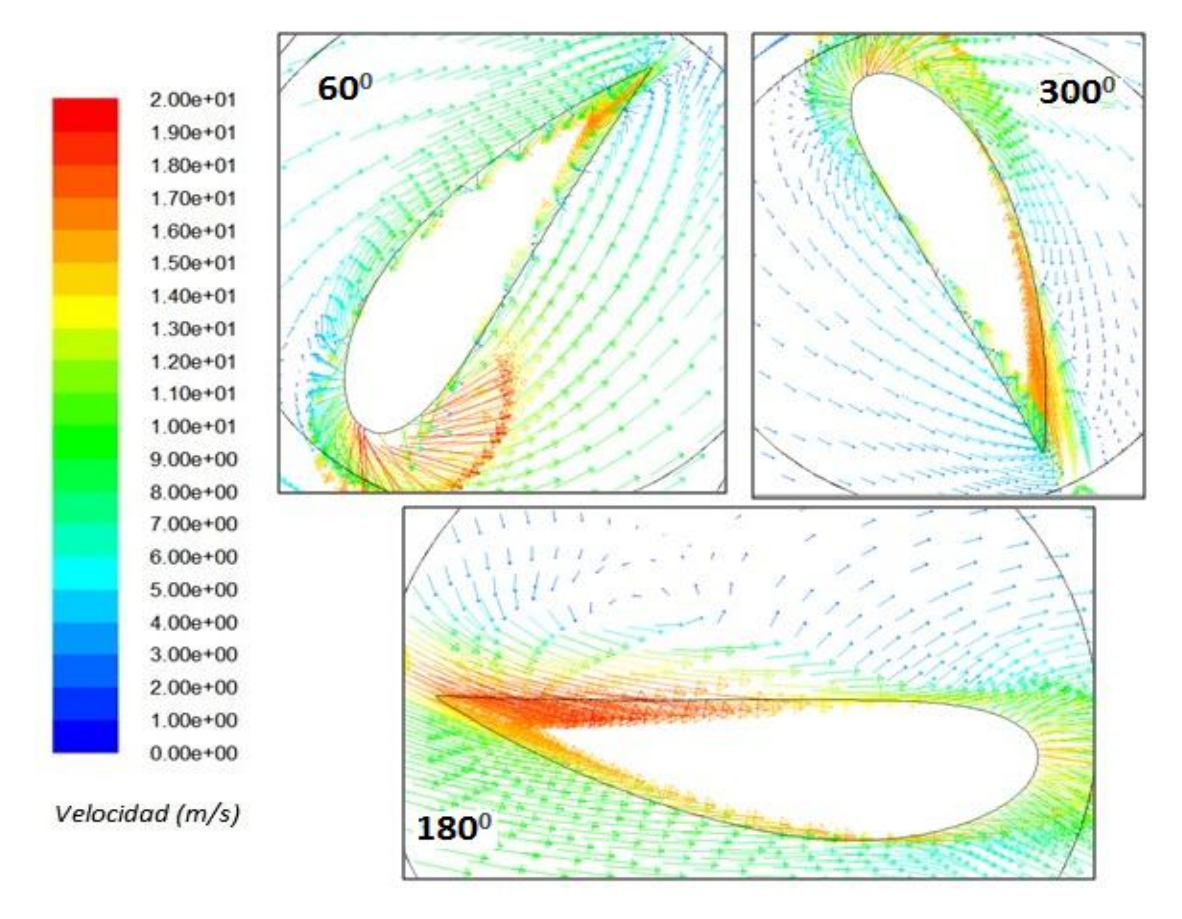

*Figura 3.6: Diagramas de vectores velocidad (600-1800-3000). TSR = 2,0714 σ = 0,75*

# 3.2. SIMULACIÓN DE PERFILES ESTÁTICOS

El estudio de los perfiles NACA de forma individualizada ha permitido obtener interesantes resultados. Se puede observar claramente el comportamiento del flujo, la estela y los torbellinos asociados a cada una de las posiciones de los álabes. Es interesante hacer un estudio de los perfiles de forma individual, al no existir la perturbación de la estela incidente de otros perfiles, se puede analizar con mayor precisión el comportamiento del perfil aerodinámico en las diferentes posiciones que va ocupando a lo largo de una vuelta completa del aerogenerador.

Fundamentalmente, el objetivo de este estudio es comprobar si es viable realizar un modelo diferente al que comúnmente se utiliza (rotor completo), para el estudio de aerogeneradores H-Darrieus. De esta forma quizá se logre entender el comportamiento del flujo de una manera distinta, sobre todo al no tener en cuenta la influencia de las estelas. En caso de no resultar un modelo suficientemente válido para su aplicación, quizá aporte información relevante de la que hacer uso.

## 3.2.1. CARACTERÍSTICAS DEL MODELO DE PERFILES ESTÁTICOS

A continuación se detallarán las simulaciones realizadas con perfiles estáticos, el objetivo es facilitar al lector la comprensión del modelo planteado, el cual puede resultar poco intuitivo sin una explicación previa.

A lo largo de una vuelta completa del rotor, los álabes van pasando por diferentes posiciones, que implican un cambio de orientación respecto a la corriente de aire incidente. En otras palabras, el ángulo de ataque del perfil cambia constantemente, así como las zonas denominadas intradós y extradós.

- *El ángulo de ataque* es el ángulo que forma la velocidad del viento relativa al álabe con la cuerda del mismo. La velocidad relativa la definimos como:

$$
\vec{v}_{rel} = \vec{v}_{abs} - \vec{v}_{arr} \tag{3.1}
$$

Siendo la *velocidad absoluta* la velocidad del viento (7m/s) en la dirección positiva del eje` *x´* y la *velocidad de arrastre* la velocidad que tiene el álabe como consecuencia de la rotación alrededor del centro del rotor, se puede determinar en valor absoluto cómo:

$$
v_{arr} = \omega \cdot R \qquad (3.2)
$$

La dirección y el sentido de la velocidad de arrastre estarán determinados en cada instante en función del ángulo θ del sistema de referencia global. De esta forma se obtiene:

$$
\vec{v}_{arr} = (\omega \cdot R) \cdot \vec{u}
$$
 (3.3)  
Con: 
$$
\vec{u} = \begin{bmatrix} -\cos \theta \\ -\sin \theta \end{bmatrix}
$$
 (3.4)

De esta manera queda aclarado en cierto modo la realización de los experimentos. Estos se han realizado para diferentes ángulos de giro del rotor, en particular se han realizado partiendo de  $0^0$  hasta llegar a 360<sup>0</sup> con incrementos de 30<sup>0</sup>, lo que implica un cambio del ángulo de ataque en cada experimento. Por tanto suman un total de 12 experimentos para cada valor de ω. Los valores de la velocidad relativa y el ángulo de ataque son característicos de cada experimento, la velocidad relativa será fijada a la entrada como condición de contorno. Como la velocidad es siempre perpendicular a la entrada en todos los experimentos, para simular el ángulo de ataque del perfil es necesario cambiar la orientación de la malla. Únicamente cambiará la orientación de la zona *álabe*, el ángulo correspondiente en cada caso, de esta forma se recrea la situación exacta que tiene el perfil en el rotor completo. En la Figura 3.7 se puede ver una representación orientativa para uno de los casos realizados.

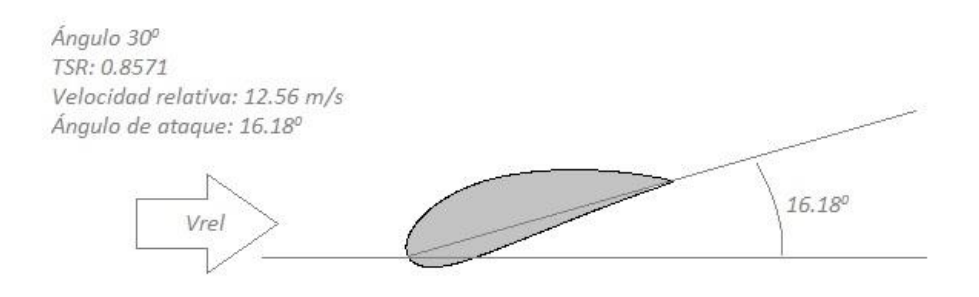

*Figura 3.7: Orientación de perfiles estáticos*

Se han simulado perfiles estáticos para grado de solidez 0,75 (correspondiente a un radio del rotor de 0,1 m) y velocidades angulares de 60 y 75 rad/s.

### 3.2.2. COEFICIENTES DE PAR Y POTENCIA

De forma individual se ha obtenido de cada experimento el par que proporciona un perfil estático para un valor de TSR y un ángulo del rotor. Para ello ha sido necesario indicar el centro de momentos, según la posición del perfil respecto al supuesto eje de giro. En la Figura 3.8 se puede observar el coeficiente de

momentos para un perfil estático cuando alcanza la periodicidad. Tiene asociados máximos y mínimos que se repiten, así como un valor medio constante.

Se han obtenido resultados como este para el resto de ángulos y para ambos valores de TSR. Con ellos se han determinado:

- Valor máximo de Cm
- Valor mínimo de Cm
- Valor medio de Cm
- Periodo de la oscilación (s)

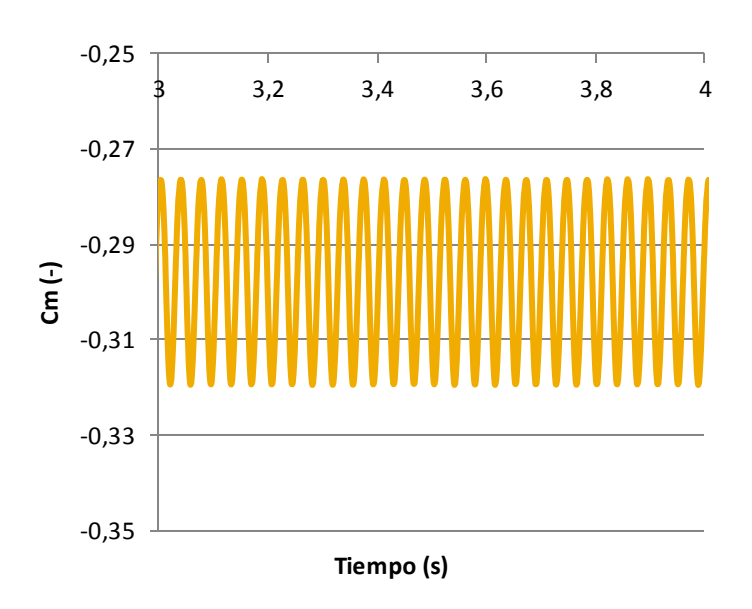

*Figura 3.8: Cm para perfil estático TSR=0.8571 Ángulo=30<sup>0</sup>*

Estos valores registrados se corresponden con cada perfil trabajando de forma individual, hay que tener en cuenta que para cada posición de un álabe en el rotor los dos álabes restantes ocuparán otras posiciones distanciadas entre sí  $120<sup>0</sup>$ . Por lo tanto hay que tener en cuenta la contribución al par de los tres álabes. La idea es construir la curva de par del rotor completo a partir de las contribuciones de los perfiles estáticos, esto se llevará a cabo discretizando la vuelta completa en sumas de posiciones individuales.

La obtención del coeficiente de par en cada posición es necesaria para determinar finalmente el coeficiente de par para el rotor completo en cada instante. Por ejemplo, el par total que genera el rotor cuando un álabe se encuentra a 0<sup>0</sup> será la suma de los coeficientes de par para 0<sup>0</sup>, 120<sup>0</sup> y 240<sup>0</sup>, dado que hay que tener en cuenta la posición de los dos álabes restantes y su aportación al momento total. Por tanto, según la discretización angular elegida en los experimentos, solo existen 4 posibles posiciones diferentes para los álabes a lo largo de una vuelta. Estas se indican en la Tabla 3.2.

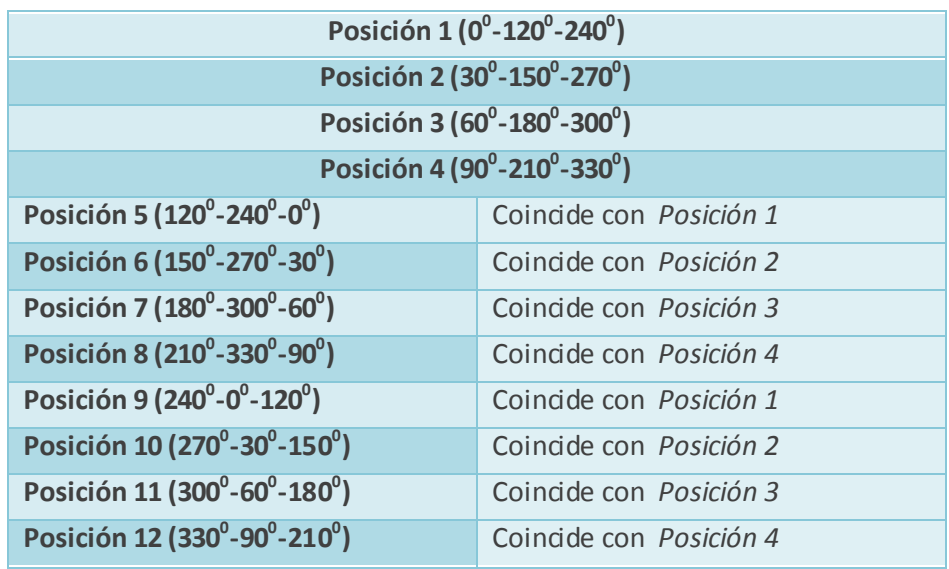

#### *Tabla 3.2: Posiciones posibles para una vuelta completa del rotor*

Basta por tanto con obtener los coeficientes de potencia para cada una de las cuatro posiciones iniciales, una vez conocidas, estas se repiten un total de tres veces en una vuelta del rotor. De esta forma se determina la curva de par para el rotor completo a lo largo de una vuelta. En la Tabla 3.3 se muestran los coeficientes de par máximo, mínimo y medio para un valor de TSR de 0,8571. Estos resultados han sido obtenidos de cada experimento, analizando el coeficiente de par cuando alcanzó el estado de periodicidad tal y como mostraba la Figura 3.8.

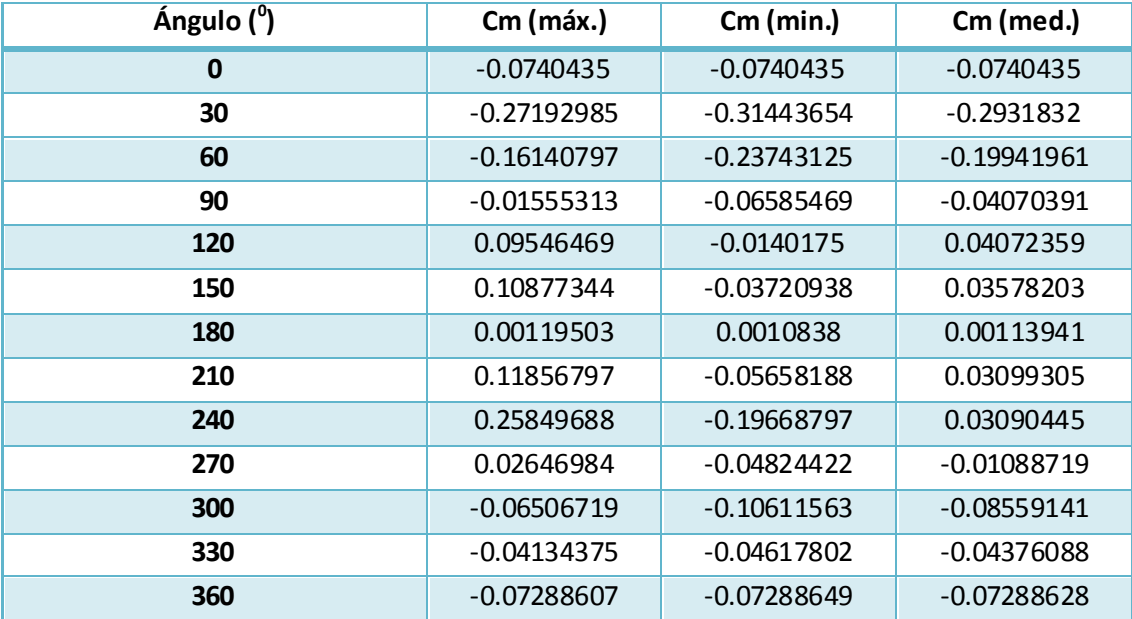

#### *Tabla 3.3: Coeficiente de momentos para TSR=0,8571*

Es necesario aclarar que para la posición correspondiente a  $0^0$  no se ha logrado obtener valores periódicos del coeficiente de momentos. Esto se debe principalmente a la resolución temporal elegida, que es poco precisa en este caso. Sería conveniente aumentar en gran medida la resolución temporal (reducir el *time step*) para lograr los resultados deseados, pero por contra el coste computacional se elevaría demasiado. Se han tomado por tanto valores suficientemente representativos y válidos para el modelo objetivo, ya que se trata de un valor acotado pese a no ser periódico. En la Figura 3.9 aparece representado el coeficiente de momentos para un ángulo de 0<sup>0</sup>.

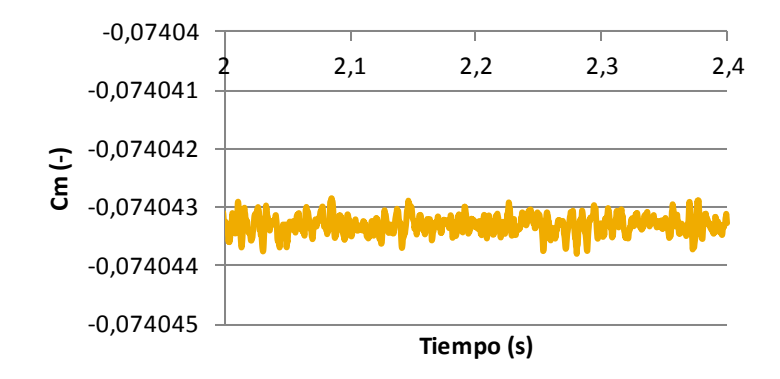

*Figura 3.9: Cm para perfil estático TSR=0,8571 Ángulo=0<sup>0</sup>*

Es probable que el comportamiento oscilatorio del coeficiente de momento se deba a la frecuencia de desprendimiento de los torbellinos. Para  $0^0$  y con una velocidad relativa muy elevada, la frecuencia de desprendimiento de los torbellinos será también elevada. Puede que este sea el motivo por el cual es necesario aumentar tanto la resolución temporal para lograr captar el comportamiento oscilatorio de Cm para 0<sup>0</sup>.

Una vez obtenidos los valores de Cm de forma individual, se han sumado de manera acorde a las posiciones posibles según se indicaba en la Tabla 3.2, de esta forma se tiene en cuenta la contribución al par del conjunto de álabes. Solo se muestran las cuatro posiciones representativas en la Tabla 3.4.

*Tabla 3.4: Sumatorio de coeficientes de momentos según posiciones para TSR=0,8571*

| $Cm$ (max)    | $Cm$ (min)    | Cm (med)      |                                                                   |
|---------------|---------------|---------------|-------------------------------------------------------------------|
| 0.28107549    | $-0.28359196$ | $-0.00125824$ | Posición 1 (0 $^0$ -120 $^0$ -240 $^0)^\prime$                    |
| $-0.13668657$ | $-0.39989014$ | $-0.26828835$ | Posición 2 (30 <sup>0</sup> -150 <sup>0</sup> -270 <sup>0</sup> ) |
| $-0.22528013$ | $-0.34246308$ | $-0.2838716$  | Posición 3 (60 <sup>0</sup> -180 <sup>0</sup> -300 <sup>0</sup> ) |
| 0.06167109    | $-0.16861458$ | $-0.05347174$ | Posición 4 (90 <sup>0</sup> -210 <sup>0</sup> -330 <sup>0</sup> ) |

Estos valores son los coeficientes de par instantáneo que genera el rotor para una posición determinada de sus álabes, con ellos se construye la curva de par del rotor completo a lo largo de una vuelta. Una vez detallado el procedimiento de obtención del coeficiente de par para cada caso individual y para el rotor completo, en la Figura 3.10 se presentan los resultados finales para dos valores de TSR. Para una TSR de 1,0714 no se han mostrado los resultados numéricos por ser de la mima naturaleza que en el caso analizado, sirviendo este de ejemplo para ambos.

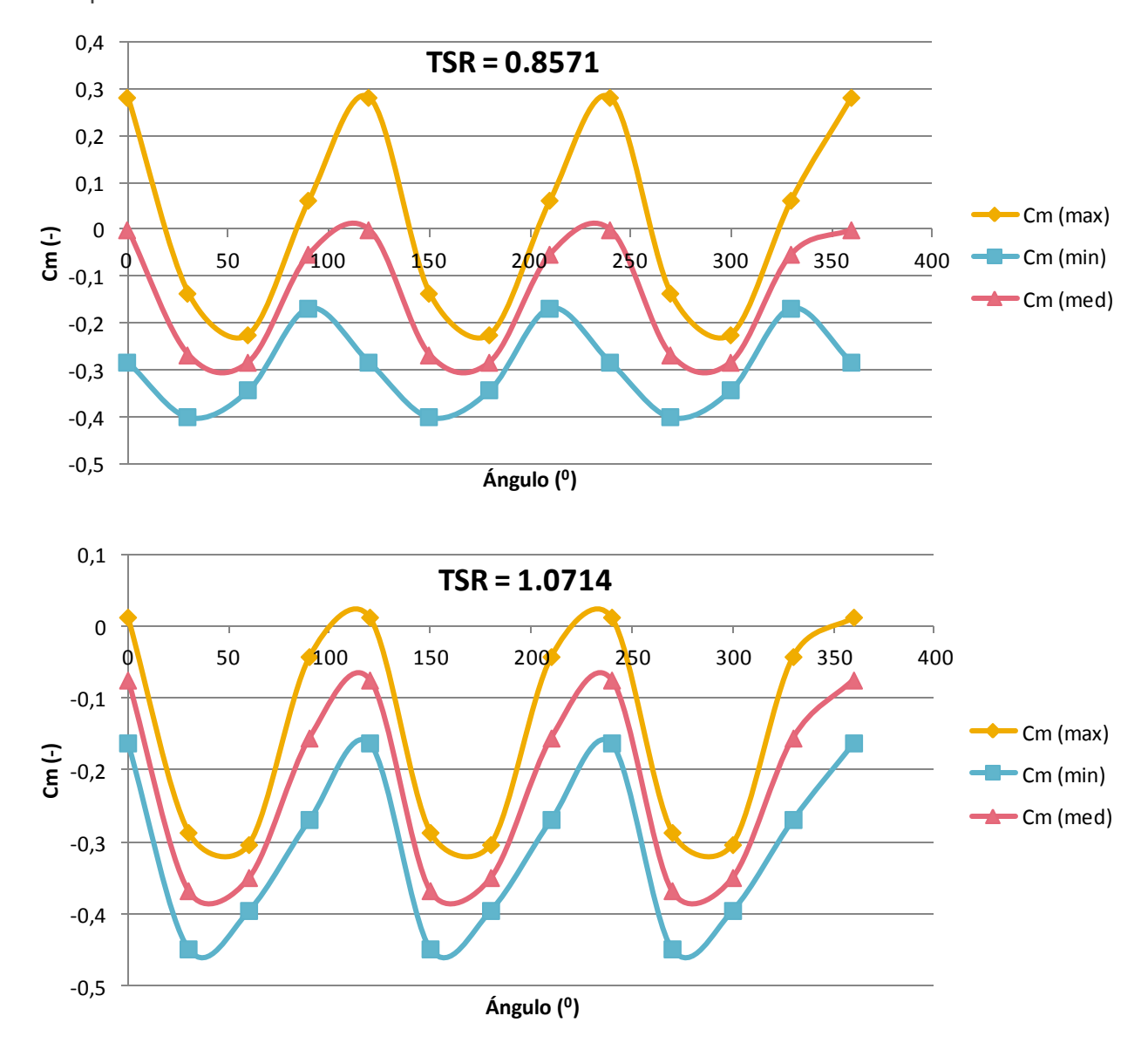

*Figura 3.10: Cm a lo largo de una vuelta. Para TSR=0,8571 y TSR=1,0714*

Parece que las tres curvas muestran una tendencia similar y presentan el carácter oscilatorio propio de los aerogeneradores tipo H-Darrieus. De ahora en adelante se analizará únicamente la curva de valor medio, que representa el promedio del par generado a lo largo de una vuelta por el aerogenerador.

Tomando la curva de valores medios en cada caso y mediante la Ecuación 2.5 se transforman los valores del coeficiente de par y se obtiene la curva *Cpmed vs. Ángulo*. Se muestran a continuación en la Figura 3.11.

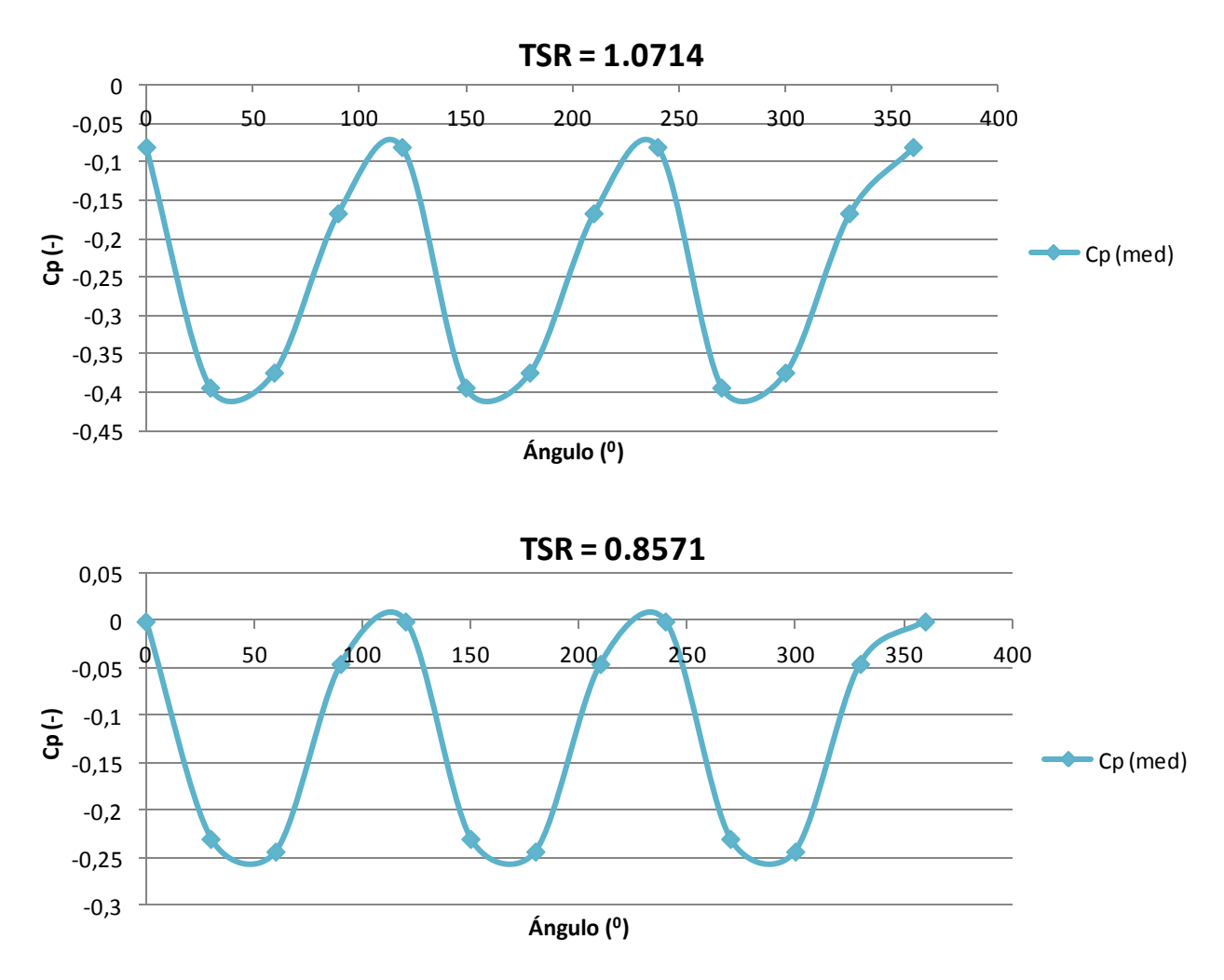

*Figura 3.11: Valor medio de Cp a lo largo de una vuelta. Para TSR=0,8571 y TSR=1,0714*

A simpe vista se contempla el carácter oscilatorio de la curva del coeficiente de potencia, en principio parece que los resultados son lógicos y muestran una tendencia según la esperada para el rotor completo. Por el momento el modelo de perfiles estáticos parece mostrar resultados positivos, habrá que compararlos con los del rotor completo y comprobar si efectivamente es así.

De todos los resultados presentados hasta el momento el realmente interesante es la curva *Cp<sub>med</sub>*, ya que la media aritmética de sus valores durante 360<sup>0</sup> determinará el coeficiente de potencia promedio que genera el rotor completo para ese valor de TSR durante una vuelta. Dicho de otro modo, la pareja de valores TSR y valor medio de la curva *Cpmed*, determina un único punto de la curva característica del aerogenerador. Se utilizarán estos valores para compararlos con los resultados del rotor completo, misma solidez y TSR. Que los valores medios del coeficiente de potencia sean negativos implica que el aerogenerador modelado no es capaz de generar potencia aprovechando la energía del viento. En realidad, significa que se debe realizar un aporte energético externo para que el aerogenerador pueda girar a la velocidad angular establecida. Por supuesto este no es el objetivo, pues se pretende que el aerogenerador opere en condiciones de coeficiente de potencia positivo y que este sea lo mayor posible.

# 3.2.3. CONTORNOS Y DIAGRAMAS

En este apartado se presentan los resultados relativos al post-procesado de los experimentos. En concreto se muestran los contornos de presión, contornos de vorticidad, diagramas de presión y diagramas de vectores velocidad para los perfiles estáticos. Es necesario presentar estos resultados porque probablemente aporten información muy valiosa sobre el comportamiento del flujo y además desde una perspectiva distinta a los resultados del rotor completo. Se analizarán las mismas posiciones angulares que en el rotor completo, para poder hacer una comparación coherente de resultados.

# 3.2.3.1. CONTORNOS DE PRESIÓN Y GRÁFICOS DE PRESIÓN

A continuación se analizan los contornos y diagramas de presión, para un valor de solidez de 0,75 y TSR=0,8571.

*Gráficos de presión del álabe:* Gráfico que muestra la presión estática en la pared del álabe frente a la posición *x*. Es útil para analizar cualitativamente las fuerzas a las que se ve sometido el álabe, consecuencia de la diferencia de presiones entre sus caras. Se muestran a la derecha de los contornos de presión.

A la vista de los resultados (Figura 3.12) se puede observar la zona de impacto de la corriente de aire en los perfiles, aparece coloreada en tonos amarillos, naranjas y rojos. Para el perfil de  $0^0$ se alcanzan valores muy elevados de presión en el borde de ataque, sin embargo para 120 $^{\text{o}}$  y 240 $^{\text{o}}$  son menores, debido al ángulo de ataque. Las zonas coloreadas en tonos azules representan zonas de baja presión. Para el perfil de  $0^0$  se diferencian claramente dos zonas, una superior y otra inferior que se corresponden con la aceleración progresiva del viento al rodear el álabe (conlleva a una disminución de la presión) y al desprendimiento de la capa límite. Para el perfil de 120<sup>0</sup> se observa un claro desprendimiento de la capa límite en las zonas del borde de ataque y el borde de salida, esto se debe al cambio brusco de la geometría en dichas zonas, que favorecen el desprendimiento. Además se observa la presencia de un torbellino adherido a la zona posterior del álabe y otro más difuso ya desprendido.

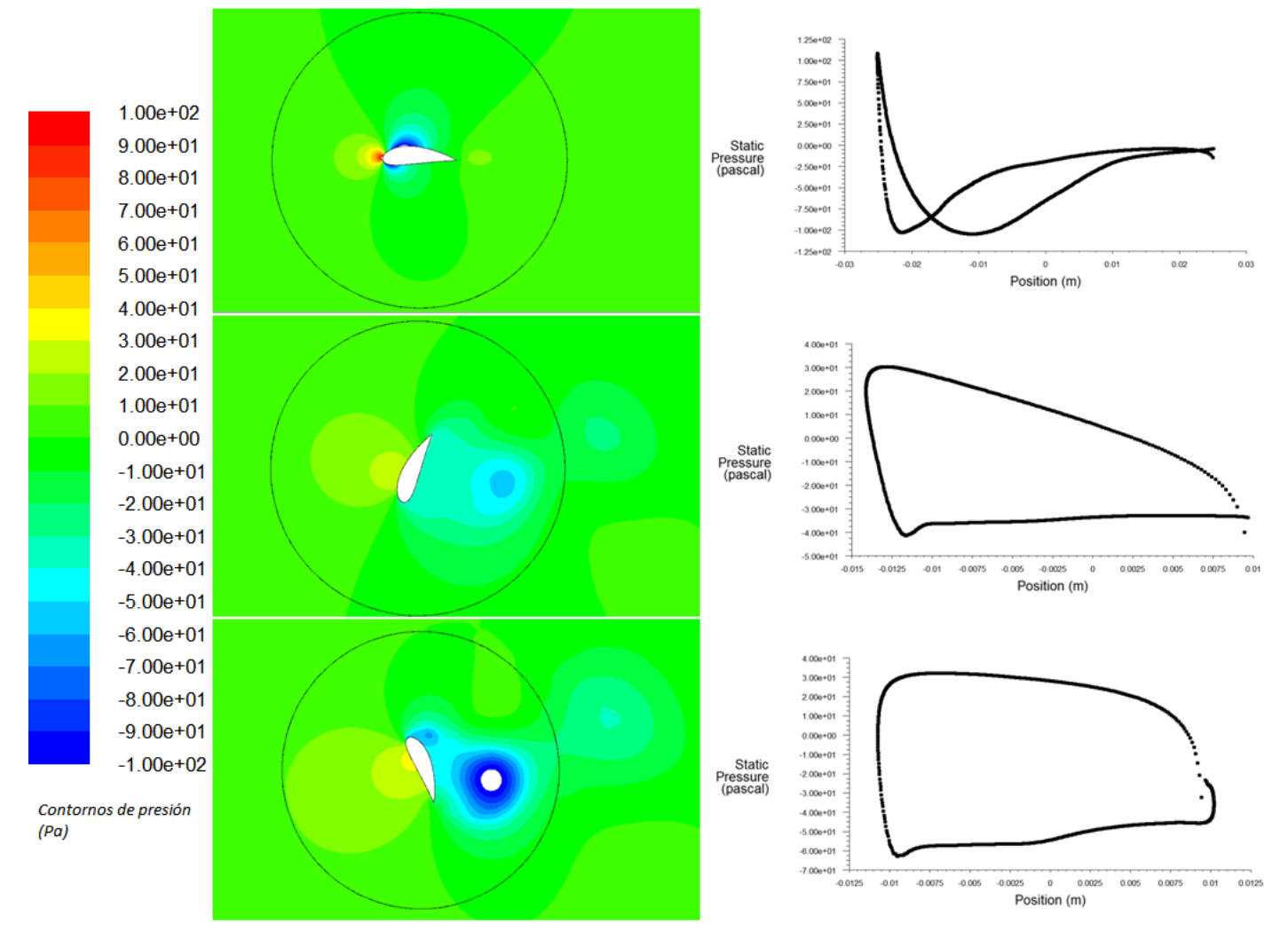

*Figura 3.12: Contornos y diagramas de presión. (De arriba a abajo 00-1200-2400) TSR=0,8571*

En el perfil a 240<sup>0</sup> sucede algo similar al anterior, pero de manera más acusada. En el borde de ataque se muestra claramente el desprendimiento de la capa límite y la formación de un pequeño torbellino que puede que acabe dando lugar a la formación de un gran torbellino, como el que ya está formado en la parte posterior del álabe. Los contornos también muestran un torbellino ya desprendido, estos torbellinos desprendidos de forma periódica son los que conforman la estela turbulenta.

Respecto a los diagramas de presión se puede obtener información relevante al reparto de presiones en las caras del álabe. Para  $0^0$  aparecen dos bajadas de presión en las dos caras, como era de esperar, además ambas tienen valores de presión muy similares después de los desprendimientos superior e inferior de la capa límite, próximos a 0 Pa. Para 120 $^0$  y 240 $^0$  sucede algo similar, la cara frontal presenta presiones positivas y variables, sobre todo en el caso de 120 $^0$  y de mayor magnitud en 240<sup>0</sup>. Tiene lugar además un hecho relevante, y es que en ambos perfiles en su zona posterior se dan valores de baja presión casi constantes, esto puede ser debido al brusco desprendimiento de la capa límite, generando una gran zona (que corresponde al torbellino adherido) que posee una presión casi del mismo valor en todos sus puntos.

Se analizan ahora los contornos y diagramas para la posición 60<sup>0</sup>-180<sup>0</sup>-300<sup>0</sup>, Figura 3.13.

Debido a la baja velocidad del aire incidente en el caso de  $180^0$  no se observan claramente fenómenos de alta o baja presión, ni siquiera estela, esto se debe principalmente a que el flujo apenas sufre perturbación. Para los casos de 60<sup>0</sup> y  $300^0$  se observa una zona de altas presiones en la parte frontal y un posible punto de remanso, mientras que en la parte posterior la capa límite se desprende en los bordes de ataque y de salida. El desprendimiento brusco de la capa límite provoca la creación de un torbellino adherido a la parte posterior del perfil, este se desprende periódicamente y forma la estela.

Observando los diagramas de presión se puede concluir que para 180<sup>0</sup> el intradós y el extradós no están claramente diferenciados. Para 60<sup>0</sup> y 300<sup>0</sup> sin embargo no es así, la parte frontal de los álabes presenta valores de presión positivos y variables y la parte posterior valores de presión negativa casi de valor constante.

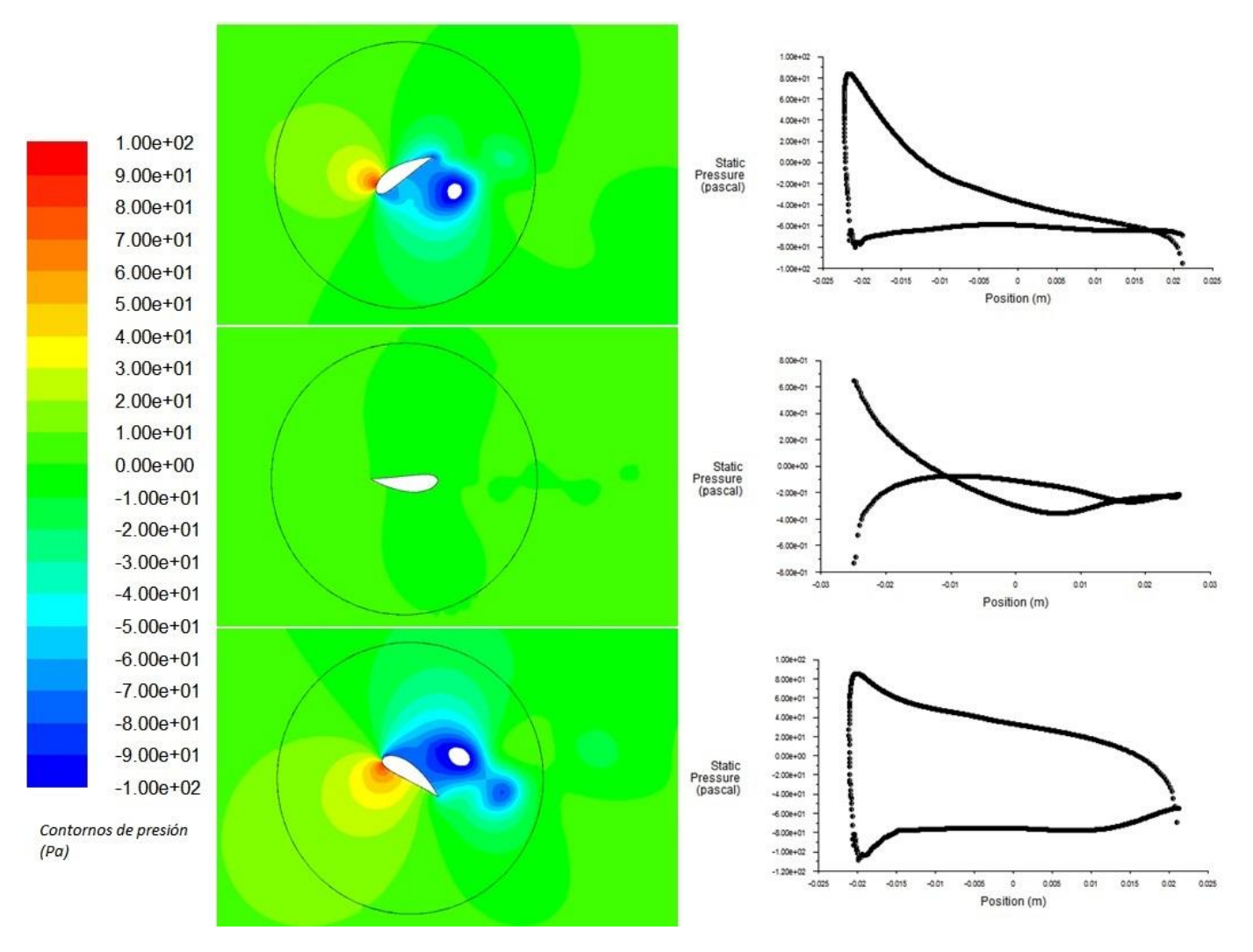

*Figura 3.13: Contornos y diagramas de presión. (De arriba a abajo 600-1800-3000) TSR=0,8571*

La presión en el contorno del perfil está directamente relacionada con las fuerzas que experimenta este. En lo relativo a las *fuerzas* que actúan sobre el perfil, se pueden destacar dos:

- *Debidas a la viscosidad*: no son determinantes en este caso, con un fluido como el aire y con efectos de presión mucho mayores se vuelven de carácter despreciable.
- *Debidas a la presión*: Concretamente a la diferencia de presiones en las caras del álabe. Es esta diferencia de presiones entre el intradós y el extradós la que provoca una fuerza resultante sobre el perfil. Esta fuerza se puede expresar a su vez en las coordenadas generales utilizadas `*x´* e `*y´*, siendo la fuerza resultante en dirección `*x´* la denominada como fuerza de arrastre y la fuerza en dirección `*y´* la denominada fuerza de sustentación. Los coeficientes de arrastre  $(C_d)$  y sustentación  $(C_l)$  han sido calculados tomando como referencia el sistema global de ejes y no el

particular de cada álabe. En la Tabla 3.5 se muestran los valores de estos coeficientes para los distintos ángulos.

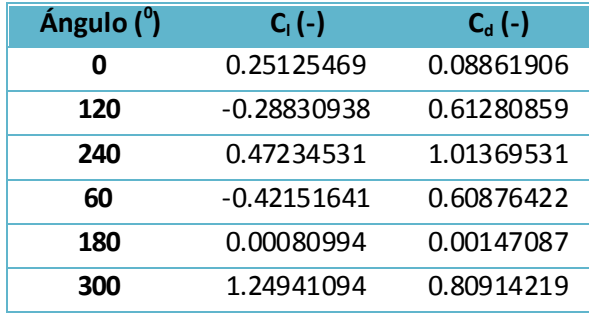

*Tabla 3.5: Valor medio de Cd y de Cl para los distintos ángulos y TSR=0,8571*

Para comprobar si los resultados expuestos en esta tabla guardan relación con los resultados de los contornos de presión se analiza como ejemplo el álabe a  $60^0$ . Si se observa el perfil a  $60^0$ , de forma cualitativa los contornos de presión indican que la fuerza resultante será un vector con componente en dirección `*x´*  positiva y negativo en dirección `*y´,* estos sentidos son precisamente los obtenidos en la resultante de las fuerzas mostrada en la Tabla 3.5. El resto de ángulos simulados también cumplen lo esperado, todo esto da validez a los resultados obtenidos. Ahora es conocido el efecto de la presión sobre el álabe y las fuerzas generadas sobre este.

#### 3.2.3.2. CONTORNOS DE VORTICIDAD

En este apartado se muestran los resultados relativos a los torbellinos y a la turbulencia en general del flujo, mediante los denominados contornos de vorticidad.

En la Figura 3.14 se observa, los perfiles de  $0^0$  y 180 $^0$  no presentan altos valores de vorticidad ni torbellinos claramente diferenciados, particularmente el primer caso muestra una estela lineal mayor, directamente relacionada con la mayor velocidad relativa del flujo. Para el resto de casos es fácil comprobar cómo se dan altos valores de vorticidad en los bordes de ataque y de salida de los perfiles, correspondientes con los desprendimientos bruscos de la capa límite. Estos desprendimientos, que en un principio son muy turbulentos (blanco), arrastran gran cantidad de aire y forman finalmente los torbellinos. Los torbellinos acaban desprendiéndose del álabe y pasan a formar parte de la estela, que progresivamente va reduciendo su vorticidad conforme avanza.

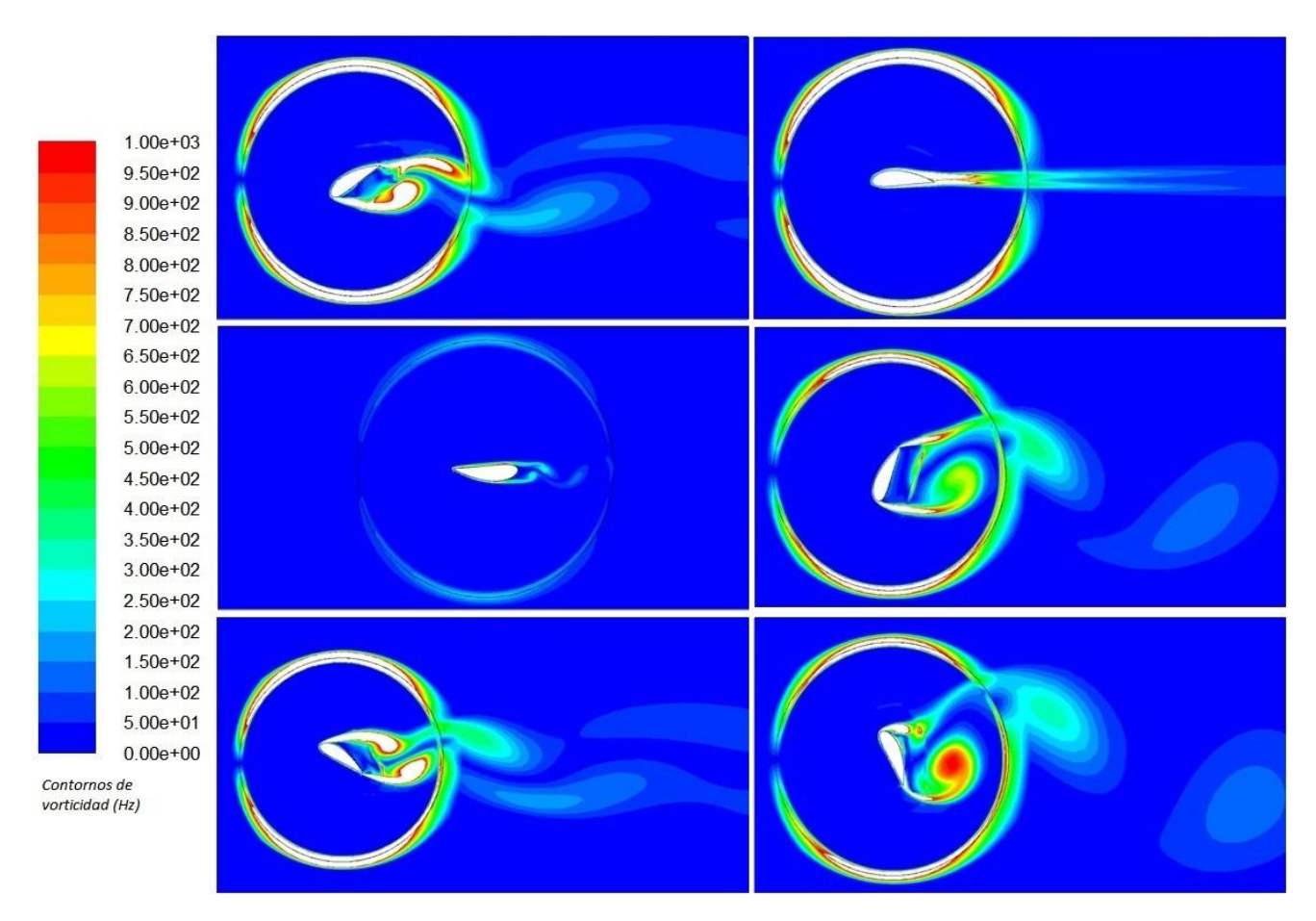

 *Figura 3.14: Contornos de vorticidad. Izquierda (De arriba a abajo posiciones 600-1800-3000). Derecha (De arriba a abajo posiciones 00-1200-2400). TSR=0,8571*

El estudio de la vorticidad justifica en gran medida los resultados obtenidos en el apartado 3.1.3.1 y es complementario a estos. Analizando ambos de forma conjunta se ha podido comprobar cuál es el mecanismo de formación de los torbellinos, a que se debe la zona de bajas presiones y por tanto a que se deben las fuerzas generadas sobre los perfiles (que son las que provocan finalmente el par de rotación del aerogenerador).

# 3.2.3.3. DIAGRAMAS DE VECTORES VELOCIDAD

A continuación en este apartado se muestran los diagramas de vectores velocidad.

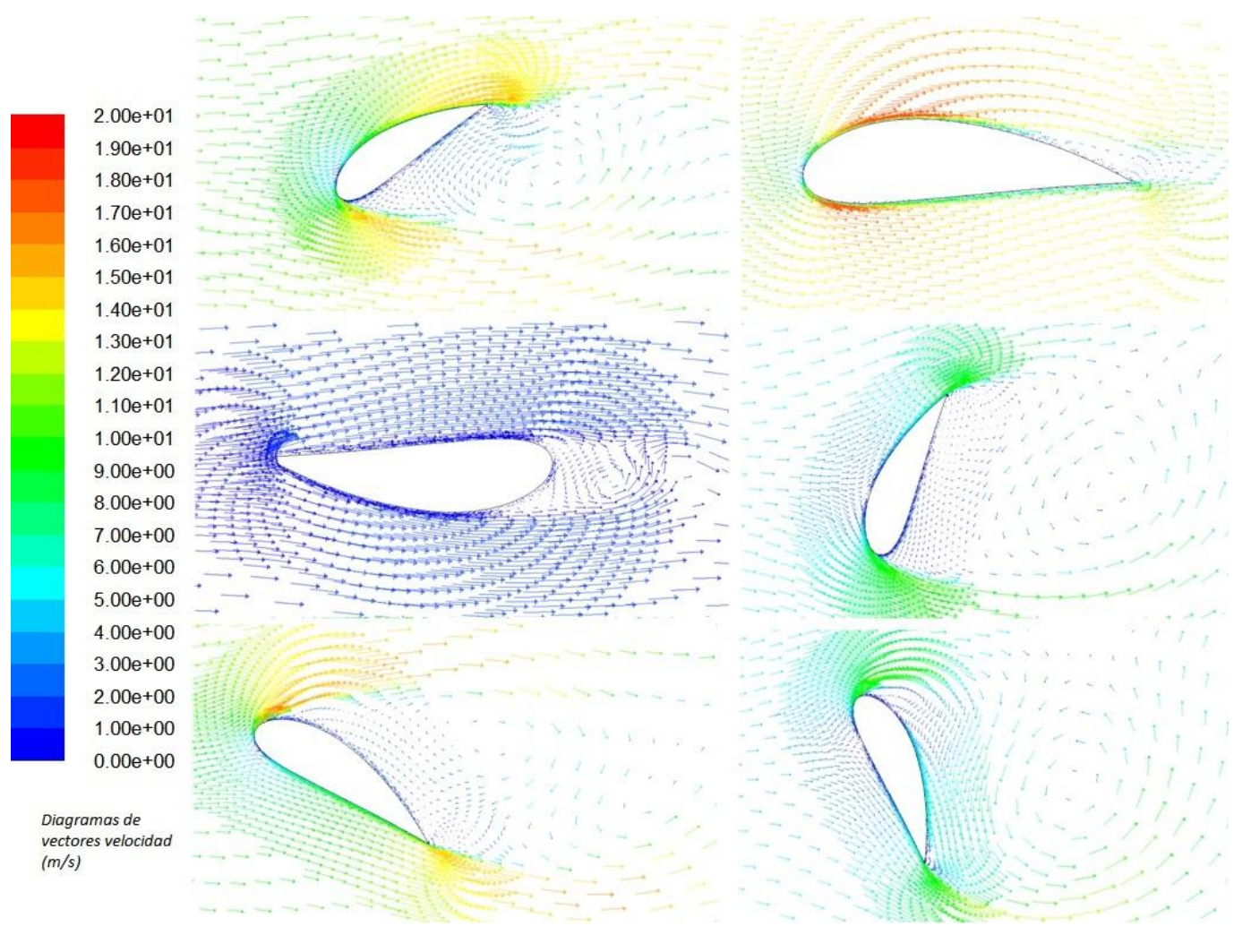

*Figura 3.15: Diagramas de vectores velocidad. Izquierda (De arriba a abajo posiciones 600-1800-3000). Derecha (De arriba a abajo posiciones 00-1200-2400). TSR=0,8571*

Observando detenidamente los diagramas de los vectores velocidad se puede llegar a dos conclusiones importantes y que de nuevo, verifican lo analizado sobre perfiles estáticos.

- En primer lugar, las zonas donde se observaban grandes caídas de la presión (tales como bordes de ataque o salida o zonas de ensanchamiento del perfil) corresponden a las zonas con más alta velocidad del fluido. En estas zonas el aire se acelera repentinamente,

ganando velocidad en detrimento de la presión (se cumple así el principio de conservación de la energía).

Los torbellinos generados en la zona posterior de los álabes presentan un flujo caótico en algunos casos, fundamentalmente circular. Se observa claramente por la dirección y sentido de la velocidad que los torbellinos poseen velocidad angular y un centro de rotación determinado. Estos torbellinos tienen como consecuencia directa un flujo reverso, es decir, parte de la corriente de aire avanza en sentido contrario a la corriente inicial.

## 3.2.4. RELACIÓN CON EL NÚMERO DE STROUHAL

Se ha obtenido el periodo de cada simulación, correspondiente al coeficiente de momentos, medido en segundos. Con el periodo y tomando la cuerda del perfil como longitud característica se puede obtener el número de Strouhal para cada simulación.

Según *[Trivellato-2015]* para flujos con turbulencia totalmente desarrollada (Valores de Reynolds elevados) el número de Strouhal toma un valor límite próximo a 0,16 que se mantiene constante en aerogeneradores de este tipo, y es progresivamente menor cuanto más laminar sea el flujo. Para el aerogenerador estudiado el flujo no es altamente turbulento, el flujo es de transición laminarturbulenta. Por tanto no cabe espera un Strouhal próximo a 0,16, será menor como consecuencia de ser un flujo de transición. En la Figura 3.16 se puede observar este fenómeno, la mayor parte de los experimentos se sitúa en un rango para el número de Strouhal entre 0,1 y 0,16. Hay que hacer dos excepciones, el caso de  $0^0$ , para el cual no se ha podido determinar el periodo como se indicó anteriormente, y para 180 $^0$ , valor para el cual la longitud característica no parece ser representativa dada la orientación del perfil.

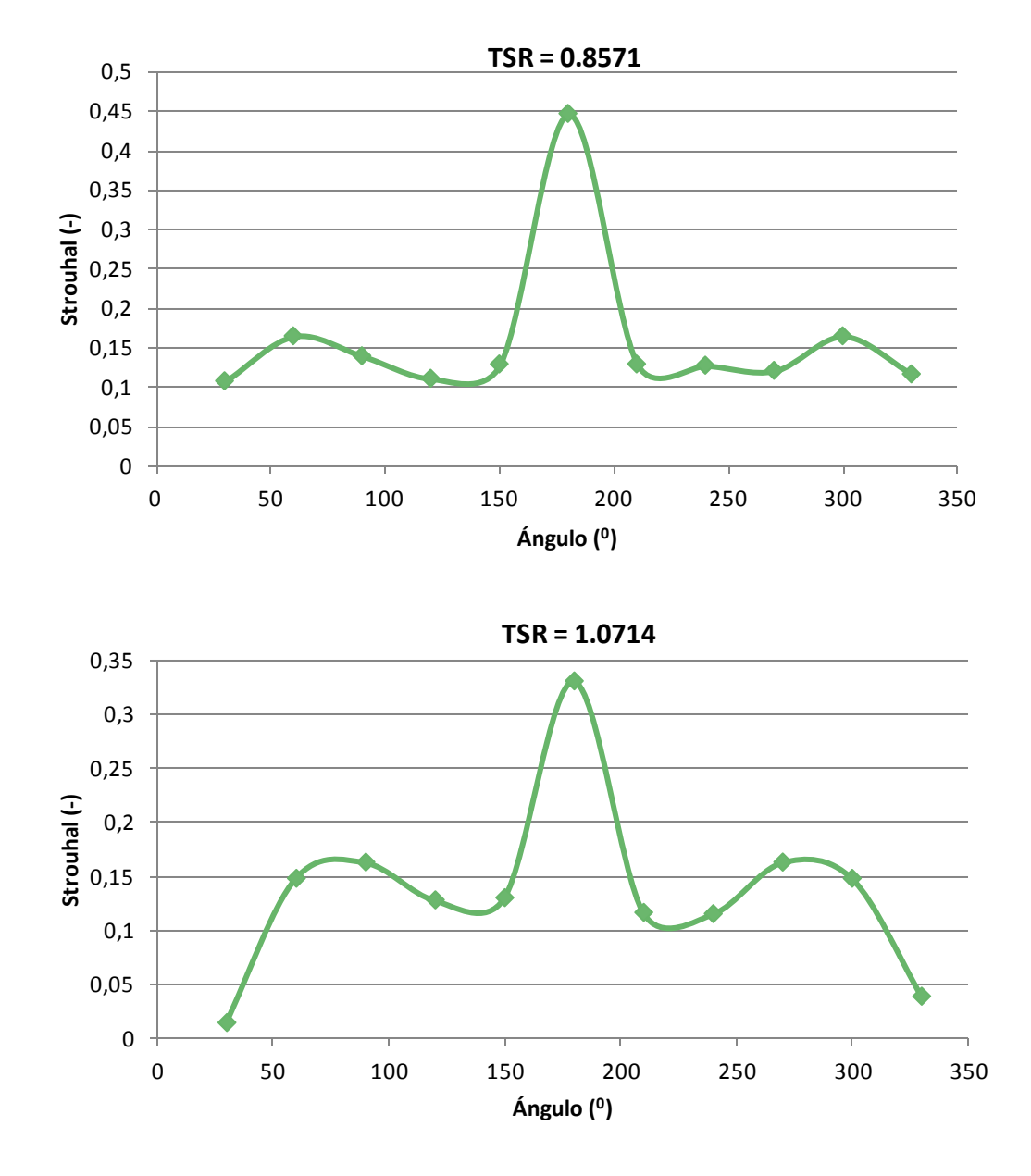

*Figura 3.16: Número de Strouhal para los diferentes ángulos simulados en los experimentos*

El análisis del número de Strouhal induce a concluir que los experimentos siguen un comportamiento lógico y dentro de lo esperado, ya que la mayoría de los valores se encuentra dentro de un rango [0,1 - 0,16]. Se verifica el carácter del flujo laminar-turbulento y por tanto estos resultados dotan de mayor validez al modelo de perfiles estáticos.

## 3.2.5. COMPARACIÓN DE ROTOR COMPLETO Y PERFILES ESTÁTICOS

Por último, se procederá a comparar ambos modelos para estudiar la posibilidad de utilizar el modelo de perfiles estáticos o por el contrario desecharlo y utilizar el modelo de rotor completo. En primer lugar se mencionan a modo de resumen las principales características que dan de validez al modelo de perfiles estáticos:

- Se obtuvo la periodicidad en la gran mayoría de los resultados.
- Los contornos de presión y vorticidad están relacionados y resultan coherentes entre sí, así mismo sucede con los diagramas de vectores velocidad.
- De forma cualitativa los coeficientes de arrastre y sustentación toman valores acordes a lo mostrado en los contornos de presión.
- El número de Strouhal muestra que el flujo es de transición laminarturbulenta, lo que implica que el modelo de turbulencia utilizado es conveniente y además esta era una suposición inicial.
- Las curvas de par y potencia totales son periódicas y presentan una forma muy similar a las obtenidas con el rotor completo.

En la Figura 3.17 se compara la curva de Cp para rotor completo con los valores de los dos puntos obtenidos mediante perfiles estáticos:

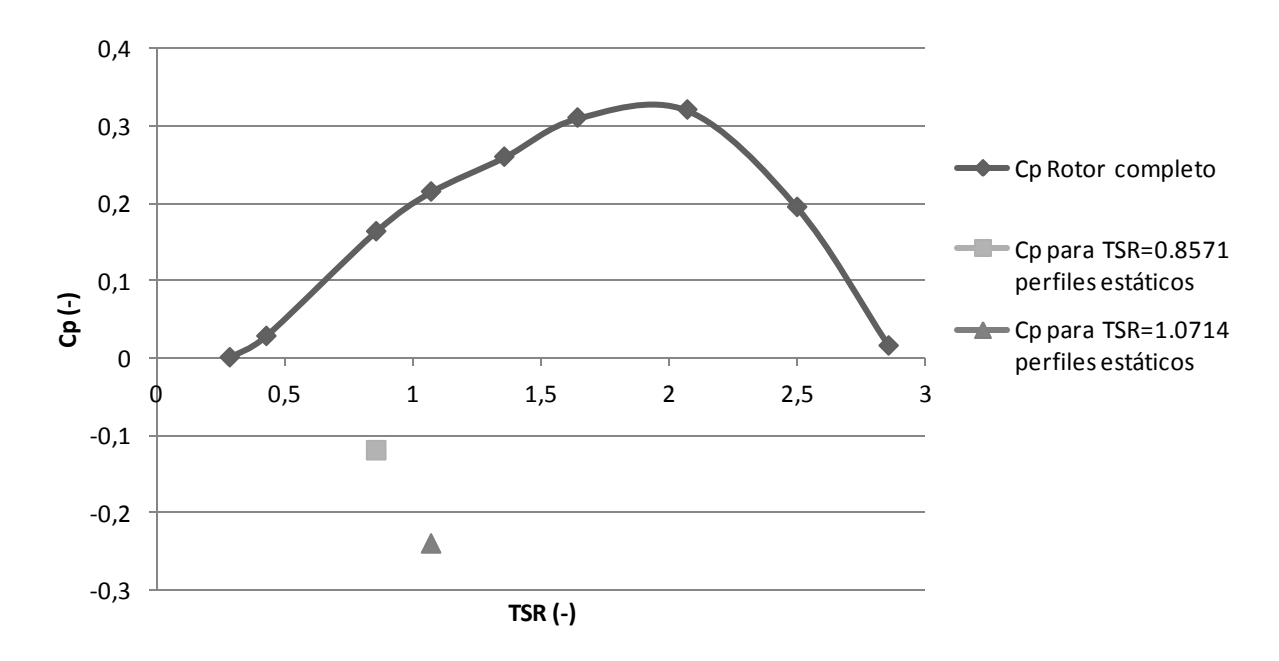

*Figura 3.17: Cp. Rotor completo frente a valores de perfiles estáticos. σ=0,75*

Por ahora los resultados no concuerdan, se compara a continuación la curva del coeficiente de potencia obtenida para un valor de TSR de 0,8571, Figura 3.18.

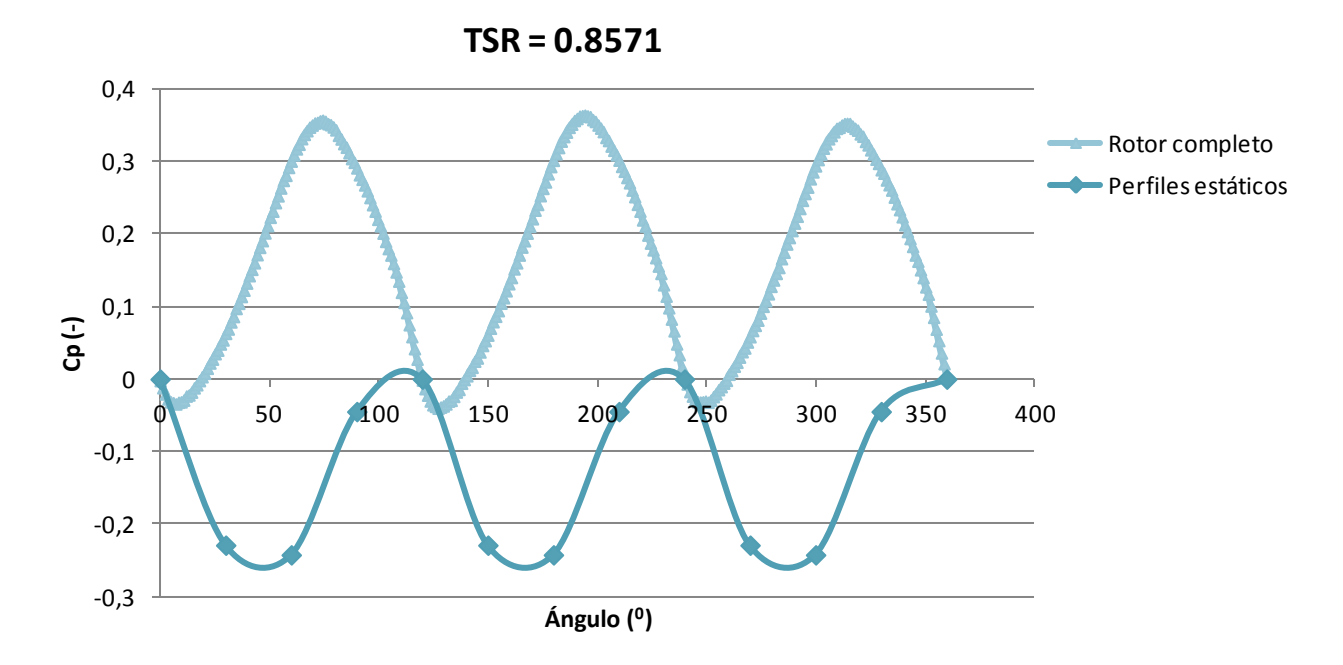

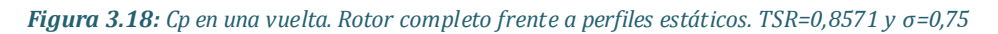

Se muestra también una comparación en los contornos de presión, Figura 3.19.

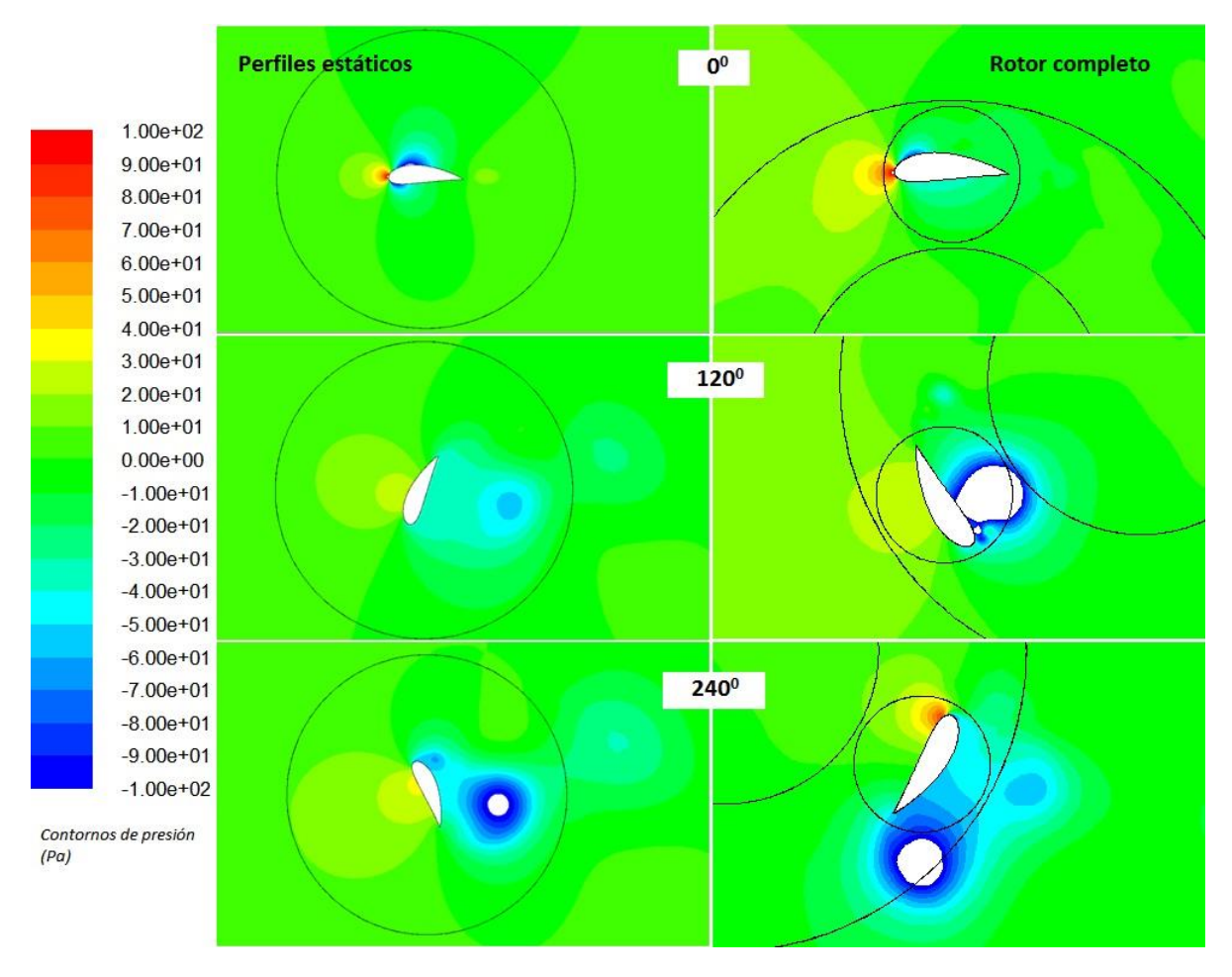

*Figura 3.19: Contornos de presión. Rotor completo frente a perfiles estáticos. TSR=0,8571 y σ=0,75*

Analizando las Figuras 3.17 y 3.18 se llega a la conclusión de que el valor medio en el coeficiente de potencia es muy distinto en función del modelo usado. La curva del coeficiente de potencia para TSR=0,8571 muestra además que el modelo de perfiles estáticos está desfasado 40<sup>0</sup> aproximadamente respecto al de rotor completo y la amplitud de la curva es distinta. Debido a estas diferencias tan críticas el modelo de perfiles estáticos pierde validez, se procede a comparar finalmente los contornos de presión para TSR=0,8571 y σ=0,75 en busca de alguna relación definitiva, en la Figura 3.19.

Los contornos de presión muestran diferencias sustanciales en la posición y magnitud de los torbellinos formados. Para 0<sup>0</sup> apenas existen diferencias, la zona de baja presión es mayor en el modelo de perfiles estáticos. Para 120<sup>0</sup> aparece un torbellino más grande en el modelo de rotor completo y ligeramente adherido a la pared del álabe. Finalmente para 240<sup>0</sup> el torbellino desprendido del borde de ataque en el rotor completo aparece más alejado, mientras que el del borde de salida parece estar más cercano a la pared del álabe que en los perfiles estáticos. Es conocida la influencia de los torbellinos sobre la distribución de la presión y por tanto sobre su influencia en las fuerzas y momentos generados. Puede que las estelas (entre otros factores) sean determinantes en el coeficiente de momentos, porque alteran la formación y magnitud de los torbellinos.

Como conclusión en base a este análisis se indica que el modelo de perfiles estáticos no es suficientemente fiable para su utilización en la comparación de la solidez. Por tanto a partir de este momento el modelo básico para las comparaciones será el modelo de rotor completo analizado en el apartado 3.1, que está validado en trabajos e investigaciones previas.

No en vano, la posibilidad de analizar el flujo sin la influencia de las estelas ha permitido obtener información interesante:

- Se ha encontrado una relación directa entre los contornos y diagramas de presión y las fuerzas generadas sobre el álabe, lo que implica conocer el porqué de la generación de par.
- Se ha observado claramente el mecanismo de formación de los torbellinos atendiendo a los resultados de los contornos de presión, vorticidad y diagramas de vectores. Esto implica conocer el mecanismo de formación de las estelas y su naturaleza.

# 4. INFLUENCIA DE LA SOLIDEZ

En este último apartado se muestran los resultados obtenidos para las simulaciones del rotor completo cuando varía la solidez. De forma general se compararán las curvas características de los distintos rotores y posteriormente se realizará un análisis de contornos de presión y vorticidad tomando como referencia el caso base elegido, σ=0,75. Finalmente se realizará un pequeño análisis, utilizando resultados de *[Pérez-2016],* para observar la influencia que tiene en el aerogenerador variar la solidez y el ángulo de pitch de forma conjunta.

#### 4.1. INFLUENCIA DE LA SOLIDEZ EN LA CURVA CARACTERÍSTICA

La curva característica del aerogenerador es su atributo más importante, como ya se indicó anteriormente. La solidez influye directamente en la forma de estas curvas, provocando que aerogeneradores con características geométricas similares (número de álabes, geometría del perfil…) se comporten de diferente forma. En la Figura 4.1 se observa la influencia de la solidez en la curva Cp vs TSR para los distintos valores de solidez analizados.

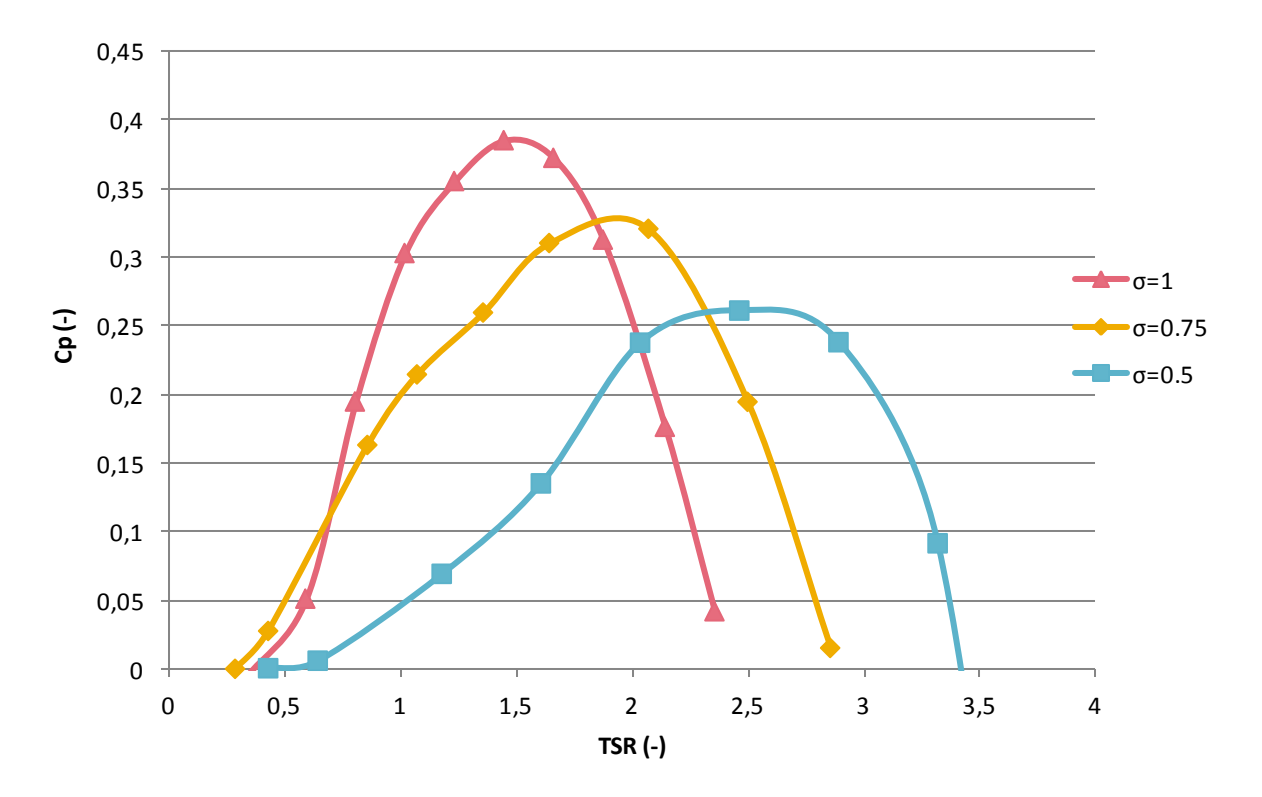

*Figura 4.1: Cp vs TSR para distinta solidez*

De forma general se observa lo mismo que *[Gosselin-2013]* en sus estudios:

- El rango de funcionamiento del aerogenerador aumenta conforme disminuye la solidez. Además el límite izquierdo del rango apenas se ve modificado mientras que el derecho sufre grandes cambios.
- Los valores máximos alcanzados en el coeficiente de potencia disminuyen conforme disminuye la solidez. Dicho de otro modo, el rendimiento máximo del aerogenerador disminuye cuanto menor sea la solidez. Todos los valores son inferiores al límite de Betz.
- El punto de diseño del aerogenerador se desplaza hacia la derecha conforme disminuye la solidez, lo que implica que se da para valores de TSR más elevados. Esto mismo concluyen *[Singh-2014] y [Brusca-2015].*
- La curva parece volverse más asimétrica conforme disminuye la solidez, *inclinándose* levemente hacia la derecha.
- La zona superior de la curva se ve modificada también. Al disminuir la solidez se logra *aplanar* la curva en la proximidad del punto de diseño, esto implica menor oscilación de Cp al variar la TSR. Sucede por tanto tal y como indica *[Brusca-2015].*
- No se contempla la capacidad de autoarranque en ningún caso, por tanto es necesaria la aportación de energía para iniciar la rotación.

En la Tabla 4.1 se muestran numéricamente los aspectos más destacados de cada caso:

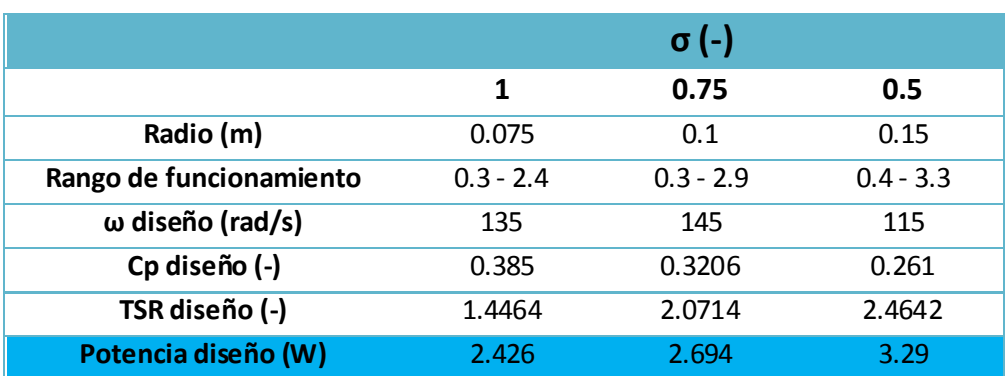

#### *Tabla 4.1: Datos principales para distinta solidez*

La potencia en el punto de diseño ha sido calculada mediante la Ecuación 2.5. La potencia máxima generada aumenta conforme disminuye la solidez del rotor, pese a disminuir el coeficiente de potencia del aerogenerador. Al aumentar el radio, disminuye la solidez pero el área barrida por el rotor es mayor, lo que implica aprovechar una corriente de aire mayor. La pérdida de rendimiento conforme disminuye la solidez se solventa con un aumento del área barrida,

logrando en definitiva mayores potencias generadas con un rotor de mayor tamaño.

#### 4.1.1. ANÁLISIS COMPARATIVO. AUMENTO DE LA SOLIDEZ

En este apartado se analizarán las consecuencias del aumento de la solidez, comparando el caso de solidez 1 con el caso base hasta el momento, solidez 0,75. Para llevar a cabo esta comparación se estudiarán las diferencias entre curvas del coeficiente de momentos, contornos de presión, vorticidad y diagramas de vectores velocidad. El objetivo es relacionar los fenómenos que tienen lugar en el flujo con su consecuencia directa, las fuerzas y momentos producidos por el aerogenerador. Los valores obtenidos para las simulaciones con σ=1 se indican en la Tabla 4.2.

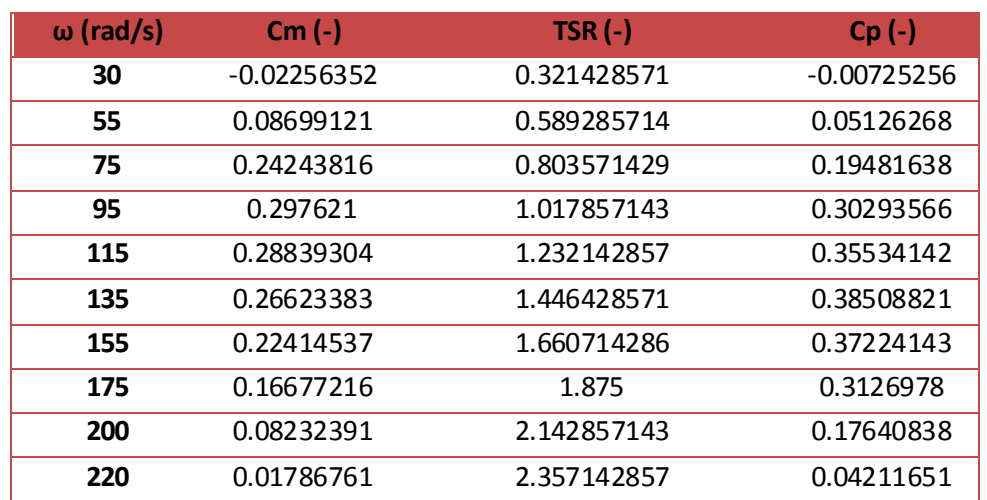

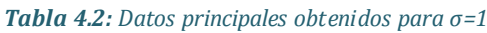

En primer lugar se compara la curva del coeficiente de momentos durante una vuelta completa, para los valores de solidez ya indicados y en el punto de diseño para cada una. En otras palabras, se hará una comparación entre momentos generados en los puntos de máxima potencia generada. Se representa en la Figura 4.2, la línea azul representa el caso base y la roja representa el rotor con solidez unidad. En el gráfico se observa:

- Existe un cierto desfase entra ambas curvas de par, la curva de σ=1 va retrasada unos  $15^0$  respecto al caso base.
- Ambas curvas presentan una amplitud muy similar, difieren en el valor medio, siendo más elevado para el caso σ=1 (acorde con los resultados del coeficiente de potencia). Esto se traduce en que las variaciones de par sobre el eje son similares en ambos casos.

Capítulo 4. Influencia de la solidez

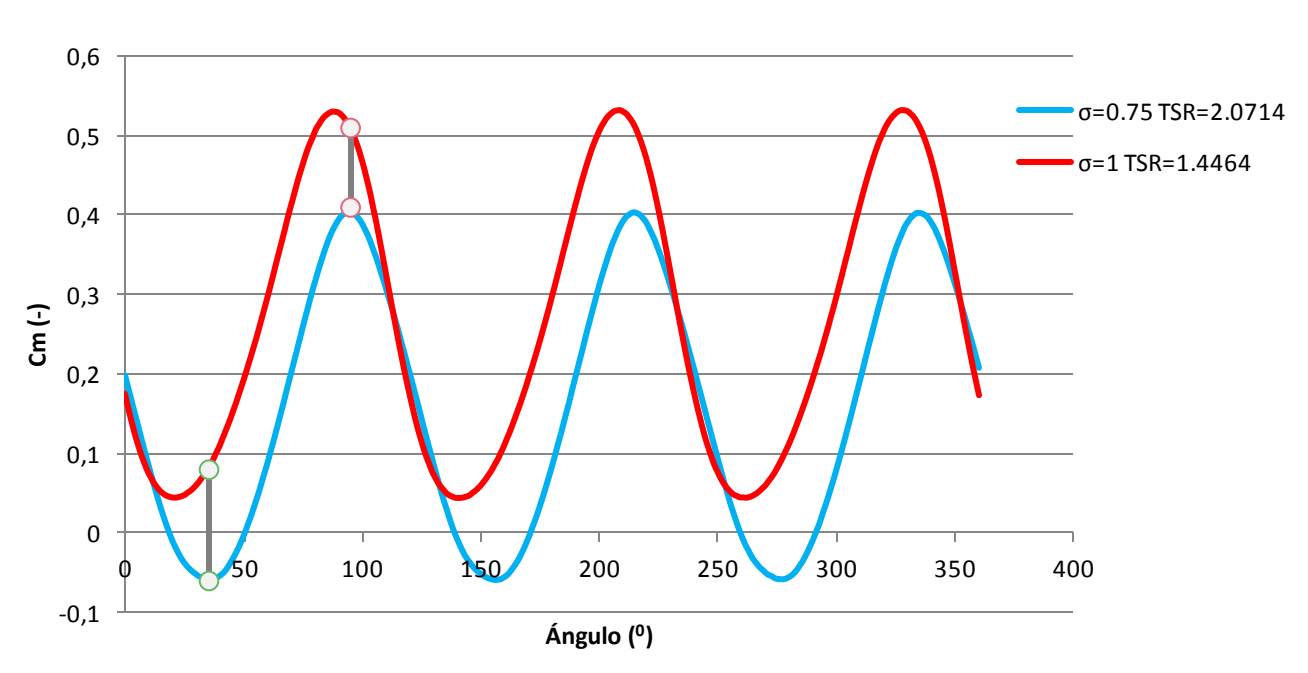

**Aumento de σ**

*Figura 4.2: Cm en el punto de diseño, ante un aumento de la solidez*

- La curva de par para  $\sigma = 1$  no presenta en ningún momento valores negativos, como indica *[Parra-2014]* esto es positivo para alargar la vida de elementos mecánicos tales como los rodamientos del eje.
- Comparando la diferencia instantánea en el coeficiente de momentos respecto al mínimo y al máximo de la curva base se observa que la diferencia de valores en el coeficiente de par es mayor durante el mínimo de la curva que durante su máximo.

### 4.1.1.1. CONTORNOS DE PRESIÓN Y VORTICIDAD

A continuación se analizarán los resultados obtenidos en los contornos de presión y vorticidad para los casos expuestos en el apartado anterior (misma solidez y en el punto de diseño). El objetivo del estudio es relacionar los resultados obtenidos en las curvas de par con el comportamiento del flujo, para llegar a la causa de las diferencias presentadas en el coeficiente de par. Se mostrará el rotor en las posiciones habituales, lo que implica una distribución de los álabes en 0<sup>0</sup>, 60<sup>0</sup>, 120<sup>0</sup>, 180<sup>0</sup>, 240<sup>0</sup> y 300<sup>0</sup>. Los resultados se muestran en la Figura 4.3:

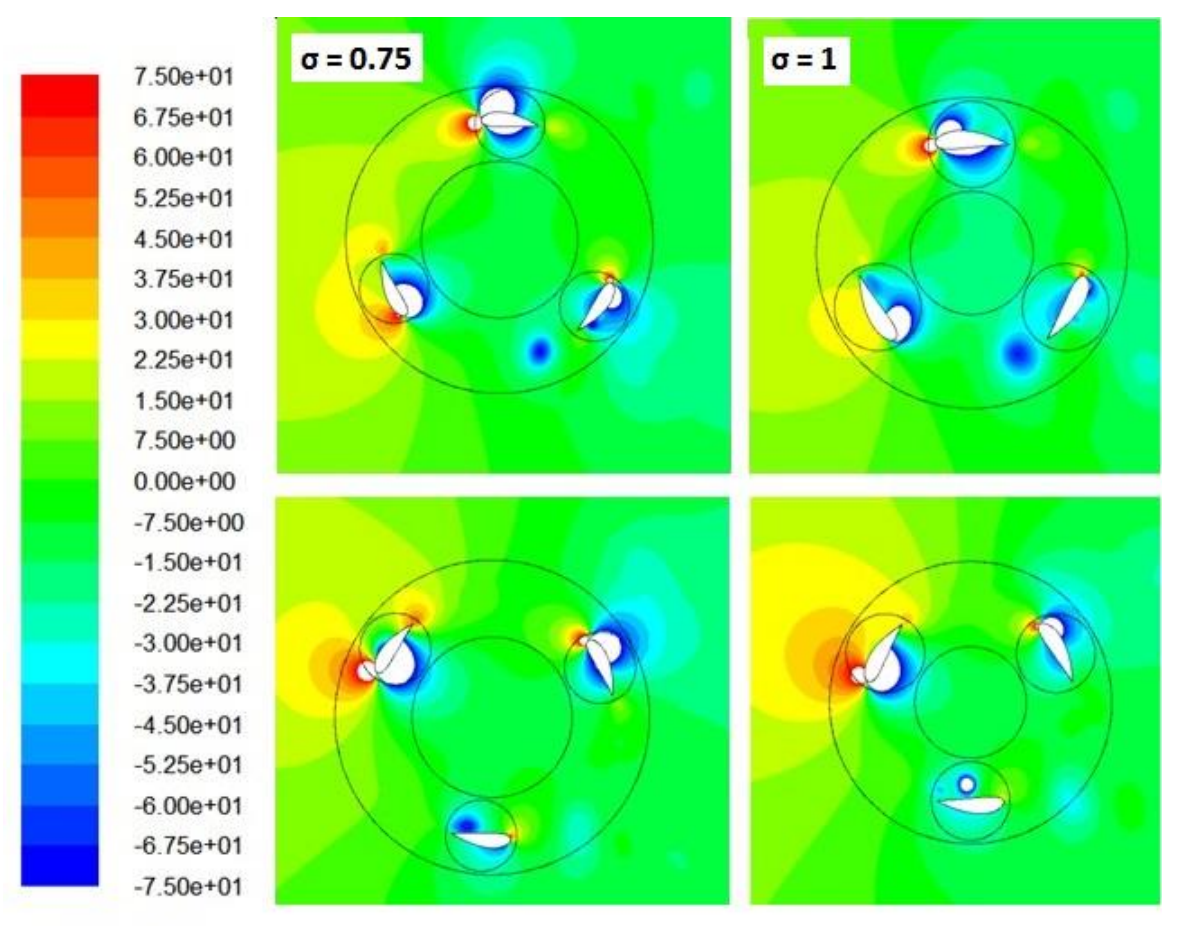

Presión (Pa)

![](_page_68_Figure_3.jpeg)

Se denominará a los torbellinos como se indica en el Apartado 3.1.2.2, el Torbellino 1 (El formado aproximadamente a  $0^0$ ) y Torbellino 2 (El formado aproximadamente a 240<sup>0</sup>).

- Posición 0<sup>0</sup>-120<sup>0</sup>-240<sup>0</sup>:
	- $\blacksquare$  Los perfiles a 0<sup>0</sup> no muestra grandes diferencias al aumentar la solidez. La zona de altas presiones en el borde de ataque es similar, difieren en la zona de bajas presiones de la cara externa del álabe. Puede que esta diferencia esté motivada por un desprendimiento diferente de la capa límite.
	- $\blacksquare$  Los perfiles a 120<sup>0</sup> presentan diferencias en la cara externa. Para σ=0,75 la presión en su cara externa es mucho más elevada y su máximo valor está próximo al borde de ataque, mientras que para σ=1 la presión tiene una distribución muy uniforme y de valor casi constante. La cara interna no presenta grandes diferencias en su forma, alcanzándose valores más bajos para σ=0,75.
- $\blacksquare$  Los perfiles a 240<sup>0</sup> presentan diferencias sustanciales. En primer lugar para σ=0,75 la presión en el borde de ataque es más elevada. En ambos casos aparece una zona circular de bajas presiones correspondiente a un torbellino desprendido, el Torbellino 2, que se ha desprendido antes para el caso de σ=0,75, ya que se encuentra más alejado del álabe en esta posición.
- Posición 60<sup>0</sup>-180<sup>0</sup>-300<sup>0</sup>:
	- $\blacksquare$  Los perfiles a 60<sup>0</sup> apenas muestran diferencias en sus contornos de presión al aumentar la solidez. Presentan una zona de altas presiones en la cara externa, para σ=0,75 la zona de alta presión del borde de salida y la próxima al borde de ataque son de mayor magnitud. En la cara interna, la zona de bajas presiones apenas muestra diferencias.
	- Los perfiles a 180<sup>0</sup> difieren fundamentalmente en la posición relativa entre el álabe y el torbellino de la cara interna, que es el que dará lugar al Torbellino 2. Se observa que para valores de σ=0,75 el torbellino se encuentra en una posición más próxima al borde de salida del álabe, esto explica porqué se desprende antes para una solidez menor. Además este torbellino situado cerca del borde de salida provocaría un efecto de succión que dificulta el avance del álabe.
	- $\blacksquare$  Los perfiles a 300<sup>0</sup> difieren en la magnitud de la zona de bajas presiones de su cara externa. Para el caso de σ=0,75 esta zona es de mayor tamaño y se alcanzan valores menores de presión. La zona de alta presión del borde de ataque parece ligeramente mayor para el caso de σ=0,75.

Si se evalúan las dos posiciones y se tiene en cuenta la generación de potencia en cada una de ellas se puede concluir:

- Posición 0<sup>0</sup>-120<sup>0</sup>-240<sup>0</sup>: Ambos rotores generan valores de potencia similares y próximos a 0,2. Es difícil evaluar por tanto la influencia de la distribución de presiones sobre los álabes en este caso.
- Posición 60<sup>0</sup>-180<sup>0</sup>-300<sup>0</sup>: El rotor de σ=0,75 proporciona un Cp en torno a 0,1 mientras que para σ=1 es aproximadamente 0,3. El hecho de que para un valor menor de solidez se dé un valor de Cp menor puede deberse a que el perfil a 180<sup>0</sup> presenta un torbellino adherido al borde de salida que dificulta su avance, además el álabe a  $300^0$  muestra una zona de alta presión mayor en el borde de ataque, lo cual también dificulta el

movimiento. Sin embargo para el álabe a 60<sup>0</sup> y σ=0,75, la zona de alta presión en el borde de salida puede ser beneficiosa si se compara con σ=1, produciendo mayor fuerza y momento.

![](_page_70_Figure_2.jpeg)

A continuación se exponen los contornos de vorticidad, Figura 4.4.

*Figura 4.4: Contornos de vorticidad, aum ento de la solidez*

Observando la Figura 4.4 se ha llegado a las siguientes conclusiones:

- Las estelas y los torbellinos que finalmente forman son de mayor tamaño (longitud y magnitud) para el caso de σ=0,75.
- Si se analiza la formación de los Torbellinos 1 y 2:
	- El Torbellino 1 se forma antes para  $\sigma$ =1, en una posición muy próxima a 0<sup>0</sup>, el álabe secciona completamente la estela. Para el caso de σ=0,75 se formará un instante después, para un ángulo

ligeramente mayor. Por tanto el desprendimiento de la capa límite del álabe a  $0^0$  se producirá antes cuanto mayor sea la solidez.

- El Torbellino 2 parece formarse y desprenderse antes en el caso de σ=0,75, como se ha concluido observando los contornos de presión. Cabe destacar que en 180<sup>0</sup> y para σ=1 aparecen en la cara interna del álabe dos torbellinos juntos, si se observan los contornos de presión se llega a la conclusión de que el de mayor magnitud es el torbellino que está más centrado respecto al álabe.
- Se puede suponer que los instantes más críticos se producen cuando la capa límite del perfil a 0<sup>0</sup> se desprende como consecuencia de la estela del perfil anterior (disminuyendo su fuerza de sustentación y aumentando su fuerza arrastre) y cuando el Torbellino 2 está adherido al borde de salida del álabe justo antes de desprenderse y próximo a 240<sup>0</sup>, provocando un efecto de succión que impide su avance (aumentando su fuerza de arrastre). Ambos fenómenos provocan fuerzas que se oponen al giro del aerogenerador.
- El análisis del momento de desprendimiento de los torbellinos parece indicar que hay una relación directa entre estos desprendimientos y los mínimos alcanzados en el coeficiente de par. De forma general al aumentar la solidez el Torbellino 1 se forma antes y el Torbellino 2 se forma después. Aumentando la solidez el mínimo de Cm se alcanza antes, para un valor de unos  $25^0$ . Es muy posible que este hecho coincida con el instante más crítico de los desprendimientos de ambos torbellinos de forma conjunta, no individualmente.
- Del mismo modo se puede concluir que los máximos en el coeficiente de par se deben a las disposiciones de los álabes que están más alejadas de las situaciones que producen un mínimo. Es decir, un máximo se da para aquella disposición en la que las estelas, los desprendimientos de capa límite y la formación de torbellinos tienen la menor influencia posible sobre los álabes.
## 4.1.1.2. DIAGRAMAS DE VECTORES VELOCIDAD

A continuación se analizan los diagramas de vectores velocidad ante un aumento de la solidez.

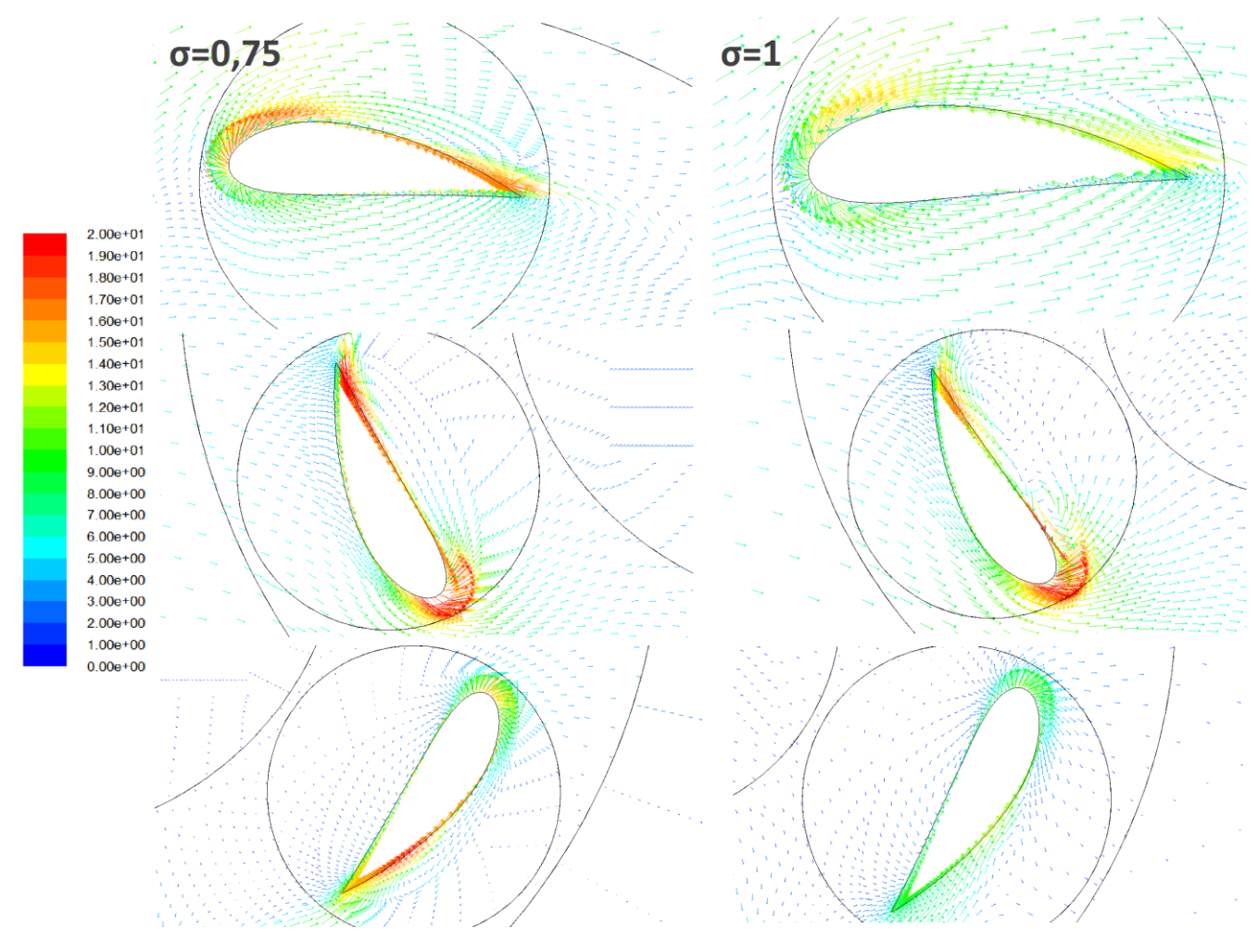

*Figura 4.5: Diagrama de vectores velocidad, aumento de la solidez (00-1200-2400)*

La Figura 4.5 muestra las posiciones  $0^0$ -120<sup>0</sup>-240<sup>0</sup>, a continuación se comentarán los hechos más relevantes:

- De forma general las velocidades alcanzadas son mayores para los perfiles pertenecientes al rotor con σ=0,75. Esta diferencia se debe a la TSR, mayor para el caso de σ=0,75.
- El perfil a  $0^0$  muestra claramente que el desprendimiento de la capa límite exterior se produce antes al aumentar la solidez, como consecuencia del impacto de la estela turbulenta. Este resultado da validez y respalda las suposiciones realizadas sobre los contornos de vorticidad y presión.
- Los diagramas para 60<sup>0</sup> son muy parecidos, presentan zonas de posibles desprendimientos en bordes de ataque y de salida. Además para σ=1 aparece la formación de un pequeño torbellino en la cara interna.
- Para 240<sup>0</sup> la principal diferencia es la zona de alta velocidad correspondiente a un posible desprendimiento de capa límite en la zona exterior del borde de salida para σ=0,75.

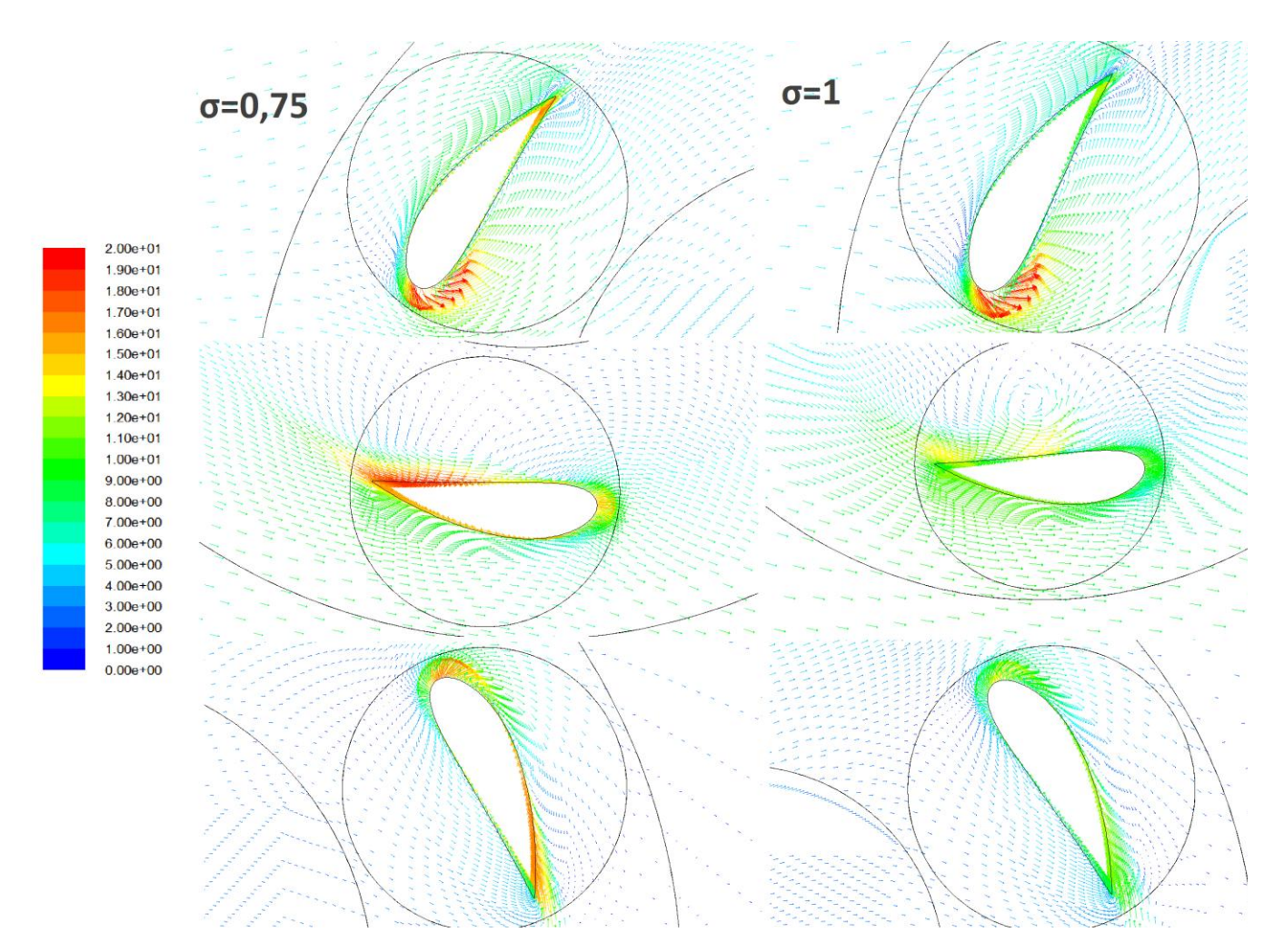

*Figura 4.6: Diagrama de vectores velocidad, aumento de la solidez (600-1800-3000)*

La Figura 4.6 muestra las posiciones  $60^{\circ}$ -180<sup>°</sup>-300<sup>°</sup>, a continuación se comentarán los hechos más relevantes:

- El perfil a 60<sup>0</sup> apenas muestra diferencias, presenta un desprendimiento claramente en el borde de ataque para ambos valores de solidez.
- El perfil a 180<sup>0</sup>, para σ=0,75 presenta una zona de desprendimiento de la capa límite cercana al borde de salida que puede ser consecuencia del torbellino adherido. Para σ=1 se observa un torbellino claramente en la

parte central de su cara interna. Estos resultados por tanto respaldan lo ya observado en los contornos.

- Para el perfil a 300<sup>0</sup> no aparecen grandes diferencias, tan solo zonas de mayor velocidad para σ=0,75 en los bordes de ataque y de salida.

### 4.1.2. ANÁLISIS COMPARATIVO. DISMINUCIÓN DE LA SOLIDEZ

En este apartado se analizarán las consecuencias de la disminución de la solidez, comparando el caso de solidez 0,5 con el caso base hasta el momento. Para llevar a cabo esta comparación se estudiarán las diferencias entre curvas del coeficiente de momentos, contornos de presión, vorticidad y diagramas de vectores velocidad. Los resultados numéricos obtenidos para σ=0,5 se muestran en la Tabla 4.3.

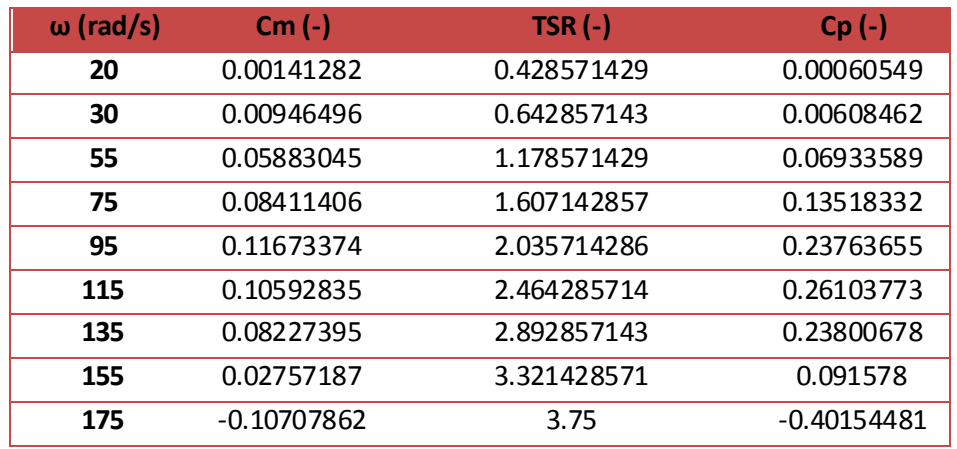

### *Tabla 4.3: Datos principales obtenidos para σ=0,5*

De nuevo se compara la curva del coeficiente de momentos para ambos casos en el punto de diseño, con el objetivo de encontrar diferencias y posteriormente relacionarlas con el patrón de flujo, Figura 4.7.

La línea azul representa el caso base y la línea roja representa el rotor ante una disminución de la solidez. Se observa que:

 $-$  Existe un cierto desfase entra ambas curvas de par, la curva de σ=0,5 va retrasada unos  $10^0$  respecto al caso base en el mínimo, sin embargo en el máximo la diferencia es menor, de unos 5<sup>0</sup>.

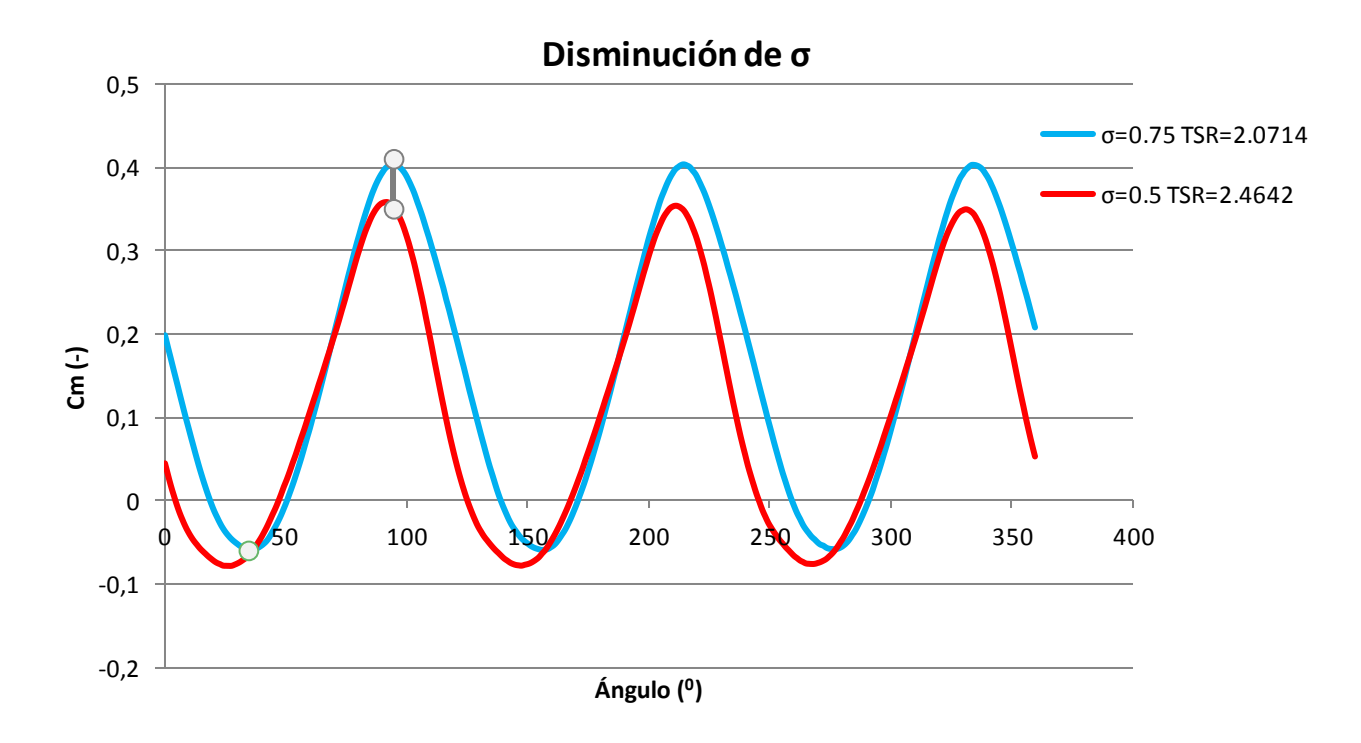

*Figura 4.7: Cm en el punto de diseño, ante una disminución de la solidez*

- Ambas curvas presentan una amplitud muy similar, difieren en el valor medio, siendo más elevado para el caso σ=0,75 (acorde con los resultados del coeficiente de potencia). Esto se traduce en que las variaciones de par sobre el eje son similares en ambos casos.
- La curva de par para  $\sigma$ =0,5 presenta valores negativos, esto tiene un efecto de incremento de la fatiga sobre los elementos mecánicos y no es conveniente, además presenta una mayor zona negativa que el caso base.
- Comparando la diferencia instantánea en el coeficiente de momentos respecto al mínimo y al máximo de la curva base. Se observa que la diferencia de valores en el coeficiente de par es mayor durante el máximo de la curva que durante su mínimo. Justo al contrario de lo que sucedía para un incremento de la solidez.

## 4.1.2.1. CONTORNOS DE PRESIÓN Y VORTICIDAD

A continuación se analizarán los resultados obtenidos en los contornos de presión y vorticidad para la solidez 0,5 en el punto de diseño, comparándolos con el caso base. Se mostrará el rotor en las posiciones habituales, lo que implica una distribución de los álabes en 0<sup>0</sup>, 60<sup>0</sup>, 120<sup>0</sup>, 180<sup>0</sup>, 240<sup>0</sup> y 300<sup>0</sup>, y los mismos rangos de valores que los expuestos en la comparación anterior.

En la Figura 4.8 se muestran los contornos de presión para el rotor completo ante una disminución de la solidez.

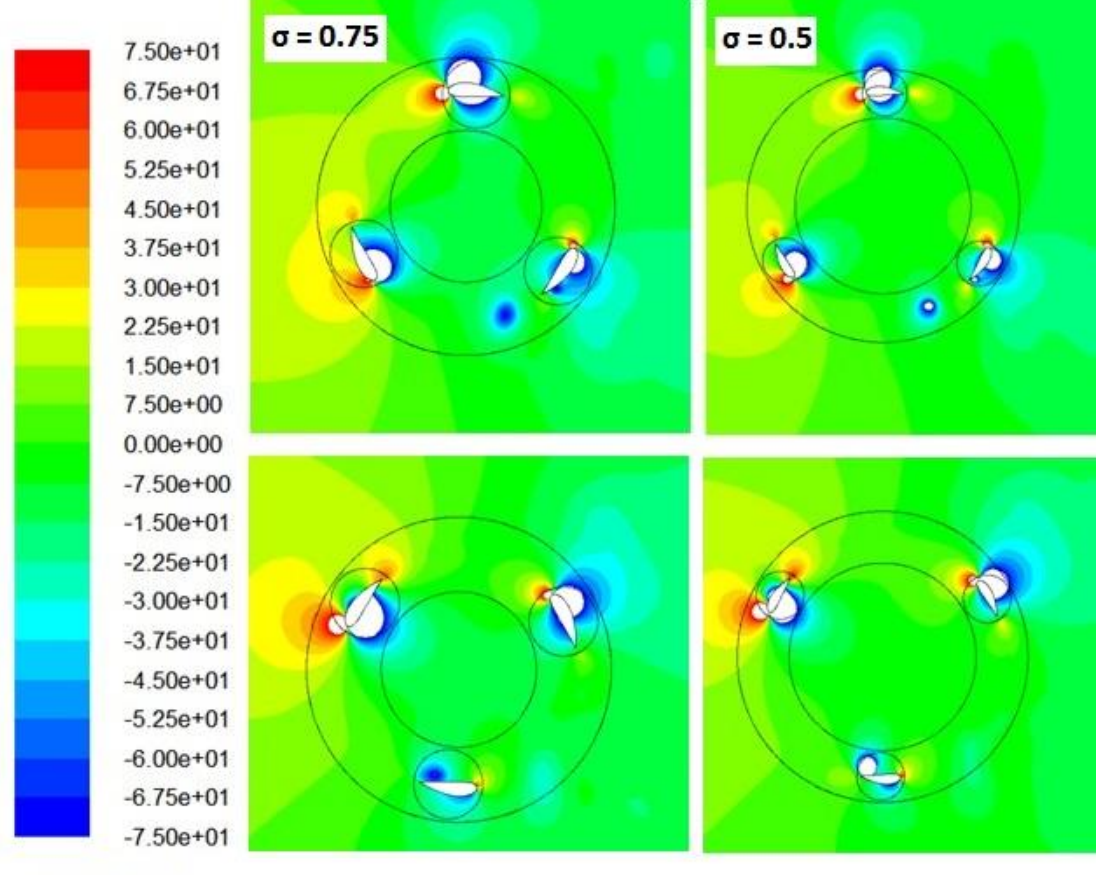

Presión (Pa)

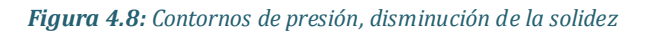

En base a las observaciones realizadas se concluye que:

- Posición 0<sup>0</sup>-120<sup>0</sup>-240<sup>0</sup>:
	- Los perfiles a  $0^0$  muestran una mayor zona de bajas presiones en la cara externa del álabe para σ=0,5, que puede ser consecuencia de la influencia de la estela del perfil a 120 $^0$ .
	- $\blacksquare$  Los perfiles a 120<sup>0</sup> presentan diferencias en la cara externa. Para σ=0,5 la presión en su cara externa es más elevada y su máximo valor está próximo al borde de ataque. La cara interna no presenta grandes diferencias.
	- En los perfiles a 240<sup>0</sup>, para σ=0,5 la presión en el borde de ataque es más elevada. Aparece de nuevo el Torbellino 2, que se desprende antes para el caso de σ=0,5. Por tanto ya es evidente

que ante una disminución de la solidez el Torbellino 2 se forma antes.

- Posición 60<sup>0</sup>-180<sup>0</sup>-300<sup>0</sup>:
	- $\blacksquare$  Los perfiles a 60<sup>0</sup> presentan una zona de altas presiones en la cara externa, para σ=0,5 la zona de alta presión del borde de salida y la próxima al borde de ataque son de mayor magnitud. En la cara interna, la zona de bajas presiones apenas muestra diferencias. Al disminuir la solidez, se ha comprobado que la cara externa experimenta valores más elevados de presión, lo que puede suponer una mayor contribución al par del perfil a 60<sup>0</sup>.
	- $\blacksquare$  Los perfiles a 180<sup>0</sup> difieren de nuevo en la posición relativa entre el álabe y el torbellino de la cara interna, el que dará lugar al Torbellino 2. Se observa que para valores de σ=0,5 el torbellino se encuentra en una posición más próxima al borde de salida del álabe, como cabía esperar. Por tanto el efecto de succión sobre el álabe es mayor para el caso de σ=0,5.
	- $\blacksquare$  Los perfiles a 300<sup>0</sup> difieren en la magnitud de la zona de bajas presiones de su cara externa, que es mayor para el caso de σ=0,5. La zona de alta presión del borde de ataque parece levemente mayor para el caso de σ=0,5.
- Se evalúan las dos posiciones y la generación de potencia en cada una:
	- **Posición**  $0^0$ -120<sup>0</sup>-240<sup>0</sup>: Existen diferencias en el coeficiente de potencia, 0,05 para σ=0,5 y 0,2 para σ=0,75. Es posible que el aumento de las grandes presiones en los bordes de ataque de los perfiles a  $0^0$  y 240<sup>0</sup> al disminuir la solidez tenga efectos negativos en la generación de par. Además el perfil a 120<sup>0</sup> muestra una zona de gran presión muy próxima al borde de ataque para σ=0,5. Esto también puede provocar un efecto negativo sobre el avance del álabe, si lo comparamos con una distribución más constante de presiones en la cara externa, como sucede al aumentar la solidez.
	- Posición 60<sup>0</sup>-180<sup>0</sup>-300<sup>0</sup>: Ambos aerogeneradores proporcionan aproximadamente el mismo Cp. Es destacable que la zona de alta presión del borde de salida del álabe a 60<sup>0</sup> puede ser más beneficiosa para σ=0,5, sin embargo este mismo valor de solidez presenta una mayor zona de alta presión en el borde de ataque del perfil a 300<sup>0</sup> y un torbellino adherido al borde de salida de mayor magnitud en el perfil a 180<sup>0</sup>. La combinación de efectos positivos y negativos sobre los álabes tiene como resultado una resultante de fuerzas similar en ambos casos.

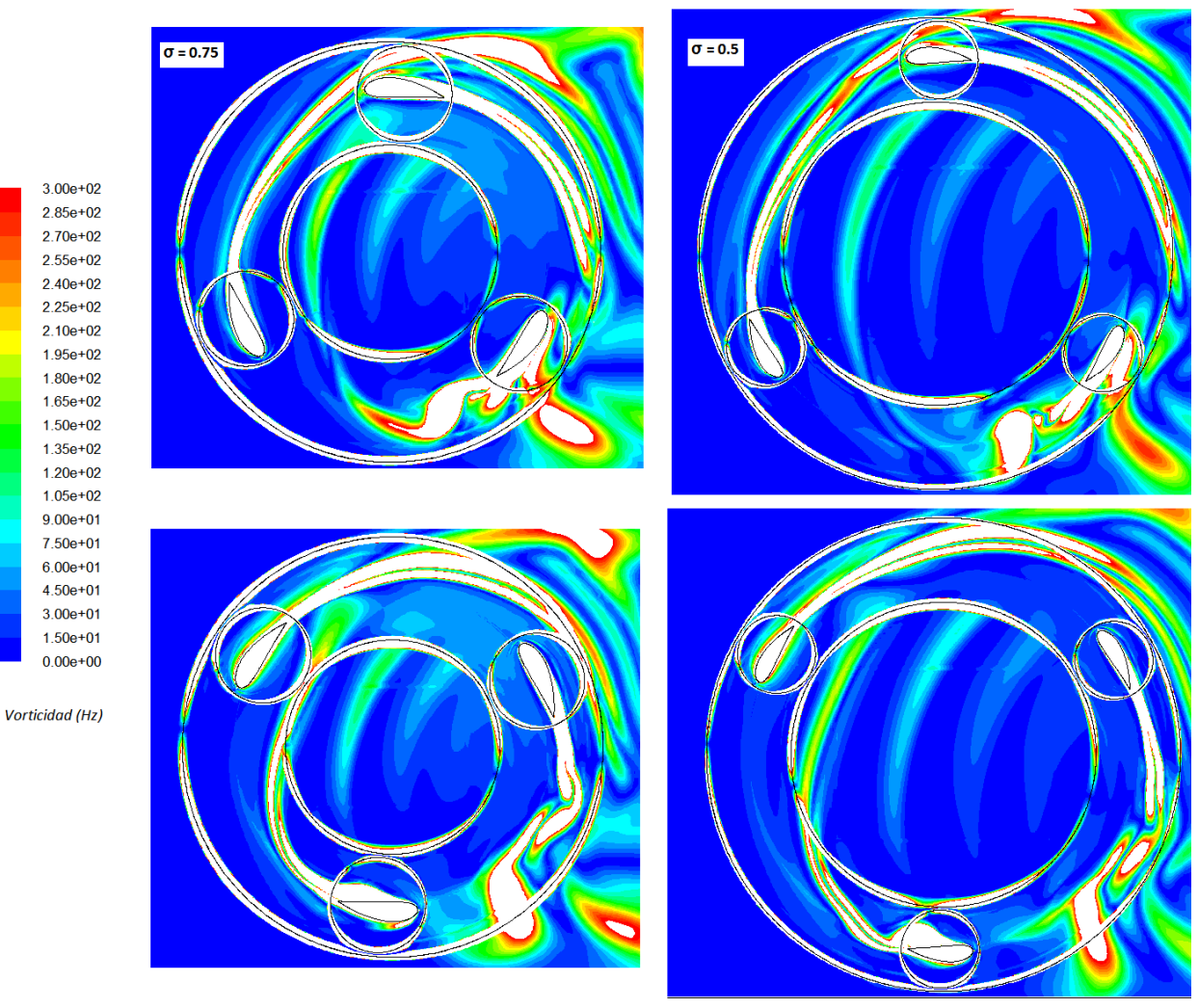

A continuación se exponen los resultados de los contornos de vorticidad, en la Figura 4.9.

*Figura 4.9: Contornos de vorticidad, disminución de la solidez*

Se obtienen las siguientes conclusiones observando los contornos de vorticidad:

- Las estelas son de mayor tamaño y longitud en el caso de  $\sigma$ =0,5, resultado que está dentro de lo esperado, ya que el valor de la TSR es mayor.
- Para el nuevo valor de solidez, los Torbellinos 1 y 2 también se generan, se analizaran las diferencias más notables en la formación de estos torbellinos al disminuir la solidez.
	- **Torbellino 1. Si se observa el perfil a 0<sup>0</sup> para σ=0,5 todo parece indicar** que el torbellino se formará más tarde que en el caso base, pues el perfil secciona la estela para un ángulo mayor que para σ=0,75. Por

tanto tras analizar estos resultados se puede garantizar que conforme se reduce el valor de la solidez se retrasa el momento de corte de la estela y por tanto aumenta el ángulo para el que se forma el Torbellino 1. Esto puede implicar un retraso en la obtención del mínimo en el coeficiente de par respecto al caso base (según las conclusiones obtenidas del análisis anterior), pero esto no sucede así, el mínimo de Cm para σ=0,5 tiene lugar antes que para σ=0,75. En realidad no se trata de una contradicción, pues hay que tener en cuenta la influencia del desprendimiento del Torbellino 2 y su momento de desprendimiento. Por otro lado, observando los contornos se llega a la conclusión de que es posible que la estela del perfil a 120<sup>0</sup> pierda energía, con motivo de tener que recorrer una mayor distancia entre álabes y por los efectos disipativos. Por lo tanto puede que la capa límite del perfil a  $0^0$  se vea menos perjudicada en este caso, produciéndose un desprendimiento más leve o incluso sin llegar a desprenderse dado que la estela está más debilitada cuando impacta. Todo parece indicar que al disminuir la solidez, el desprendimiento de la capa límite del álabe a  $0^0$  es menos probable que tenga lugar y menos crítico desde el punto de vista de la generación de par.

- **Torbellino 2. Para σ=0,5 y en la posición 240<sup>0</sup>, el torbellino parece** haberse formado por completo y estar desprendido en su totalidad, por tanto se cumple que ante una disminución de la solidez el Torbellino 2 se desprende antes.
- Analizando la formación de los torbellinos se puede concluir de nuevo que es un hecho que guarda relación directa con los mínimos obtenidos en el coeficiente de momentos y por exclusión, con los valores máximos.
- Por otro lado, el adelanto en la obtención del mínimo en el coeficiente de momentos respecto al caso base, tanto para el aumento como para la disminución de la solidez, implica que los desprendimientos de torbellinos tienen influencia de forma conjunta y no individual. Es la combinación entre el momento de desprendimiento de los Torbellinos 1 y 2 lo que determina el ángulo para el cual se produce el mínimo valor de Cm.
- De forma general y en vista a los resultados de los apartados 4.1.1.1 y 4.1.2.1 se llega a la conclusión de que una disminución de la solidez provoca que el desprendimiento del Torbellino 1 tenga lugar antes y el desprendimiento del Torbellino 2 tenga lugar después (en comparación al caso base), sucediendo justo al revés al aumentar la solidez del rotor.

### 4.1.2.2. DIAGRAMAS DE VECTORES VELOCIDAD

A continuación se exponen los diagramas de vectores velocidad para un caso de disminución de la solidez.

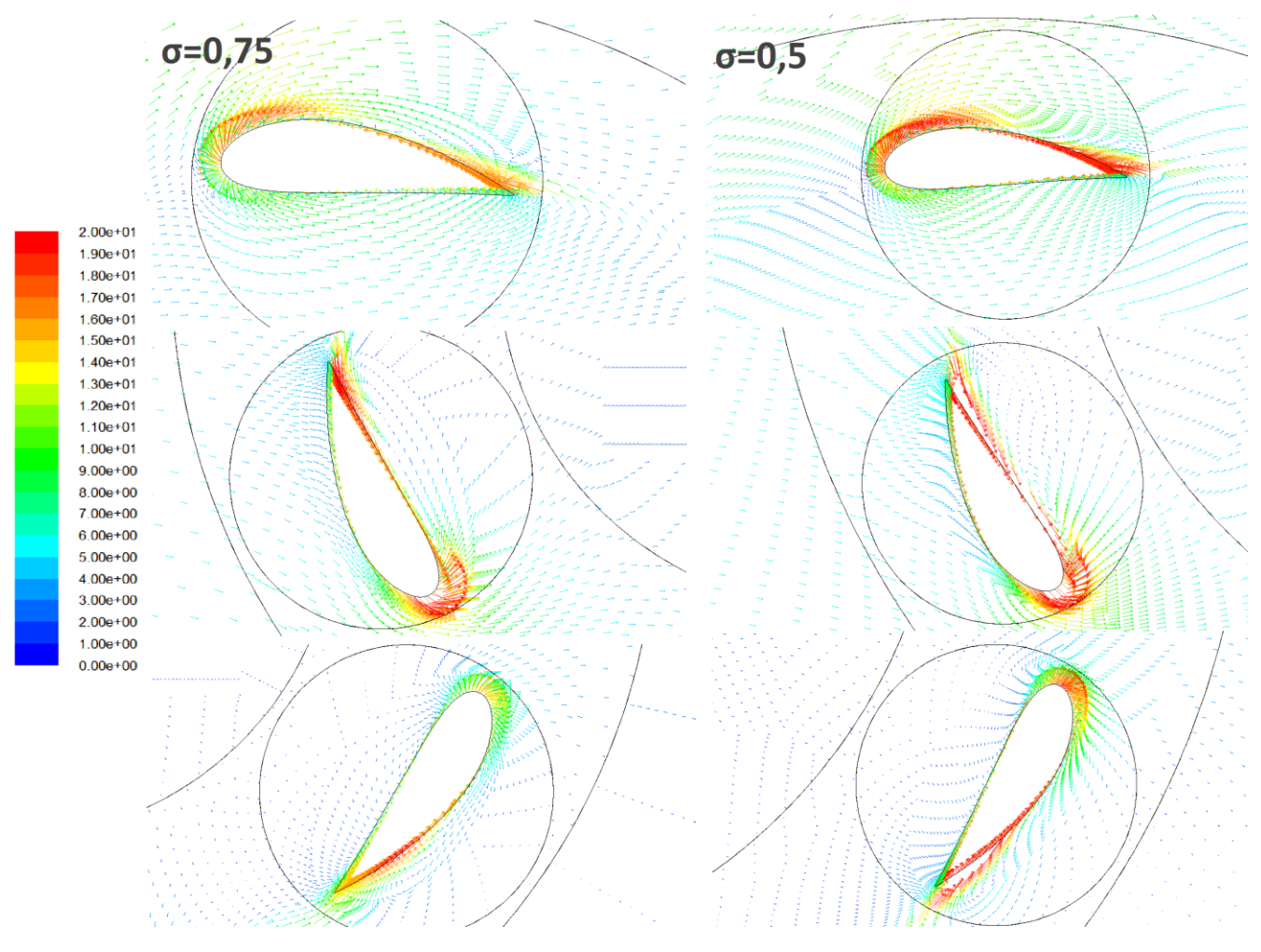

*Figura 4.10: Diagrama de vectores velocidad, disminución de la solidez (00-1200-2400)*

La Figura 4.5 muestra las posiciones  $0^0$ -120<sup>0</sup>-240<sup>0</sup>, a continuación se comentarán los hechos más relevantes:

- De forma general las velocidades alcanzadas son mayores para los perfiles pertenecientes al rotor con σ=0,5 con motivo de mayor TSR.
- El perfil a  $0^0$  muestra que el desprendimiento de la capa límite tiene lugar en una zonas próxima al borde de salida para σ=0,5. Este resultado da validez y respalda las suposiciones realizadas sobre los contornos de vorticidad y presión, ya que implica que el álabe no se ve influenciado directamente por la estela en esta posición.
- Los diagramas para 60<sup>0</sup> son muy parecidos, presentan zonas de posibles desprendimientos en bordes de ataque y de salida y difieren en las máximas velocidades alcanzadas, mayores para σ=0,5.
- Para 240<sup>0</sup> parece existir un desprendimiento de la capa límite en el borde de ataque para σ=0,5.
- En general al disminuir la solidez se observan más puntos de desprendimiento de la capa límite sobre los perfiles. Son zonas de alta velocidad próximas a los bordes de ataque y de salida y que tienen lugar debido a la mayor TSR.

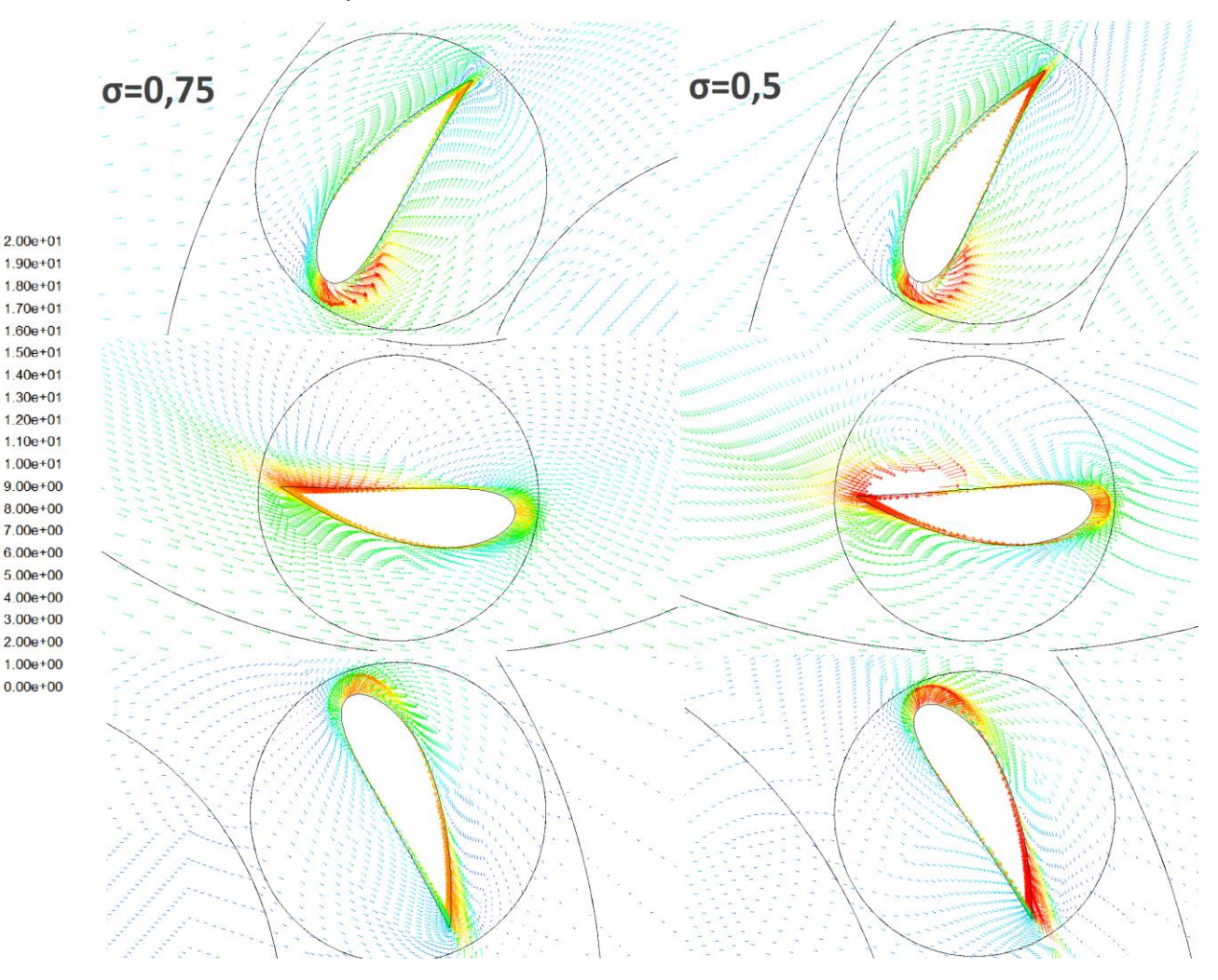

*Figura 4.11: Diagrama de vectores velocidad, disminución de la solidez (600-1800-3000)*

La Figura 4.11 muestra las posiciones 60<sup>0</sup>-180<sup>0</sup>-300<sup>0</sup>, se observa que:

- El perfil a 60<sup>0</sup> apenas muestra diferencias, presenta un desprendimiento claramente en el borde de ataque para ambos valores de solidez y en el de salida más acusado para σ=0,5.

- El perfil a 180<sup>0</sup>, para  $\sigma$ =0,5 presenta una zona de desprendimiento de la capa límite cercana al borde de salida que es consecuencia del torbellino adherido, además es de mayor magnitud, esto respalda lo analizado en los contornos de presión y vorticidad.
- Para el perfil a 300<sup>0</sup> muestra claramente zonas de desprendimiento de la capa límite en los bordes de ataque y salida para σ=0,5.

### 4.1.3. ANÁLISIS COMPARATIVO. SOLIDEZ Y ÁNGULO DE PITCH

A continuación se procede a analizar las consecuencias que tienen sobre el aerogenerador un cambio conjunto de la solidez y el ángulo de Pitch. En concreto se comparan el caso base con otros dos nuevos casos, a modo de resumen se muestran a continuación en la Tabla 4.4:

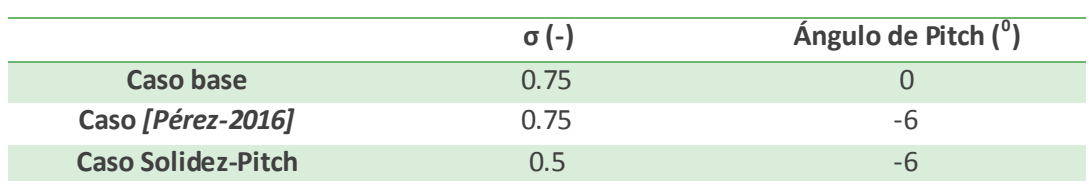

### *Tabla 4.4: Casos realizados. Solidez y ángulo de pitch*

Hay que aclarar que el caso *[Pérez-2016]* es una simulación realizada por dicho autor, que facilitó los datos necesarios para realizar este estudio comparativo de manera conjunta. Por otro lado el análisis expuesto a continuación no será tan exhaustivo como el realizado anteriormente, el objetivo es hacer una pequeña comparación y observar los efectos de los nuevos cambios en vistas a optimizar el aerogenerador. Los resultados obtenidos se muestran en la Tabla 4.5:

### *Tabla 4.5: Caso [Pérez-2016]. Solidez 0,75 pitch -6<sup>0</sup>*

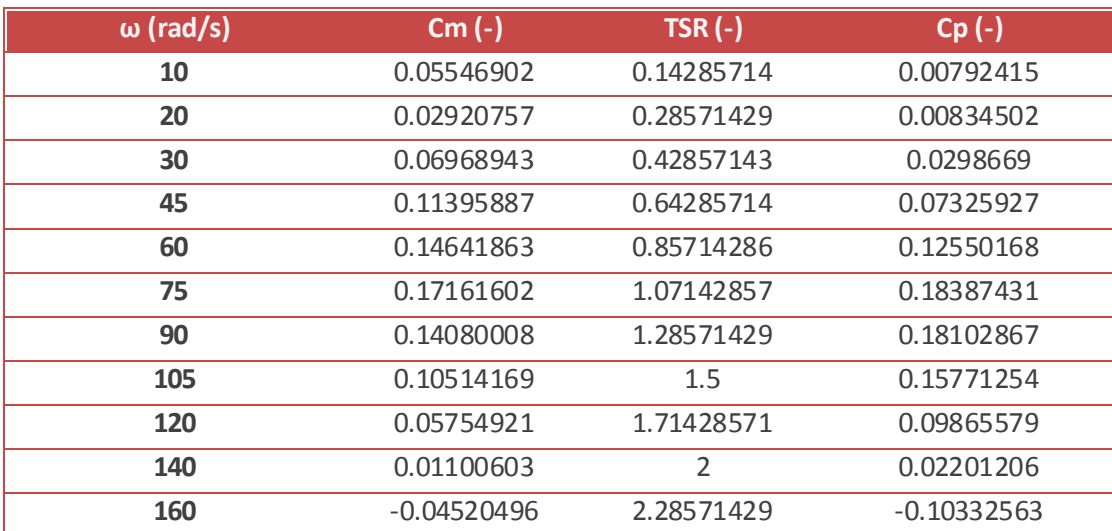

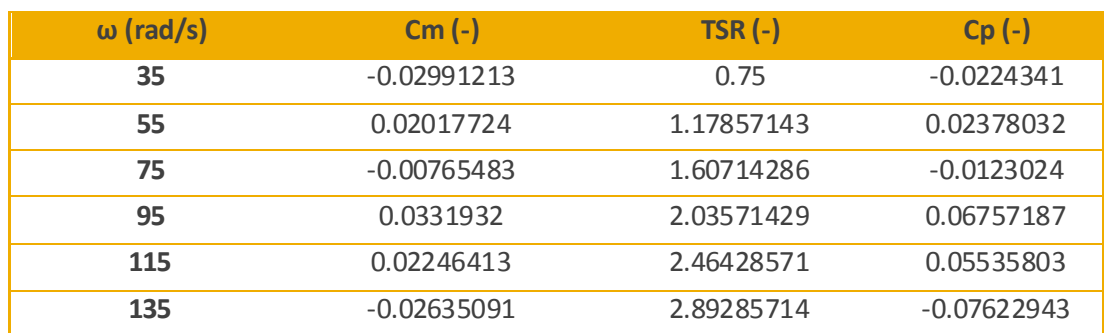

#### *Tabla 4.6: Caso Solidez-Pitch. Solidez 0,5 pitch -6<sup>0</sup>*

A continuación se muestran las curvas obtenidas para el coeficiente de potencia, Figura 4.12.

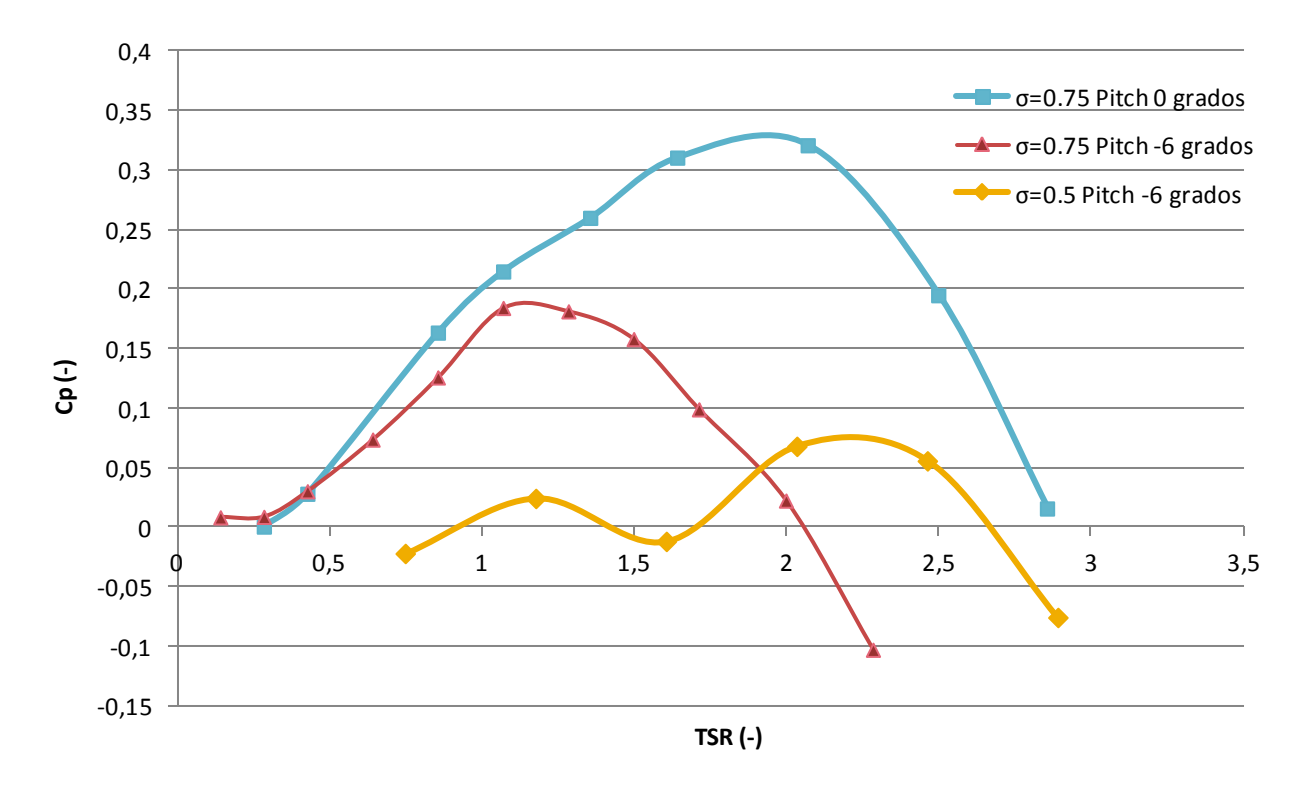

*Figura 4.12: Cp. Variación de la solidez y el ángulo de pitch*

- Para una misma solidez y una variación del ángulo de pitch negativa (-6<sup>0</sup>)
	- La curva característica disminuye su rango por la derecha notablemente, por la izquierda parece aumentar y presenta una ligera tendencia al autoarranque.
	- La curva parece seguir manteniendo su forma, es prácticamente simétrica al modificar el pitch.
	- El punto de diseño se desplaza hacia la izquierda y el coeficiente de potencia disminuye, para valores de pitch negativos.
- Para mismo ángulo de pitch  $(-6^0)$  y disminuyendo la solidez a 0,5. La curva se comporta al igual que lo hacía para los casos de pitch  $0^0$ , aunque de forma particular se destaca:
	- El rango disminuye esta vez por ambos límites, izquierdo y derecho.
	- La curva característica parece mantener su forma simétrica pese a disminuir la solidez.
	- La curva del coeficiente de potencia adopta una nueva forma, no contemplada hasta este momento. Para valores próximos a una TSR=1,6 la curva presenta un mínimo con valores de Cp negativos.

A la vista de los resultados obtenidos no se realizará un análisis pormenorizado del patrón de flujo en el rotor, no se considera que estas modificaciones llevadas a cabo proporcionen una mejora sustancial en el comportamiento del aerogenerador. Por un lado la modificación del ángulo de pitch reduce tanto el rango como el máximo de Cp y no se desea ninguna de las dos cosas. Por otro lado la modificación conjunta de la solidez y el ángulo de pitch da como resultado una curva característica con unas propiedades aun peores, ya que presenta una zona intermedia con valores negativos de Cp.

Por tanto para los casos analizados no se observan posibilidades directas de optimización, sería necesario un mayor número de experimentos para lograr combinaciones entre valores de solidez y ángulo de pitch que logren buenos resultados.

Capítulo 4. Influencia de la solidez

# 4.2. CONCLUSIONES Y LÍNEAS DE INVESTIGACIÓN FUTURAS

## 4.2.1. CONCLUSIONES

### *Sobre la influencia de la solidez:*

Se muestran a continuación las conclusiones obtenidas al modificar la solidez de un aerogenerador H-Darrieus de tres álabes con perfiles NACA 7425.

- La disminución de la solidez provoca un aumento del rango de funcionamiento, un menor rendimiento máximo y un cambio general en la morfología de la curva (curvas más *planas*).
- Elevando la solidez aumentan los valores máximos alcanzados de Cp, este es uno de los objetivos principales. Por otro lado interesa una curva *plana* en torno al punto de diseño, lo cual implica un funcionamiento estable ante cambios en las rachas de viento, esto se logra disminuyendo la solidez. Por tanto se debe llegar a una solución de compromiso entre ambas partes, es decir, una curva que garantice suficiente estabilidad de funcionamiento y que proporcione unos valores adecuados de rendimiento.
- Teniendo en cuenta la solución de compromiso interesa trabajar con valores de solidez lo más elevados posible, que implican curvas del coeficiente de momentos siempre positivas y además según *[Singh-2014]* es más probable que presenten capacidad de autoarranque. Este hecho mejora la vida útil de los elementos mecánicos tales como rodamientos, lo que se traduce en menos costes de mantenimiento del aerogenerador.
- No se ha logrado obtener una clara capacidad de autoarranque modificando la solidez, puede que esta sea una característica más relacionada con la geometría de los álabes y con el ángulo de pitch.
- Analizando el patrón de flujo se concluye que:
	- Los gradientes de presión y su distribución varían al cambiar la solidez, condicionando zonas como el intradós y el extradós. Por tanto las fuerzas y pares generados también varían.
	- Las estelas tienen influencia directa en el comportamiento del aerogenerador, por tanto en su rendimiento. *[Gupta-2010]* propone la construcción de un rotor de radios variables, que minimice este el efecto de las estelas.
- El desprendimiento periódico de los torbellinos está directamente relacionado con los mínimos (y por tanto con los máximos) obtenidos en el coeficiente de par, justificando así su periodicidad.
- La solidez influye en el instante de desprendimiento de estos torbellinos, por tanto modifica directamente la forma de la curva de par.
- El cambio conjunto de solidez y ángulo de pitch para los valores estudiados no ha traído consigo mejoras notables. De forma general el aerogenerador presenta mejor comportamiento sin establecer estos cambios. Aun así se presenta cierta tendencia al autoarranque al modificar únicamente el ángulo de pitch, por tanto interesa estudiar otras posibles configuraciones.
- Como indica *[Mohamed-2012]* en sus estudios, sí que es posible optimizar el aerogenerador mediante la combinación de perfiles asimétricos y cambios en la solidez. *[González-2014] y [Esteban-2014]* obtuvieron resultados similares a los expuestos tanto con perfiles simétricos como asimétricos al modificar la solidez.

## *Sobre el modelo de perfiles estáticos:*

- Muestra buenos resultados en un principio, pero no proporciona los valores medios de Cp esperados. En comparación con el rotor completo su comportamiento difiere en gran medida. Por tanto no se recomienda su utilización.
- Ventajas derivadas de su uso, permite estudiar el flujo sin la perturbación que producen las estelas, y como consecuencia:
	- Se observa la relación directa entre la distribución de presiones en los álabes y las fuerzas generadas sobre estos. Además de mostrar claramente el intradós y el extradós para cada posición.
	- Permite analizar el flujo en las proximidades del álabe, zonas de desprendimiento de la capa límite, puntos de remanso y formación de torbellinos.
	- Se observa en su totalidad el proceso de formación de los torbellinos, su desprendimiento del álabe, la estela producida y su posterior disipación.
- Pese a no mostrar resultados muy fiables, una mejora en este modelo permitiría un análisis pormenorizado de cada posición del rotor. Esto implica que se podría llevar a cabo un proceso de optimización para posiciones concretas. En particular interesaría el estudio de posiciones críticas, como las que producen un mínimo en el par generado. Esta

nueva forma de estudiar el patrón de flujo puede dar lugar a resultados y conclusiones que serían difíciles de obtener de otro modo.

# 4.2.2. LÍNEAS DE INVESTIGACIÓN FUTURAS

- Mejora del modelo de perfiles estáticos, tratando de obtener resultados próximos a los del modelo de rotor completo.
- Análisis de sensibilidad a la malla del modelo de rotor completo expuesto en este trabajo, así como un análisis de sensibilidad a la resolución temporal (*time step*).
- Estudio sobre la influencia conjunta de la modificación de la solidez y el ángulo de pitch para un mayor número de combinaciones.
- Realización de un modelo real para realizar experimentos y comparar los resultados con los obtenidos mediante CFD en este trabajo.
- Diseñar y estudiar la viabilidad de un modelo de rotor con radio variable, con el objetivo de minimizar la influencia de las estelas sobre los perfiles.

Conclusiones y líneas de investigación futuras

# BI BLI OGRAFÍ A

A continuación se muestra la bibliografía ordenada cronológicamente, las referencias resaltadas pertenecen a las citas que aparecen en el trabajo.

*[Gupta-2010] –* Gupta, R. and Biswas, A. (2010). Computational fluid dynamics analysis of a twisted three-bladed H-Darrieus rotor. *J. Renewable Sustainable Energy*, 2(4), p.043111.

*[Mohamed-2012] –* Mohamed, M. (2012). Performance investigation of H-rotor Darrieus turbine with new airfoil shapes. *Energy*, 47(1), pp.522-530.

*[Gosselin2013] –* Gosselin, R., Dumas, G. and Boudreau, M. (2013). Parametric study of H-Darrieus vertical-axis turbines using uRANS simulations. *Annual Conference of the CFD Society of Canada*, 13.

*[Parra-2014] –* Parra, T., Gallegos, A., Rodríguez, M., Uzarraga, C. and Castro, F. (2014). Numerical modeling of vertical axis wind turbines. *Proceedings of the ASME 2014 4th Joint US-European Fluids Engineering Division Summer Meeting and 12th International Conference on Nanochannels, Microchannels and Minichannels*.

*[Esteban-2014] –* Esteban, M. (2014). *ESTUDIO NUMÉRICO DE LA INFLUENCIA DE LA SOLIDEZ EN AEROGENERADORES H-DARRIEUS CON PERFILES NACA 0025*. Universidad de Valladolid, PFC.

*[González-2014] –* González, F. (2014). *ANÁLISIS CFD DE AEROGENERADORES H‐DARRIEUS, Influencia de la solidez en perfiles asimétricos NACA*. Universidad de Valladolid, PFC.

*[Lanzafame-2014] – Lanzafame, R., Mauro, S. and Messina, M. (2014).* 2D CFD Modeling of H-Darrieus Wind Turbines Using a Transition Turbulence Model*. Energy Procedia, 45,* pp.131-140*.*

*[Brusca-2015] –* Brusca, S., Cucinotta, F., Galvagno, A., Lanzafame, R., Mauro, S. and Messina, M. (2015). Oscillating Water Column Wave Energy Converter by Means of Straight-bladed Darrieus Turbine. *Energy Procedia*, 82, pp.766-773.

*[Trivellato-2015] –* Trivellato, F. and Raciti Castelli, M. (2015). Appraisal of Strouhal number in wind turbine engineering. *Renewable and Sustainable Energy Reviews*, 49, pp.795-804.

*[Singh-2015] –* Singh, M., Biswas, A. and Misra, R. (2015). Investigation of selfstarting and high rotor solidity on the performance of a three S1210 blade H-type Darrieus rotor. *Renewable Energy*, 76, pp.381-387.

*[Lam-2016] –* Lam, H. and Peng, H. (2016). Study of wake characteristics of a vertical axis wind turbine by two- and three-dimensional computational fluid dynamics simulations. *Renewable Energy*, 90, pp.386-398.

*[Pérez-2016] –* Pérez, P. (2016). *ANÁLISIS CFD DE LA INFLUENCIA DEL ÁNGULO DE PITCH EN AEROGENERADORES H-DARRIEUS*. Universidad de Valladolid, TFG.

Armstrong, S., Fiedler, A. and Tullis, S. (2012). Flow separation on a high Reynolds number, high solidity vertical axis wind turbine with straight and canted blades and canted blades with fences. *Renewable Energy*, 41, pp.13-22.

Mohamed, M. (2012). Performance investigation of H-rotor Darrieus turbine with new airfoil shapes. *Energy*, 47(1), pp.522-530.

Ma, D., Zhao, Y., Qiao, Y. and Li, G. (2015). Effects of relative thickness on aerodynamic characteristics of airfoil at a low Reynolds number. *Chinese Journal of Aeronautics*, 28(4), pp.1003-1015.

Joo, S., Choi, H. and Lee, J. (2015). Aerodynamic characteristics of two-bladed H-Darrieus at various solidities and rotating speeds. *Energy*, 90, pp.439-451.

Sengupta, A., Biswas, A. and Gupta, R. (2016). Studies of some high solidity symmetrical and unsymmetrical blade H-Darrieus rotors with respect to starting characteristics, dynamic performances and flow physics in low wind streams. *Renewable Energy*, 93, pp.536-547.

Bedon, G., De Betta, S. and Benini, E. (2016). Performance-optimized airfoil for Darrieus wind turbines. *Renewable Energy*, 94, pp.328-340.

## BIBLIOGRAFÍA DE IMÁGENES

## **Figura 1.1**

[http://celloexpressions.com/ts/wp-content/uploads/sites/3/2013/09/intro](http://celloexpressions.com/ts/wp-content/uploads/sites/3/2013/09/intro-thumb.gif)[thumb.gif](http://celloexpressions.com/ts/wp-content/uploads/sites/3/2013/09/intro-thumb.gif)

**Figura 2.1**

<http://www.elite.tugraz.at/Jungbauer/pics/Image250.gif>

**Figura 2.2**

<http://www.aerospaceweb.org/question/airfoils/airfoil/airfoil-parts.jpg>

**Figura 2.3**

<http://airfoiltools.com/plotter/index>

# ANEXOS

### MODELO DE ROTOR COMPLETO

### FLUENT

Version: 2d, pbns, sstkw, unsteady (2d, pressure-based, SST k-omega, unsteady) Release: 6.3.26 Title:

Models

------

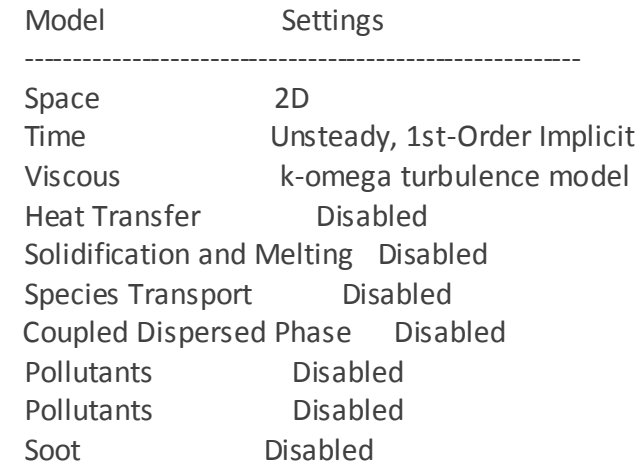

### Boundary Conditions

-------------------

### Zones

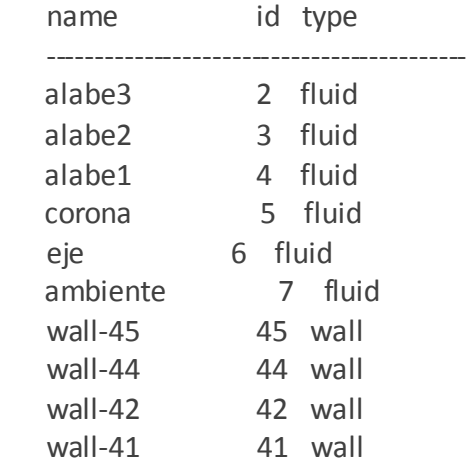

 wall-39 39 wall wall-38 38 wall wall-36 36 wall wall-35 35 wall wall-33 33 wall wall-32 32 wall lateral posterior 8 symmetry lateral anterior 9 symmetry salida 10 pressure-outlet entrada 11 velocity-inlet int eje corona 12 interface int\_ambiente\_corona 13 interface int corona ambiente 14 interface int corona eje 15 interface int\_corona\_alabe3 16 interface int corona alabe2 17 interface int corona alabe1 18 interface int alabe3 corona 19 interface int alabe2 corona 20 interface int alabe1 corona 21 interface pared alabe3 22 wall pared alabe2 23 wall pared alabe1 24 wall default-interior 26 interior default-interior:001 1 interior default-interior:025 25 interior default-interior:027 27 interior default-interior:028 28 interior default-interior:029 29 interior Boundary Conditions alabe3 Condition Value ---------------------------------------------------------------------------------------------------- ---------------------------------------------------------------------------------------------------- ------------------------------------------------------------ Material Name air

Specify source terms? however, and the specify source terms? Source Terms ((mass) (x-momentum) (ymomentum) (k) (omega)) Specify fixed values? https://www.file.com

Fixed Values **Example 20** ((x-velocity (inactive . #f) (constant . 0) (profile )) (y-velocity (inactive . #f) (constant . 0) (profile )) (k (inactive . #f) (constant . 0) (profile )) (omega (inactive . #f) (constant . 0) (profile ))) Motion Type 2 X-Velocity Of Zone (m/s) 0 Y-Velocity Of Zone (m/s) 0 Rotation speed (rad/s) 75 X-Origin of Rotation-Axis (m) 0 Y-Origin of Rotation-Axis (m) 0 Deactivated Thread no Laminar zone? no Set Turbulent Viscosity to zero within laminar zone? yes Porous zone? no X-Component of Direction-1 Vector 1 Y-Component of Direction-1 Vector 0 Relative Velocity Resistance Formulation? yes Direction-1 Viscous Resistance (1/m2) 0 Direction-2 Viscous Resistance (1/m2) 0 Choose alternative formulation for inertial resistance? no Direction-1 Inertial Resistance (1/m) 0 Direction-2 Inertial Resistance (1/m) 0 C0 Coefficient for Power-Law 0 C1 Coefficient for Power-Law 0 Porosity 1 alabe2 Condition Value ---------------------------------------------------------------------------------------------------- ---------------------------------------------------------------------------------------------------- ------------------------------------------------------------ Material Name air Specify source terms? http://www.facebook.com Source Terms ((mass) (x-momentum) (ymomentum) (k) (omega)) Specify fixed values? no Fixed Values **Example 20** ((x-velocity (inactive . #f) (constant . 0) (profile )) (y-velocity (inactive . #f) (constant . 0) (profile )) (k (inactive . #f) (constant . 0) (profile )) (omega (inactive . #f) (constant . 0) (profile ))) Motion Type 2 X-Velocity Of Zone (m/s) 0 Y-Velocity Of Zone (m/s) 0 Rotation speed (rad/s) 75 X-Origin of Rotation-Axis (m) 0 Y-Origin of Rotation-Axis (m) 0

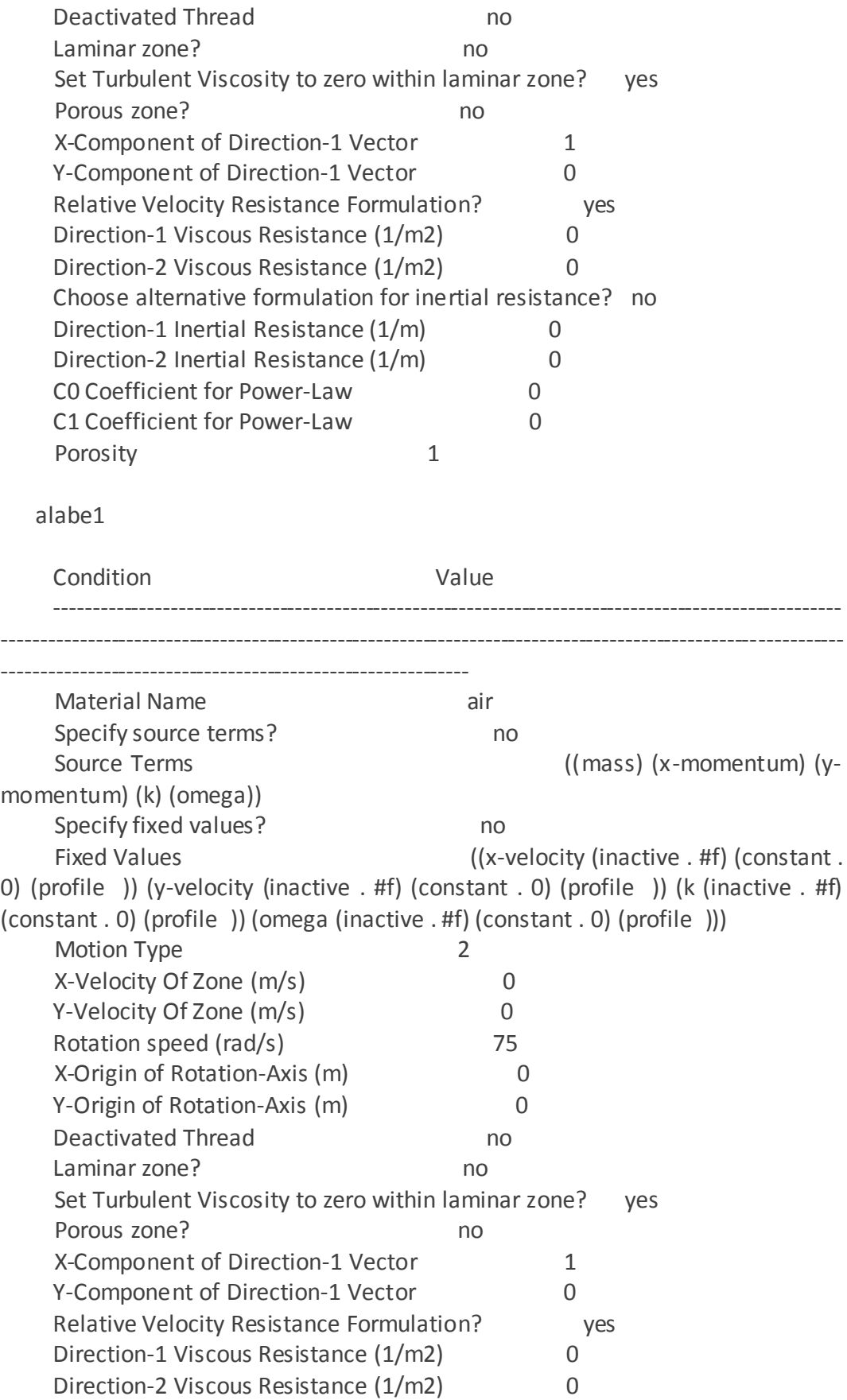

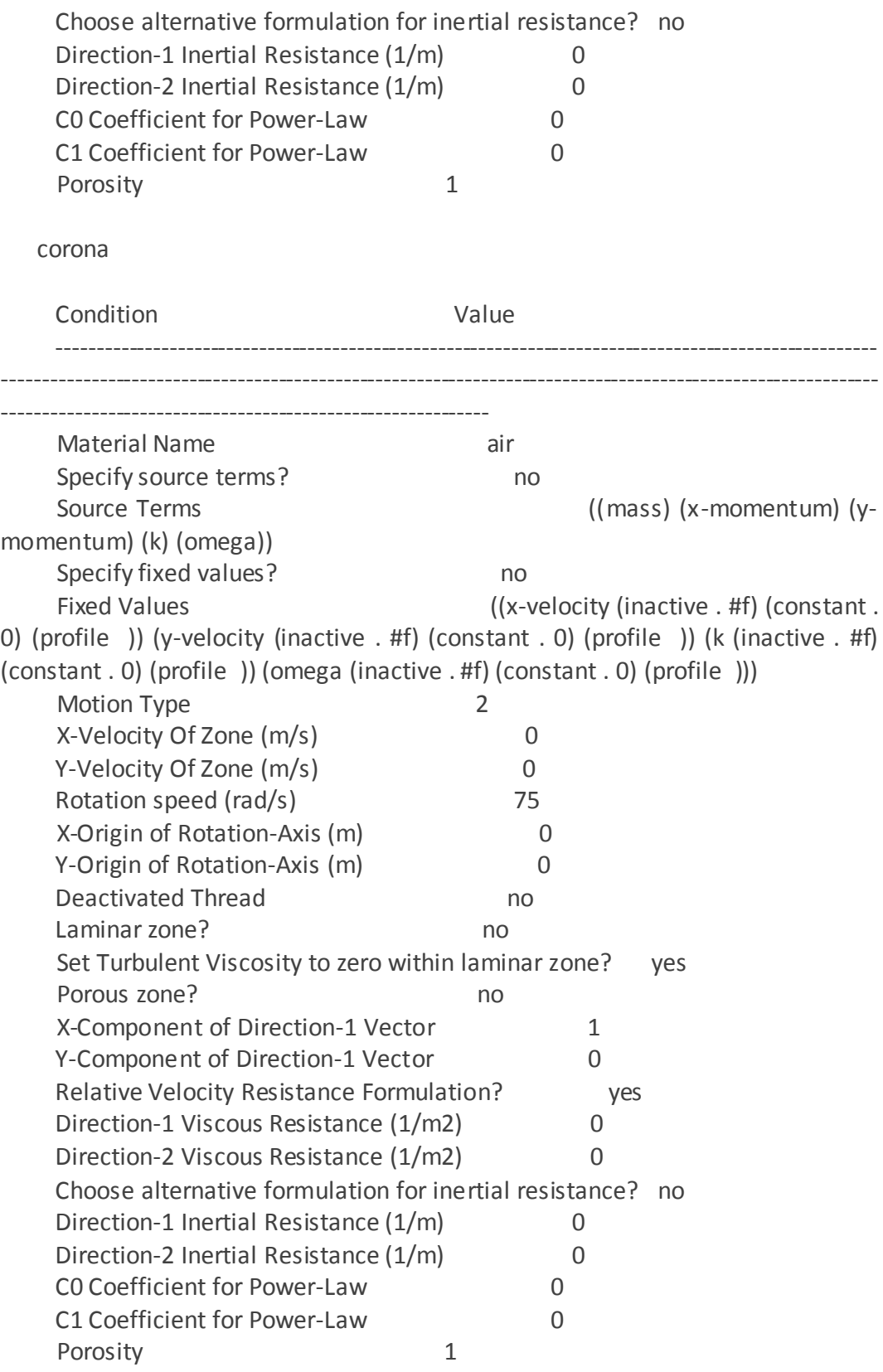

eje

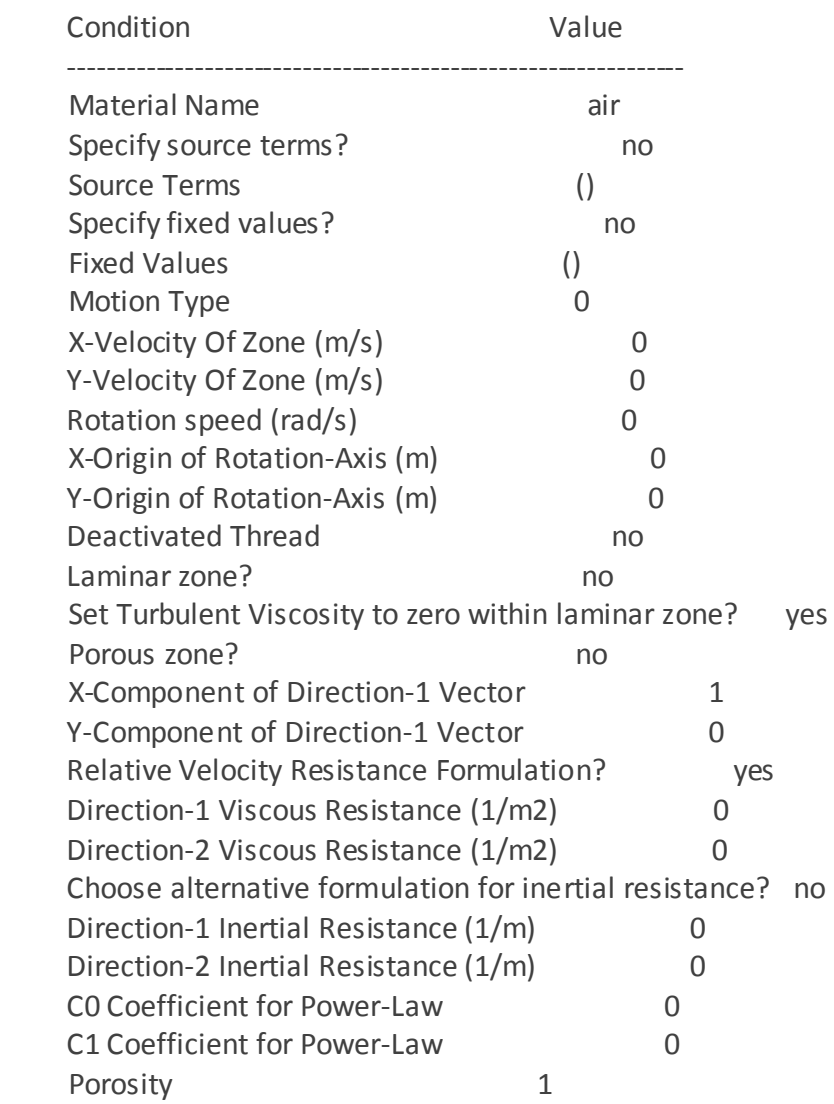

ambiente

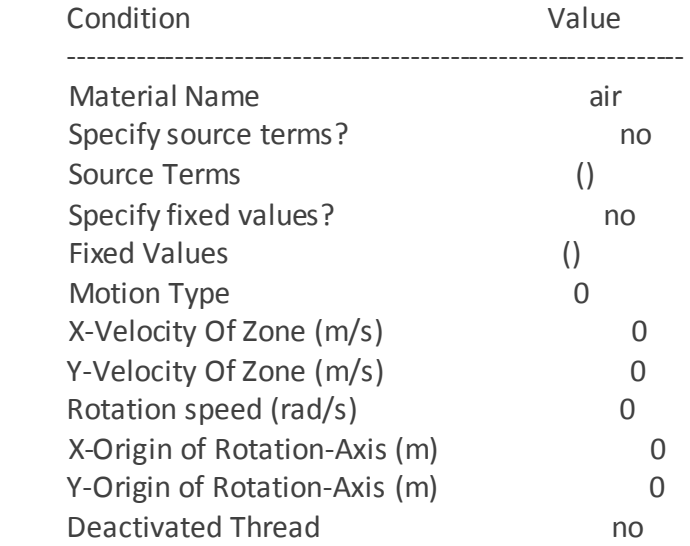

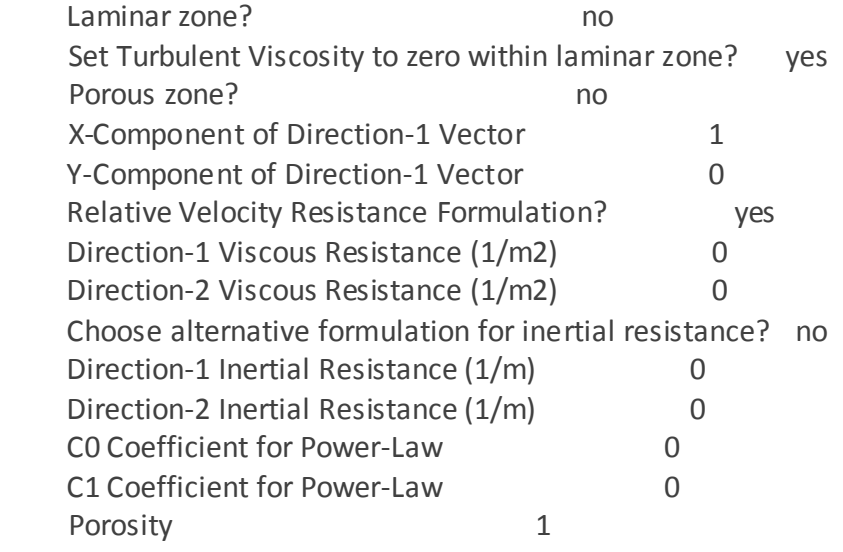

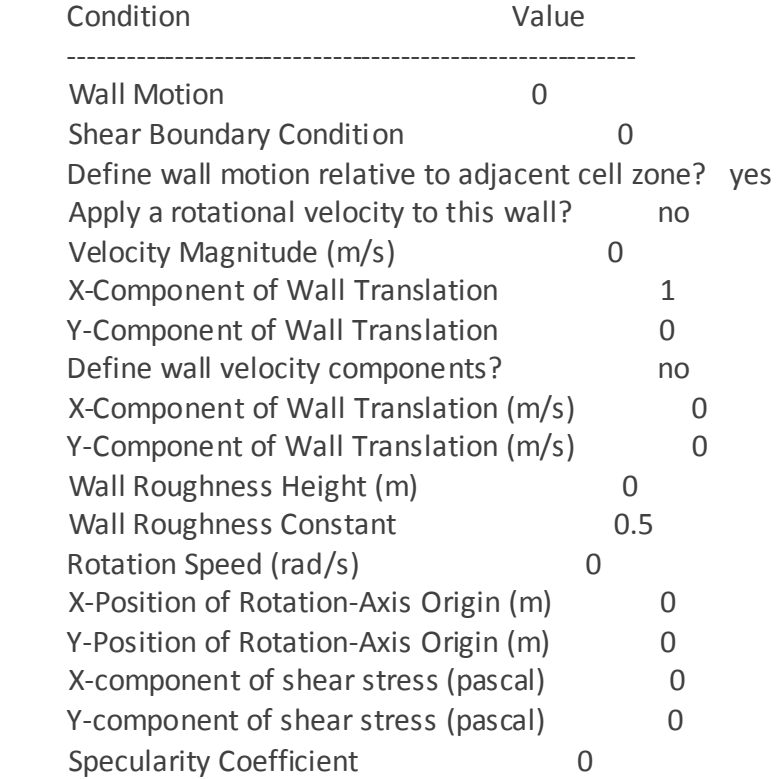

wall-44

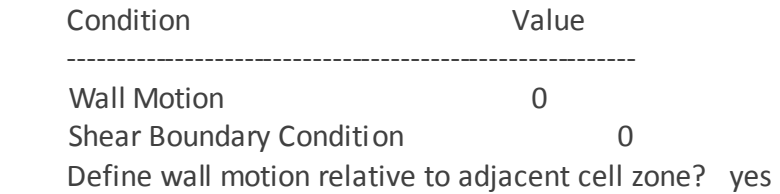

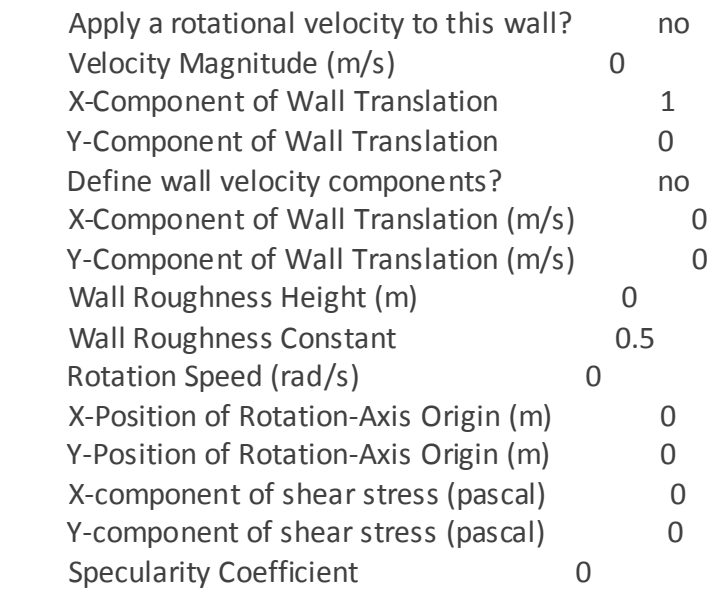

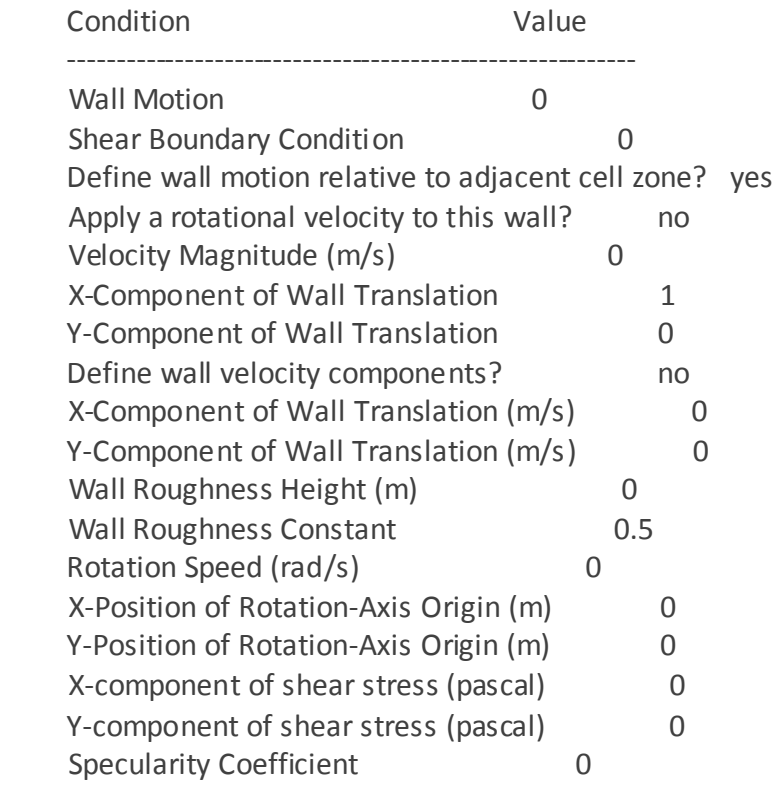

## wall-41

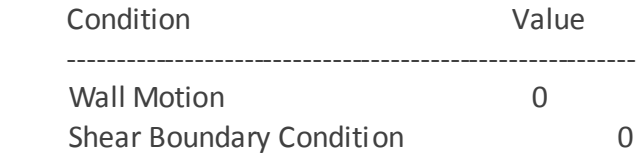

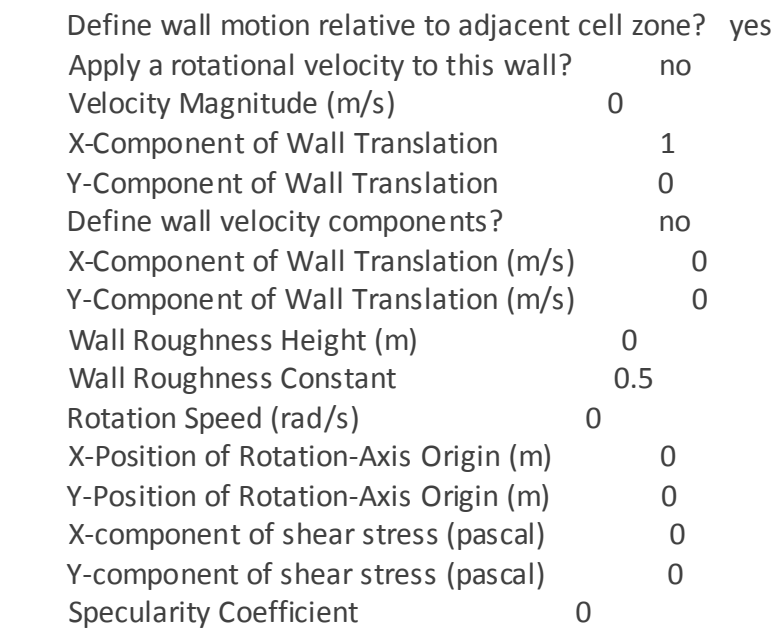

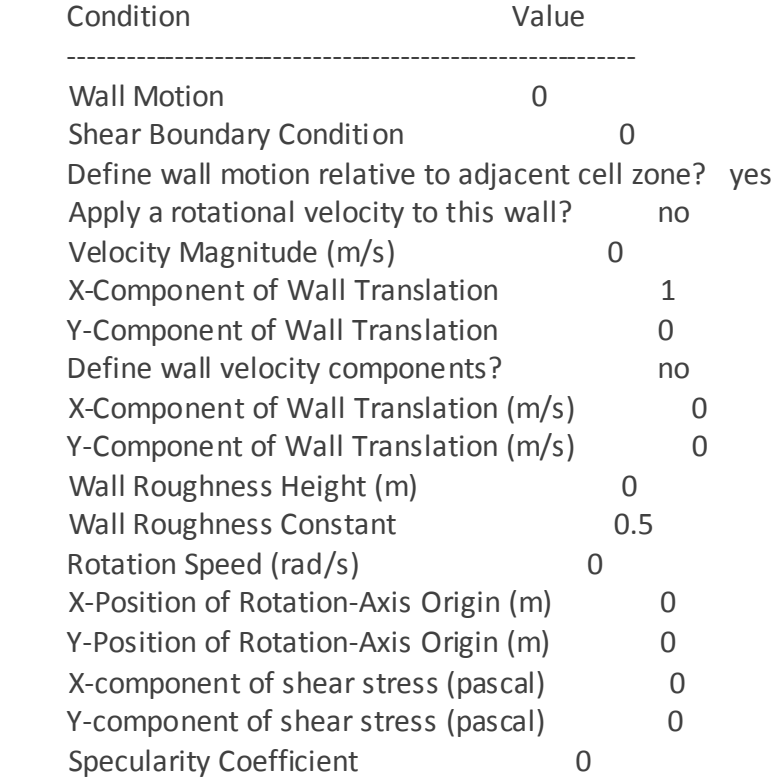

wall-38

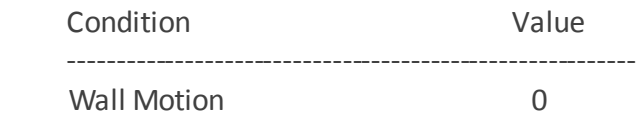

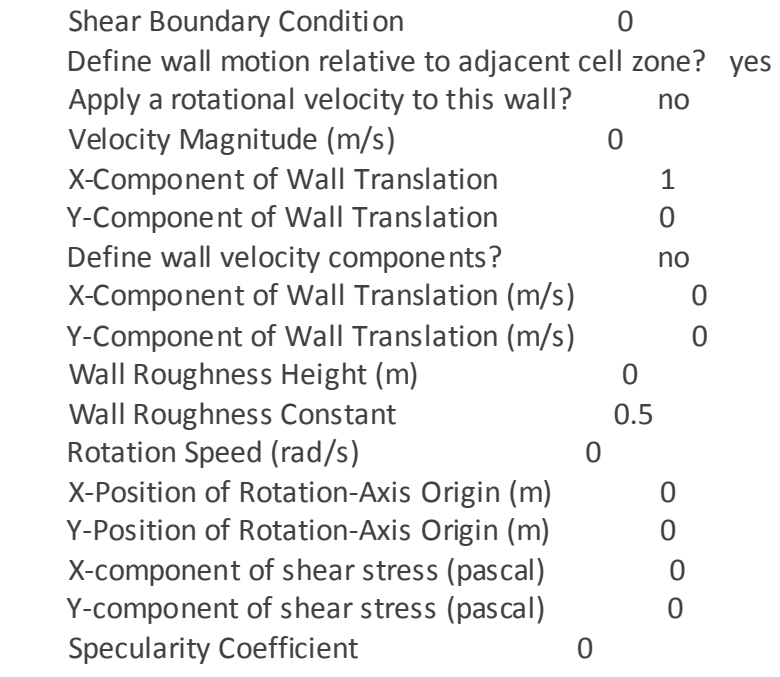

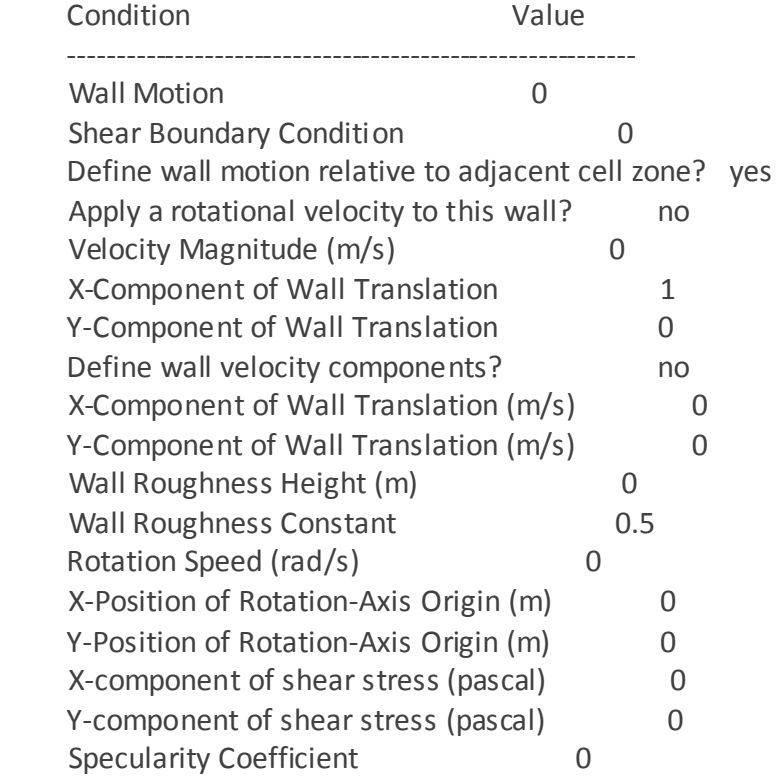

wall-35

 Condition Value ----------------------------------------------------------

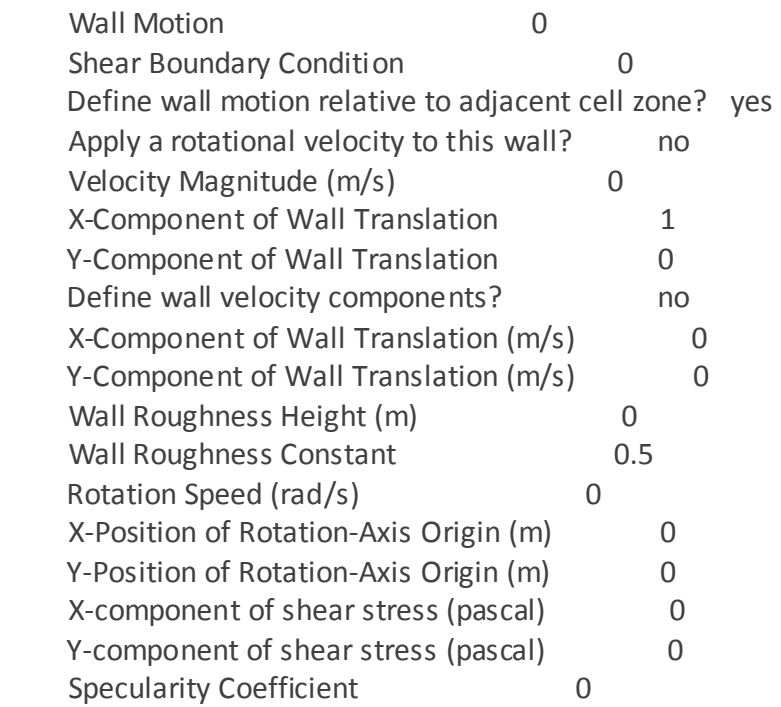

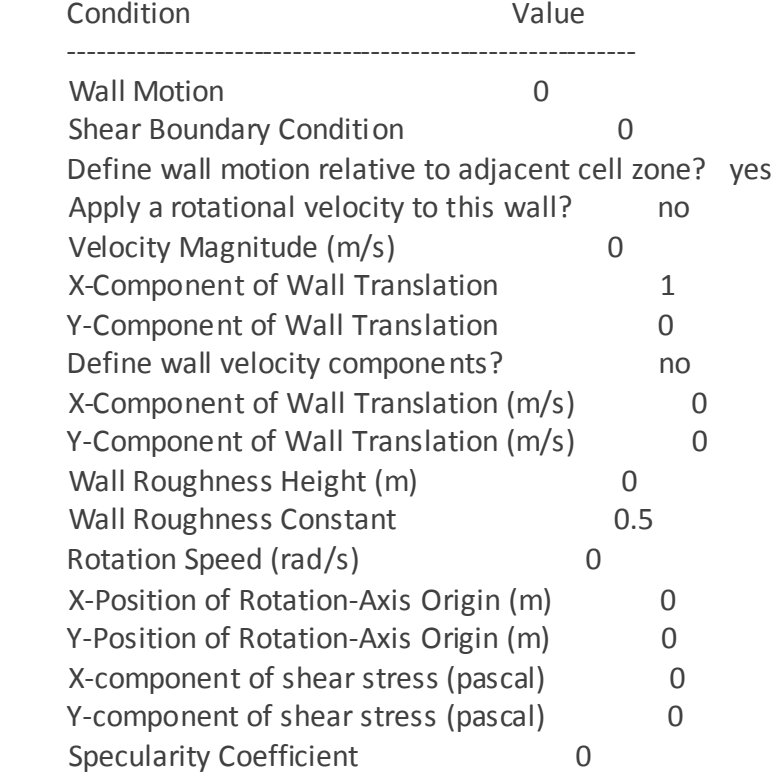

wall-32

Condition Value

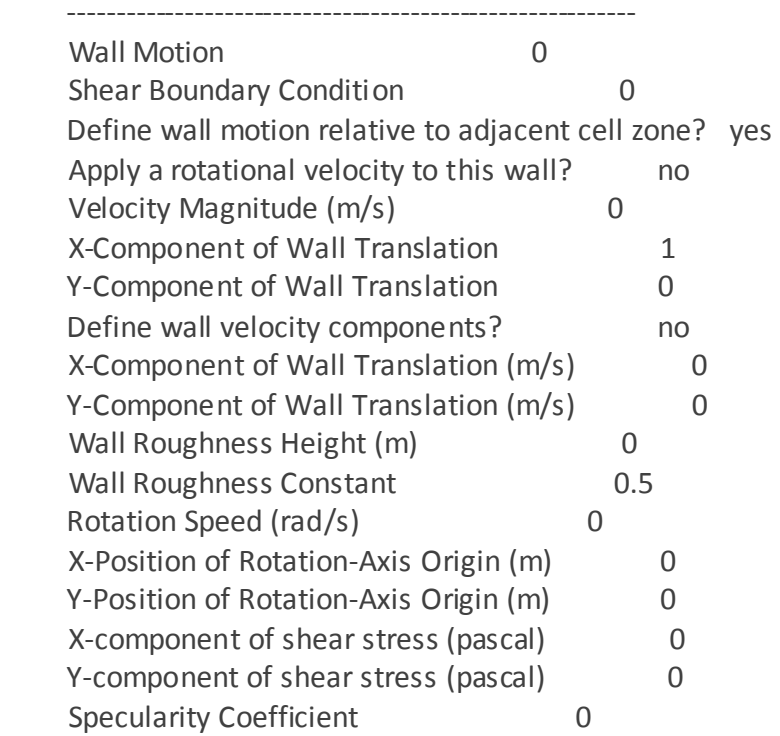

## lateral\_posterior

Condition Value

-----------------

lateral\_anterior

 Condition Value -----------------

### salida

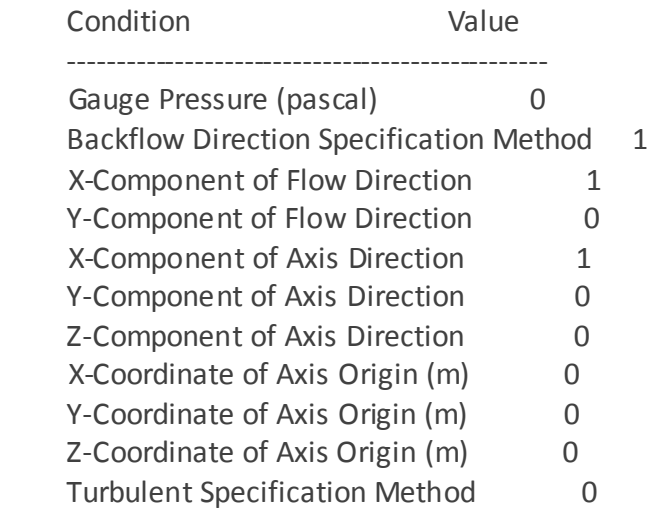

 Backflow Turbulent Kinetic Energy (m2/s2) 1 Backflow Specific Dissipation Rate (1/s) 1 Backflow Turbulent Intensity (%) 0.1 Backflow Turbulent Length Scale (m) 1 Backflow Hydraulic Diameter (m) 1 Backflow Turbulent Viscosity Ratio 10 is zone used in mixing-plane model? no Specify targeted mass flow rate no Targeted mass flow (kg/s) 1

entrada

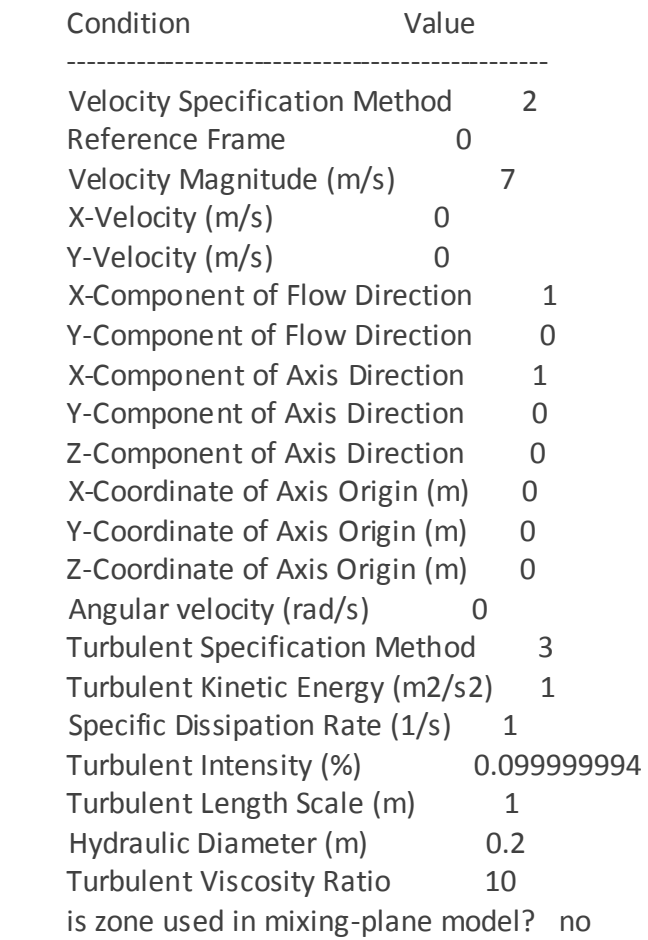

### int\_eje\_corona

Condition Value

-----------------

int\_ambiente\_corona

Condition Value

#### Anexos

-----------------

int\_corona\_ambiente

 Condition Value -----------------

int\_corona\_eje

 Condition Value -----------------

int corona alabe3

 Condition Value -----------------

int corona alabe2

 Condition Value -----------------

int\_corona\_alabe1

 Condition Value -----------------

int\_alabe3\_corona

 Condition Value -----------------

int\_alabe2\_corona

 Condition Value -----------------

### int\_alabe1\_corona

 Condition Value -----------------

pared\_alabe3

Condition Value

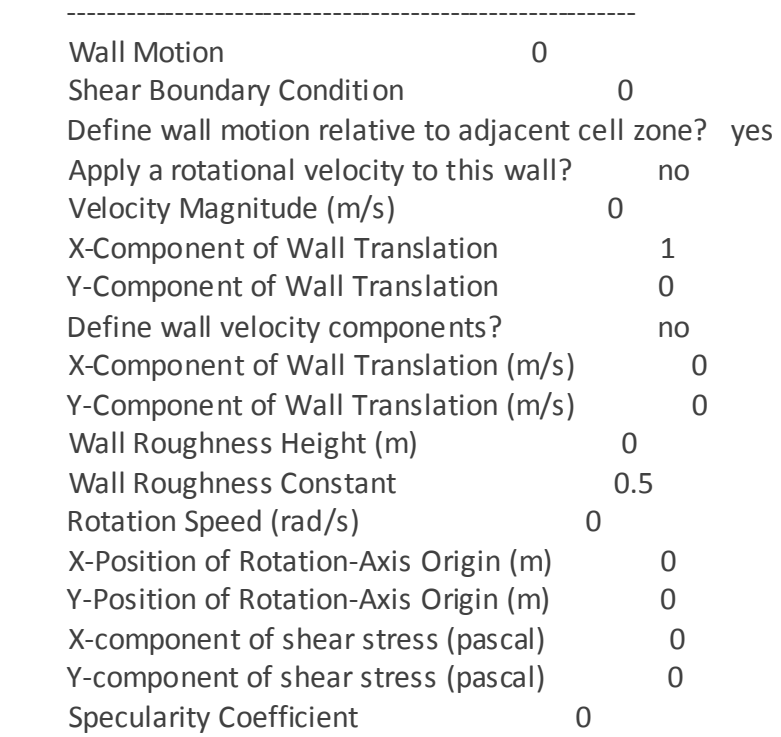

## pared\_alabe2

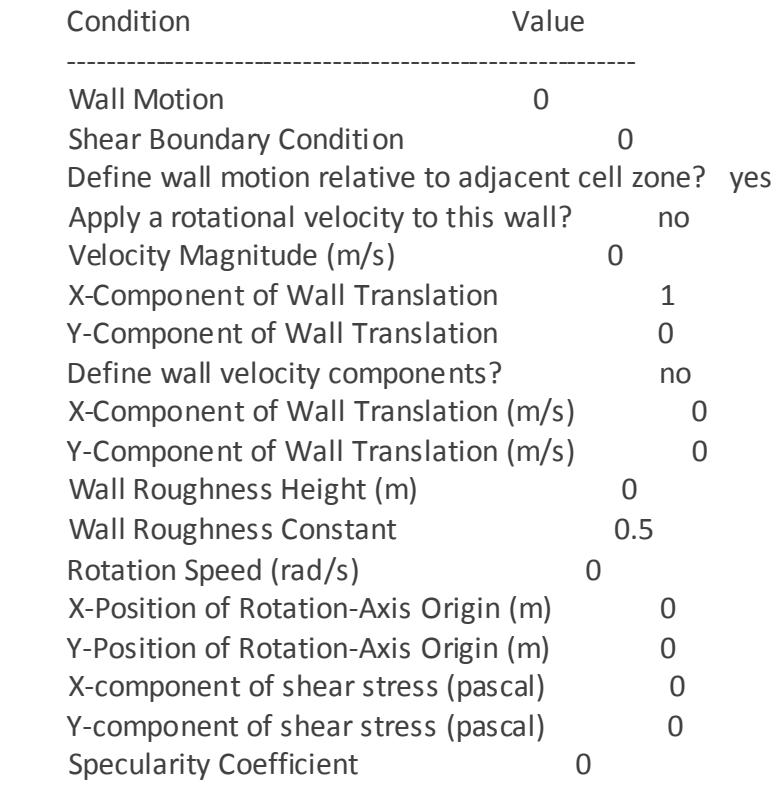

pared\_alabe1

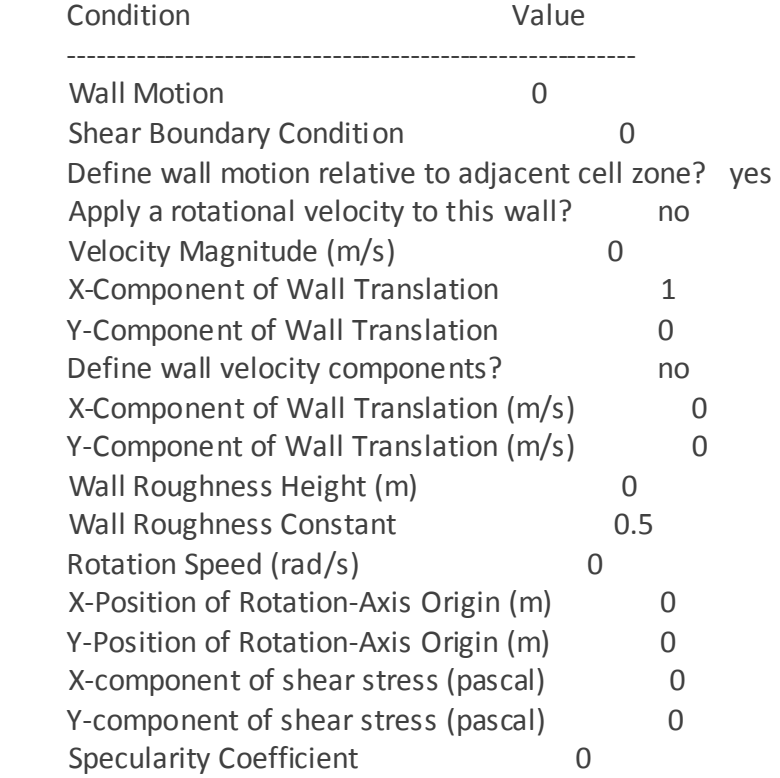

default-interior

Condition Value

-----------------

default-interior:001

# Condition Value

-----------------

### default-interior:025

 Condition Value -----------------

#### default-interior:027

 Condition Value -----------------

default-interior:028

 Condition Value -----------------
#### default-interior:029

 Condition Value -----------------

## Solver Controls

---------------

#### Equations

 Equation Solved ------------------- Flow yes Turbulence yes

Numerics

Numeric Enabled

---------------------------------------

Absolute Velocity Formulation yes

Unsteady Calculation Parameters

 --------------------------------------------- Time Step (s) 0.00028000001 Max. Iterations Per Time Step 20

Relaxation

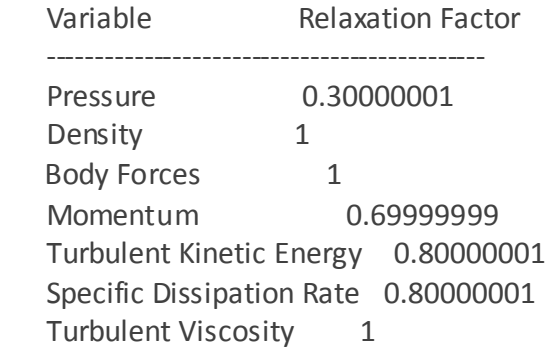

Linear Solver

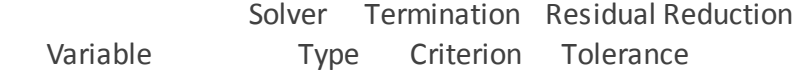

 ----------------------------------------------------------------------- Pressure V-Cycle 0.1 X-Momentum Flexible 0.1 0.7 Y-Momentum Flexible 0.1 0.7 Turbulent Kinetic Energy Flexible 0.1 0.7 Specific Dissipation Rate Flexible 0.1 0.7

Pressure-Velocity Coupling

 Parameter Value ------------------

Type SIMPLE

Discretization Scheme

Variable Scheme -----------------------------------------------

Pressure Standard Momentum Second Order Upwind Turbulent Kinetic Energy Second Order Upwind Specific Dissipation Rate Second Order Upwind

Solution Limits

 Quantity Limit --------------------------------------- Minimum Absolute Pressure 1 Maximum Absolute Pressure 5e+10 Minimum Temperature 1 Maximum Temperature 5000 Minimum Turb. Kinetic Energy 1e-14 Minimum Spec. Dissipation Rate 1e-20 Maximum Turb. Viscosity Ratio 100000

Material Properties

-------------------

Material: air (fluid)

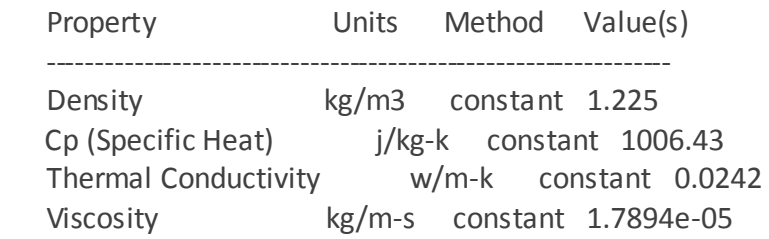

Molecular Weight kg/kgmol constant 28.966 L-J Characteristic Length angstrom constant 3.711 L-J Energy Parameter k constant 78.6 Thermal Expansion Coefficient 1/k constant 0 Degrees of Freedom constant 0 Speed of Sound m/s none #f

Material: aluminum (solid)

 Property Units Method Value(s) --------------------------------------------------- Density kg/m3 constant 2719 Cp (Specific Heat) j/kg-k constant 871 Thermal Conductivity w/m-k constant 202.4

## MODELO DE PERFILES ESTÁTICOS

# FLUENT

Versión: 2d, pbns, sstkw, unsteady (2d, pressure-based, SST k-omega, unsteady) Release: 6.3.26 Title:

Models

------

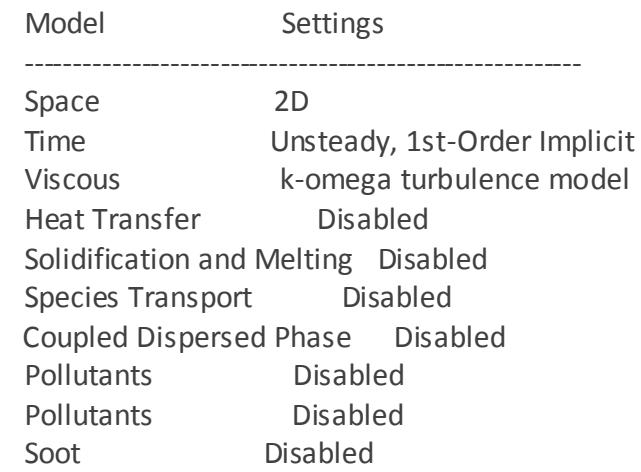

#### Boundary Conditions

-------------------

#### Zones

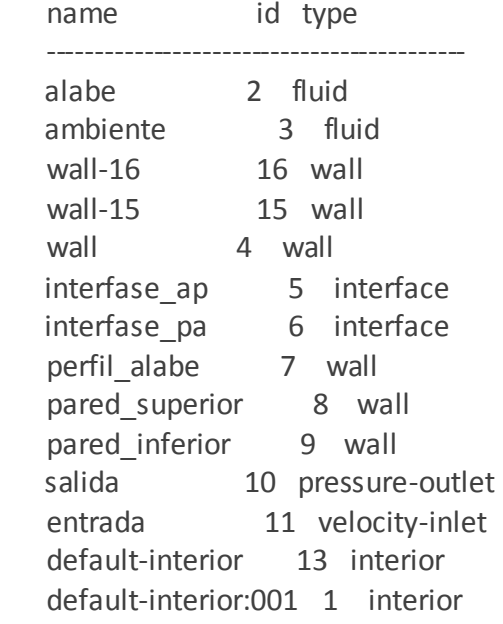

## Boundary Conditions

## alabe

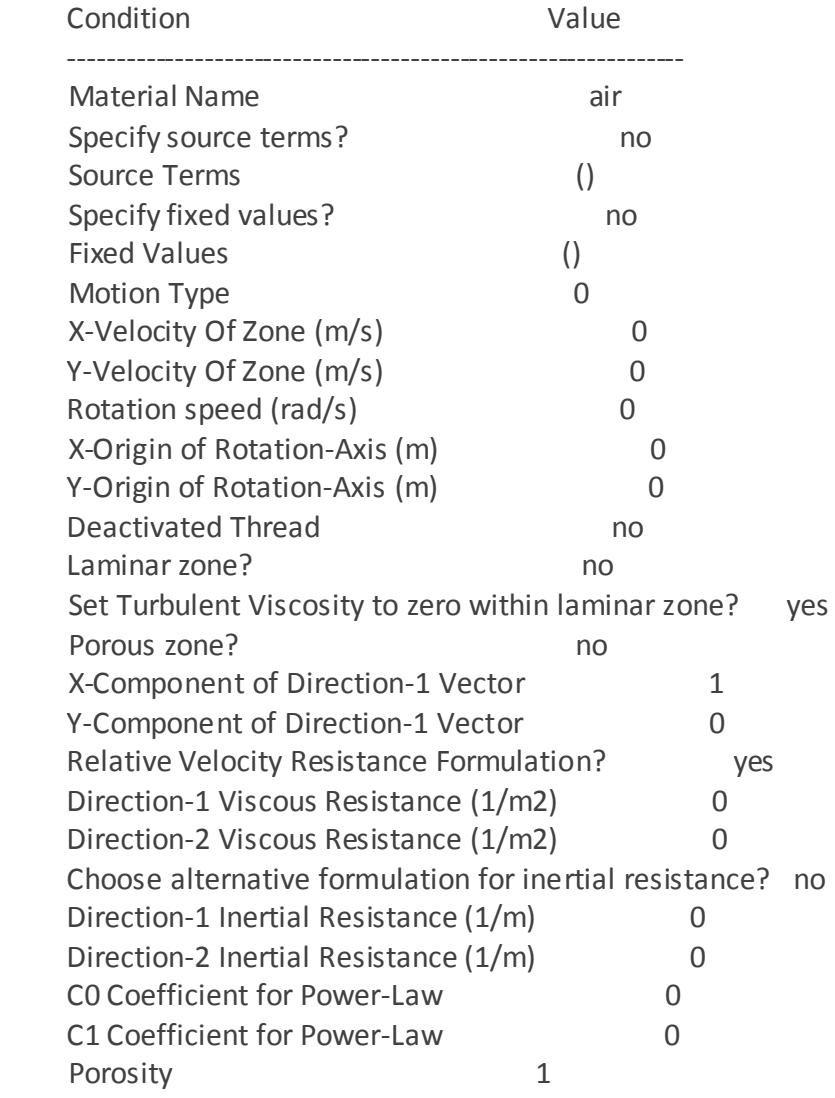

## ambiente

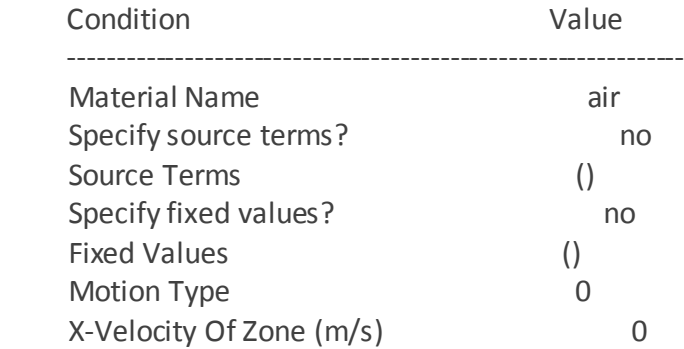

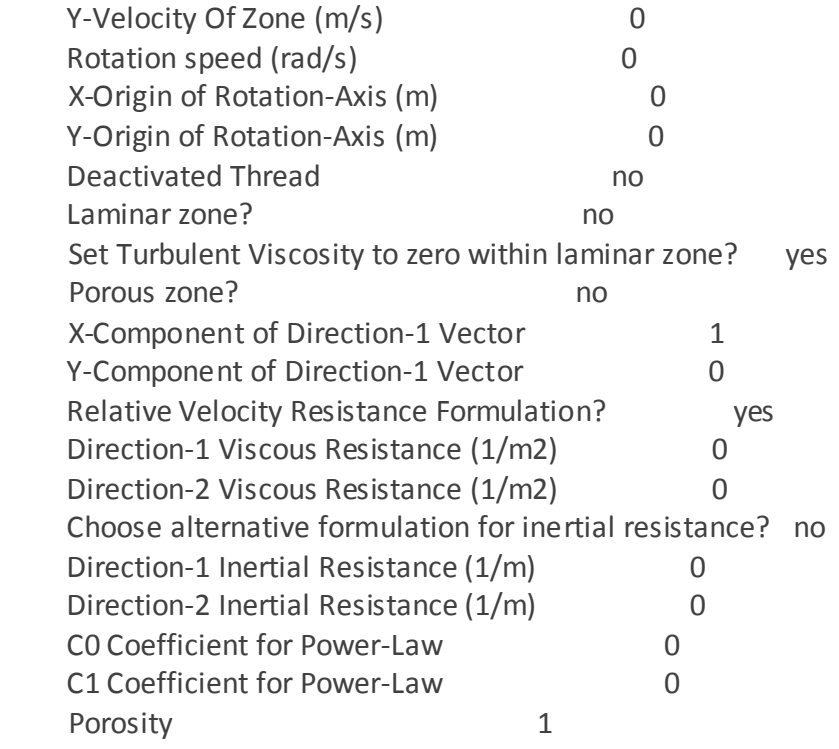

## wall-16

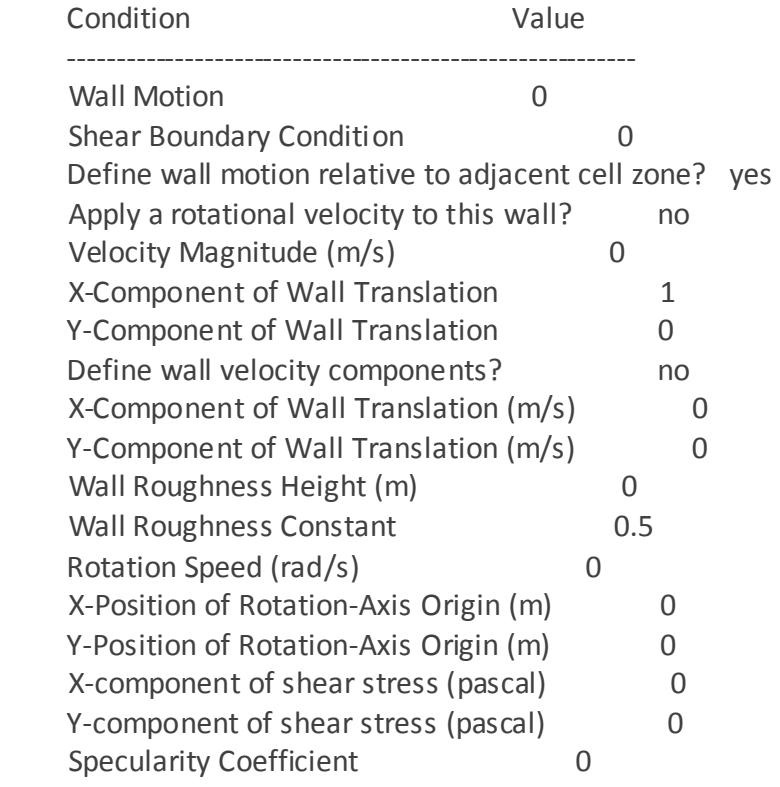

wall-15

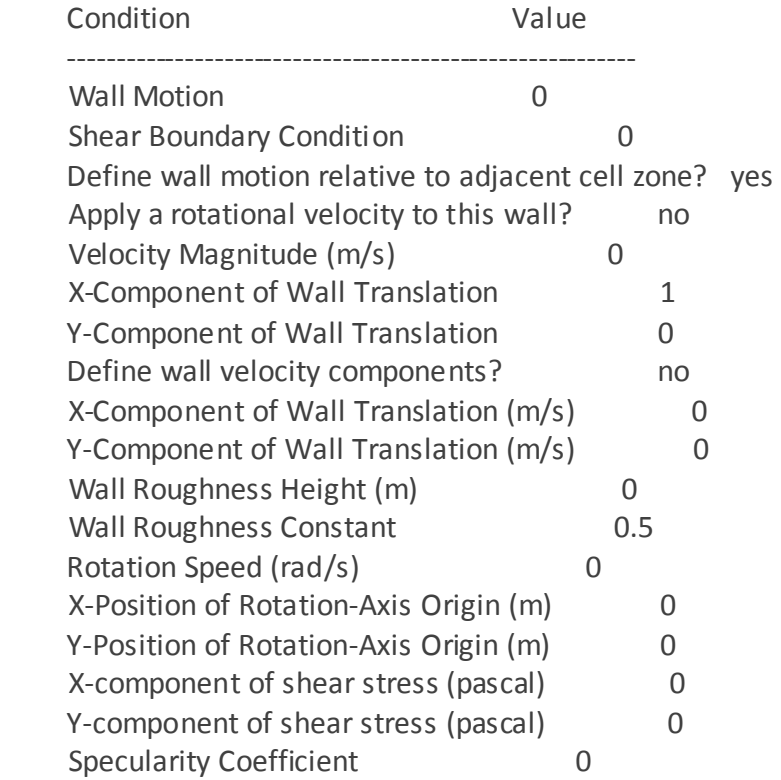

wall

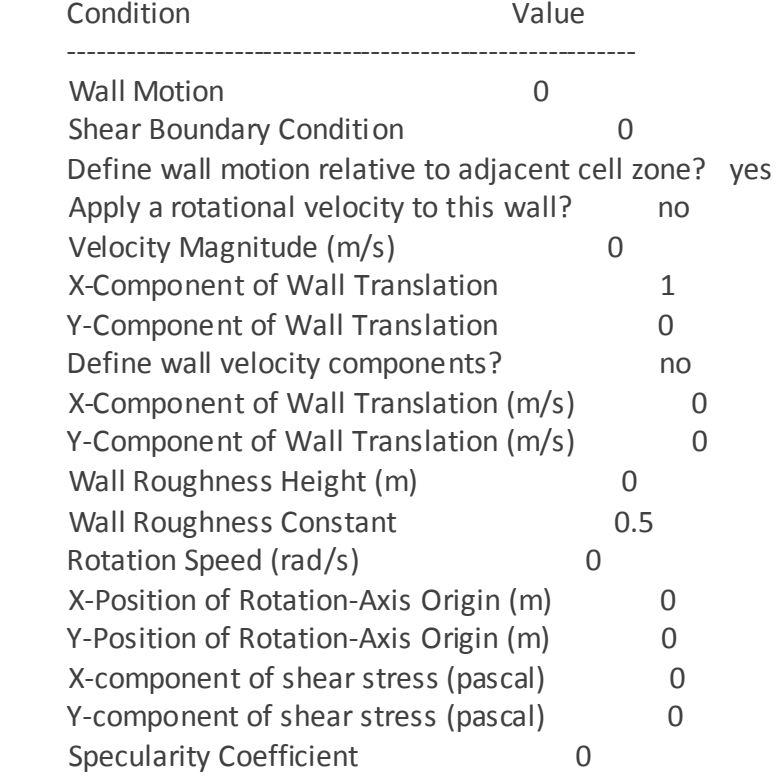

interfase\_ap

 Condition Value ---------------- interfase\_pa Condition Value ---------------- perfil\_alabe Condition Value ---------------------------------------------------------- Wall Motion 0 Shear Boundary Condition 0 Define wall motion relative to adjacent cell zone? yes Apply a rotational velocity to this wall? no Velocity Magnitude (m/s) 0 X-Component of Wall Translation 1 Y-Component of Wall Translation 0 Define wall velocity components? ho X-Component of Wall Translation (m/s) 0 Y-Component of Wall Translation (m/s) 0 Wall Roughness Height (m) 0 Wall Roughness Constant 0.5 Rotation Speed (rad/s) 0 X-Position of Rotation-Axis Origin (m) 0 Y-Position of Rotation-Axis Origin (m) 0 X-component of shear stress (pascal) 0 Y-component of shear stress (pascal) 0 Specularity Coefficient 0 pared\_superior Condition Value ---------------------------------------------------------- Wall Motion 0 Shear Boundary Condition 0 Define wall motion relative to adjacent cell zone? yes Apply a rotational velocity to this wall? ho

Velocity Magnitude (m/s) 0 X-Component of Wall Translation 1 Y-Component of Wall Translation 0 Define wall velocity components? ho X-Component of Wall Translation (m/s) 0

110

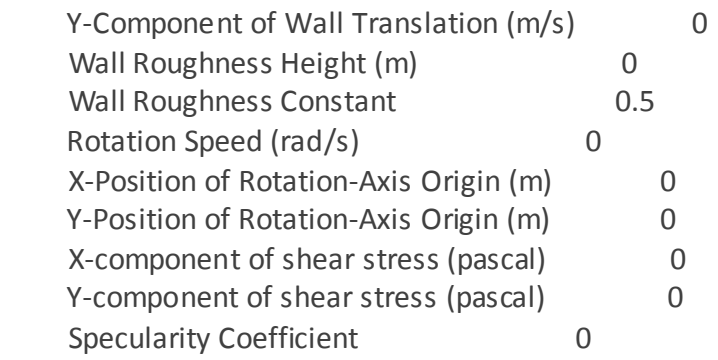

pared\_inferior

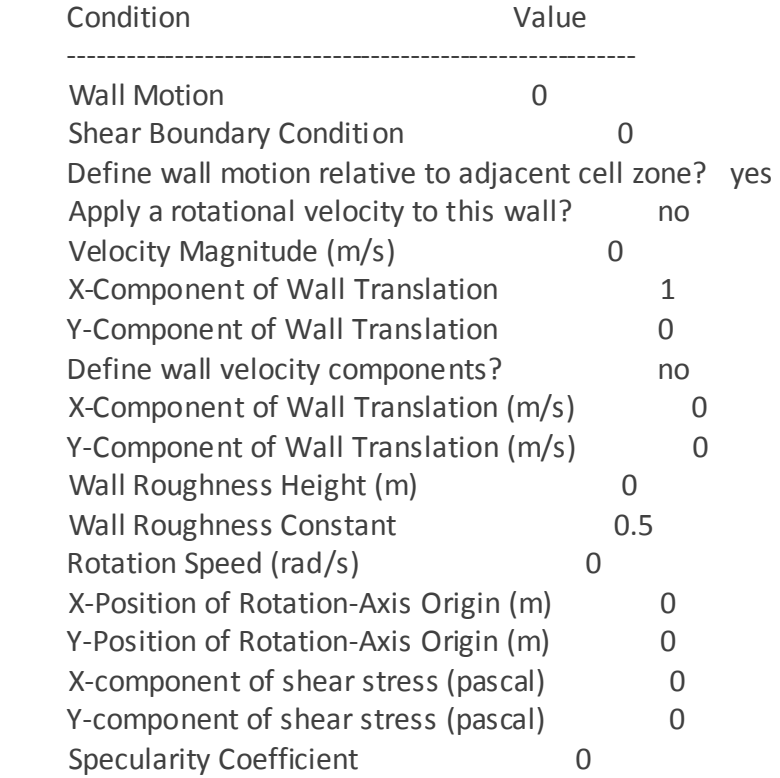

## salida

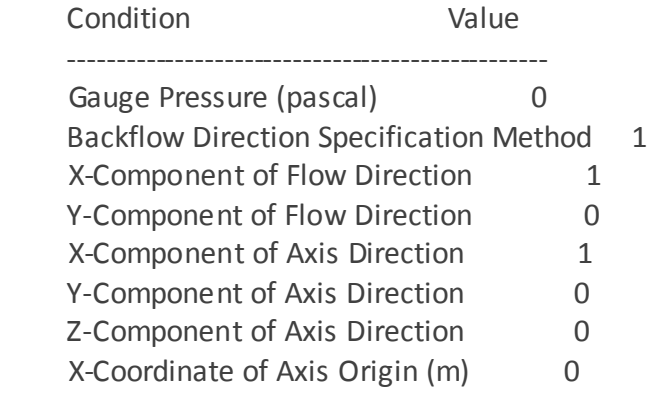

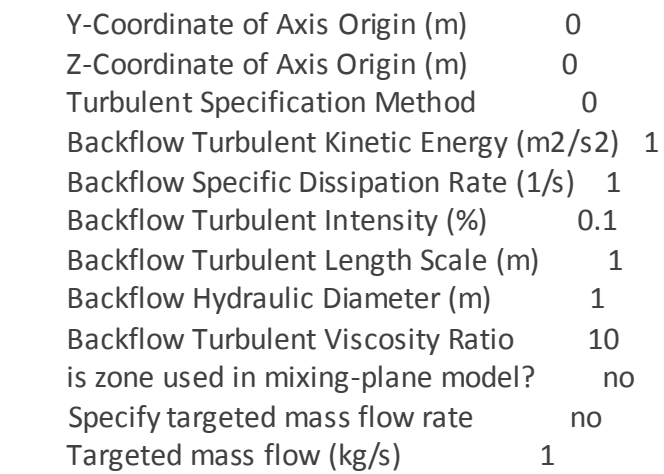

entrada

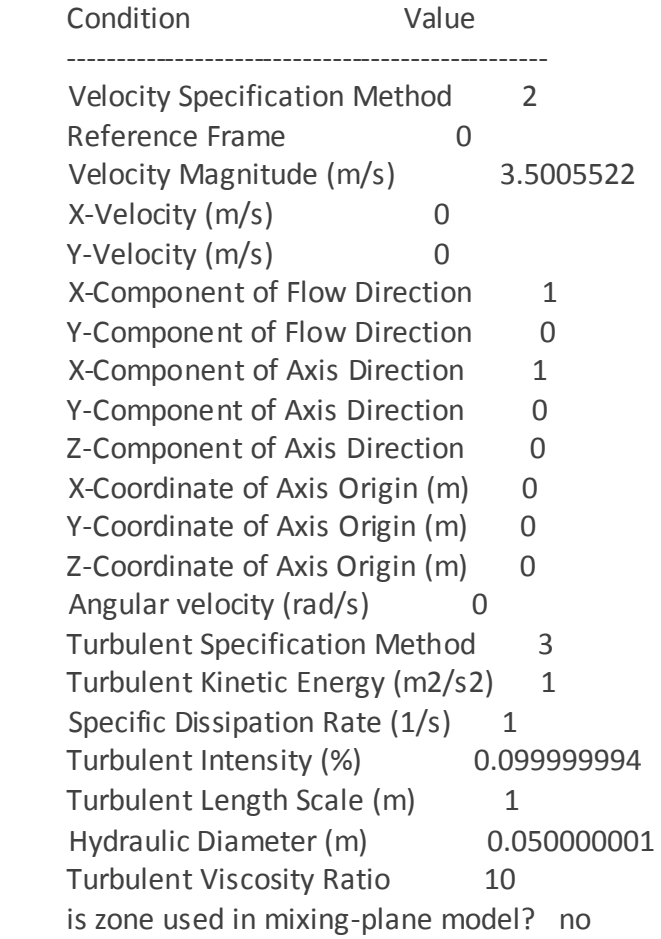

default-interior

Condition Value

-----------------

#### default-interior:001

Condition Value

-----------------

## Solver Controls

---------------

#### Equations

 Equation Solved ------------------- Flow yes

Turbulence yes

#### Numerics

Numeric Enabled

---------------------------------------

Absolute Velocity Formulation yes

Unsteady Calculation Parameters

-------------------------------------

Time Step  $(s)$  0.003 Max. Iterations Per Time Step 20

#### Relaxation

 Variable Relaxation Factor --------------------------------------------- Pressure 0.30000001 Density 1 Body Forces 1 Momentum 0.69999999 Turbulent Kinetic Energy 0.80000001 Specific Dissipation Rate 0.80000001 Turbulent Viscosity 1

#### Linear Solver

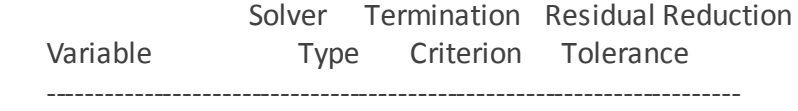

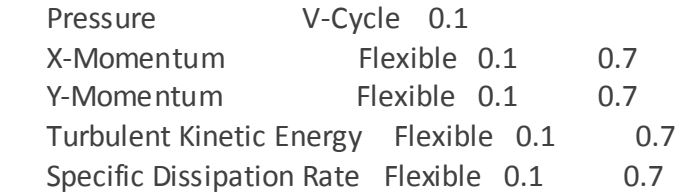

## Pressure-Velocity Coupling

 Parameter Value ------------------ Type SIMPLE

Discretization Scheme

Variable Scheme ----------------------------------------------- Pressure Standard Momentum Second Order Upwind Turbulent Kinetic Energy Second Order Upwind Specific Dissipation Rate Second Order Upwind

## Solution Limits

 Quantity Limit --------------------------------------- Minimum Absolute Pressure 1 Maximum Absolute Pressure 5e+10 Minimum Temperature 1 Maximum Temperature 5000 Minimum Turb. Kinetic Energy 1e-14 Minimum Spec. Dissipation Rate 1e-20 Maximum Turb. Viscosity Ratio 100000

Material Properties

-------------------

#### Material: air (fluid)

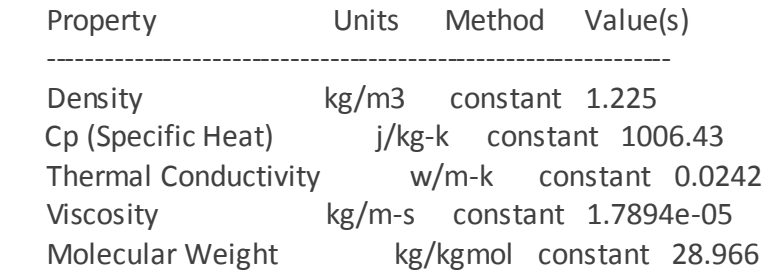

 L-J Characteristic Length angstrom constant 3.711 L-J Energy Parameter k constant 78.6 Thermal Expansion Coefficient 1/k constant 0 Degrees of Freedom constant 0 Speed of Sound m/s none #f

Material: aluminum (solid)

 Property Units Method Value(s) --------------------------------------------------- Density kg/m3 constant 2719 Cp (Specific Heat) j/kg-k constant 871 Thermal Conductivity w/m-k constant 202.4